Director of OGE <director@oge.gov> Required

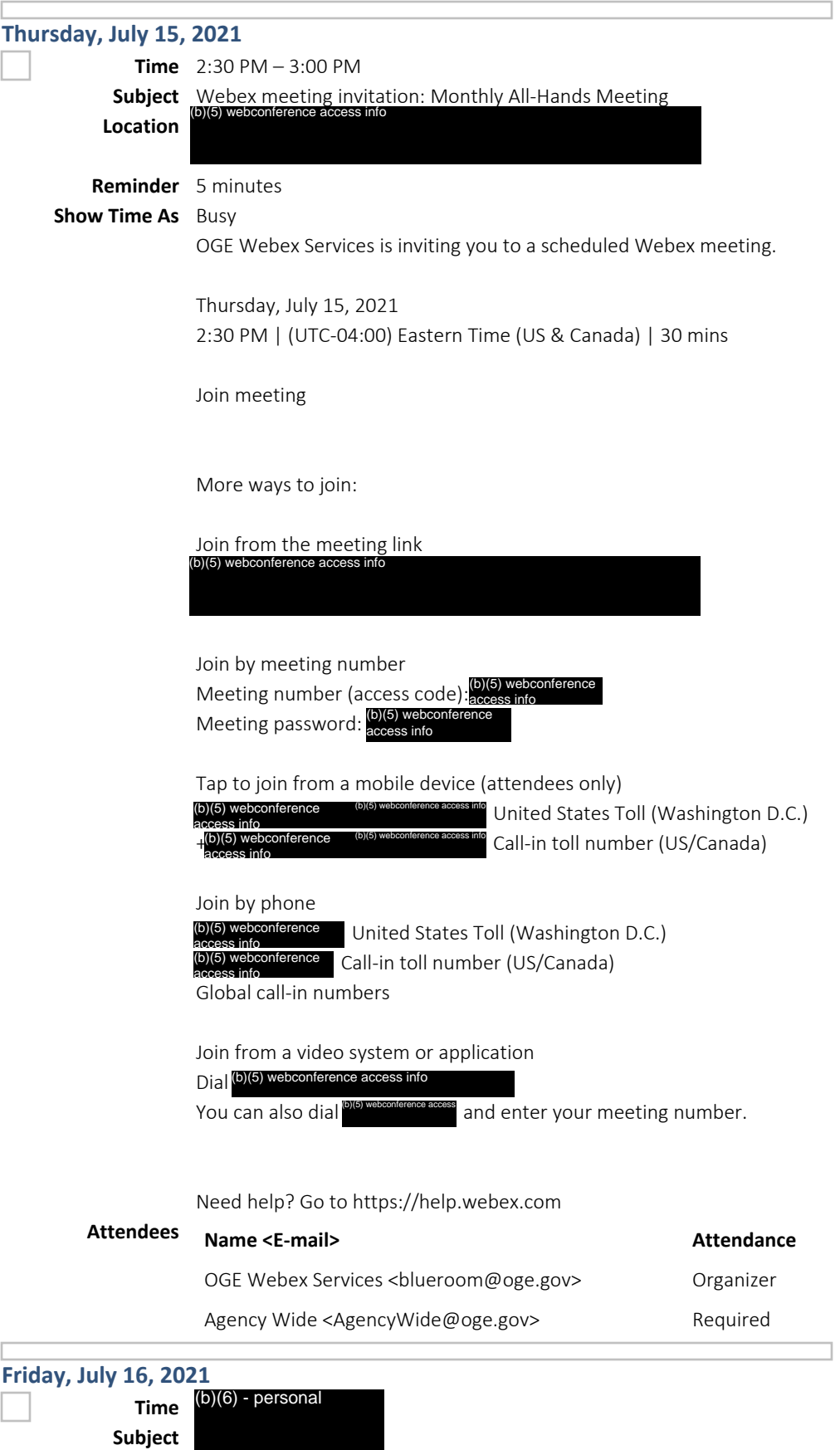

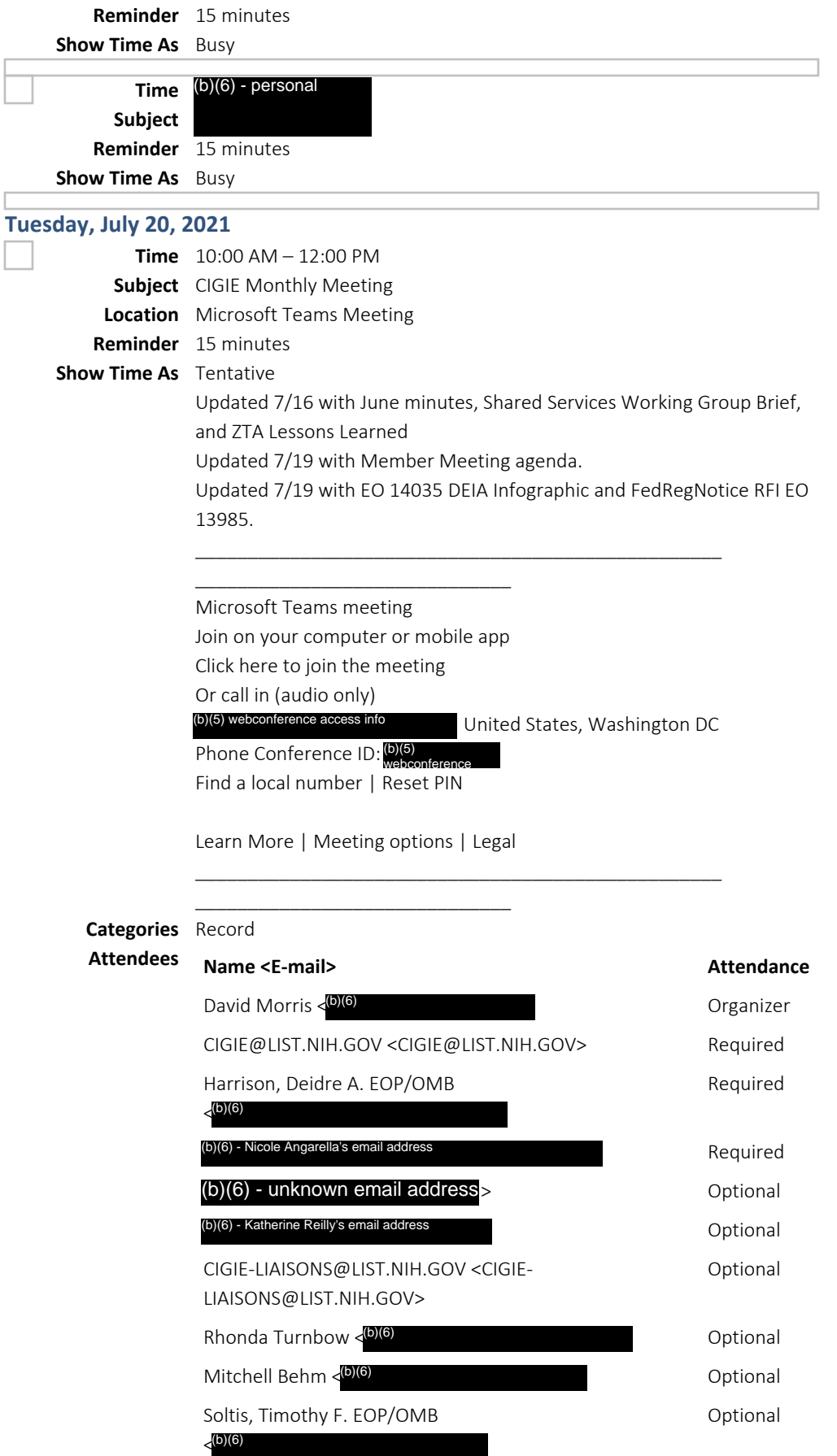

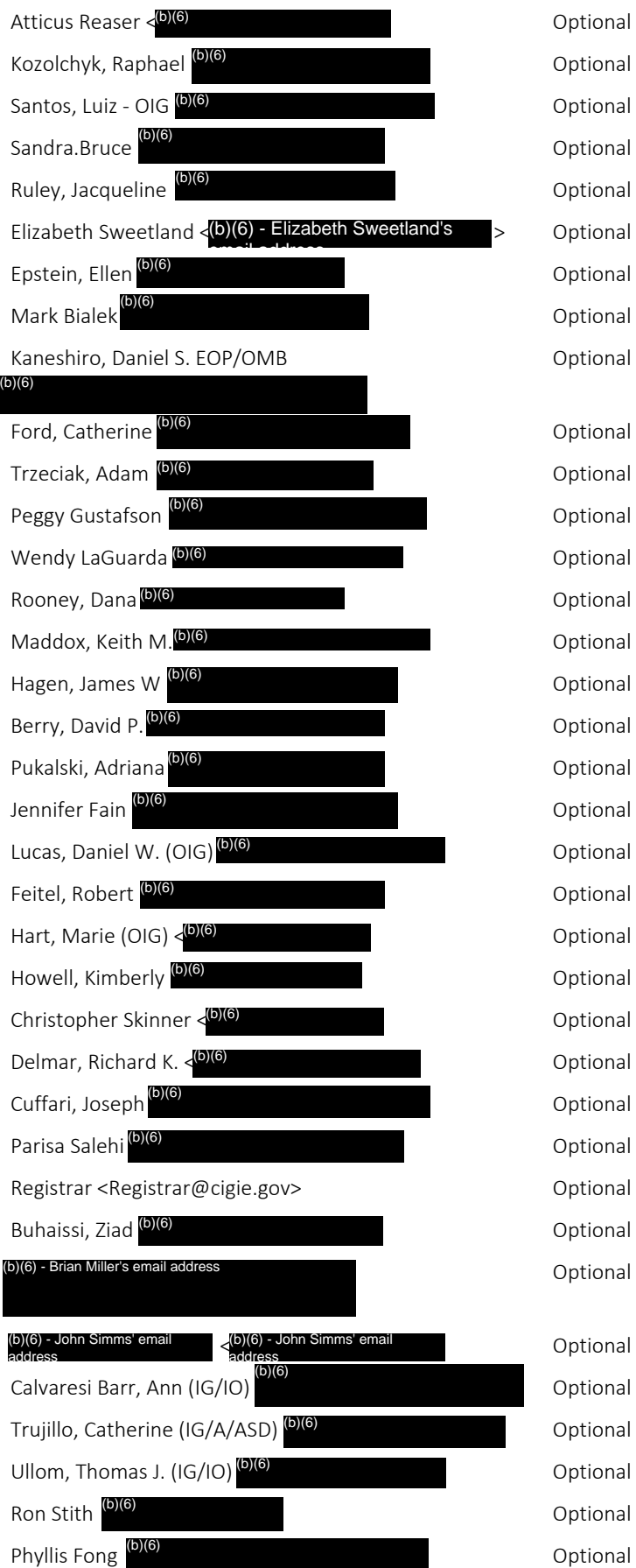

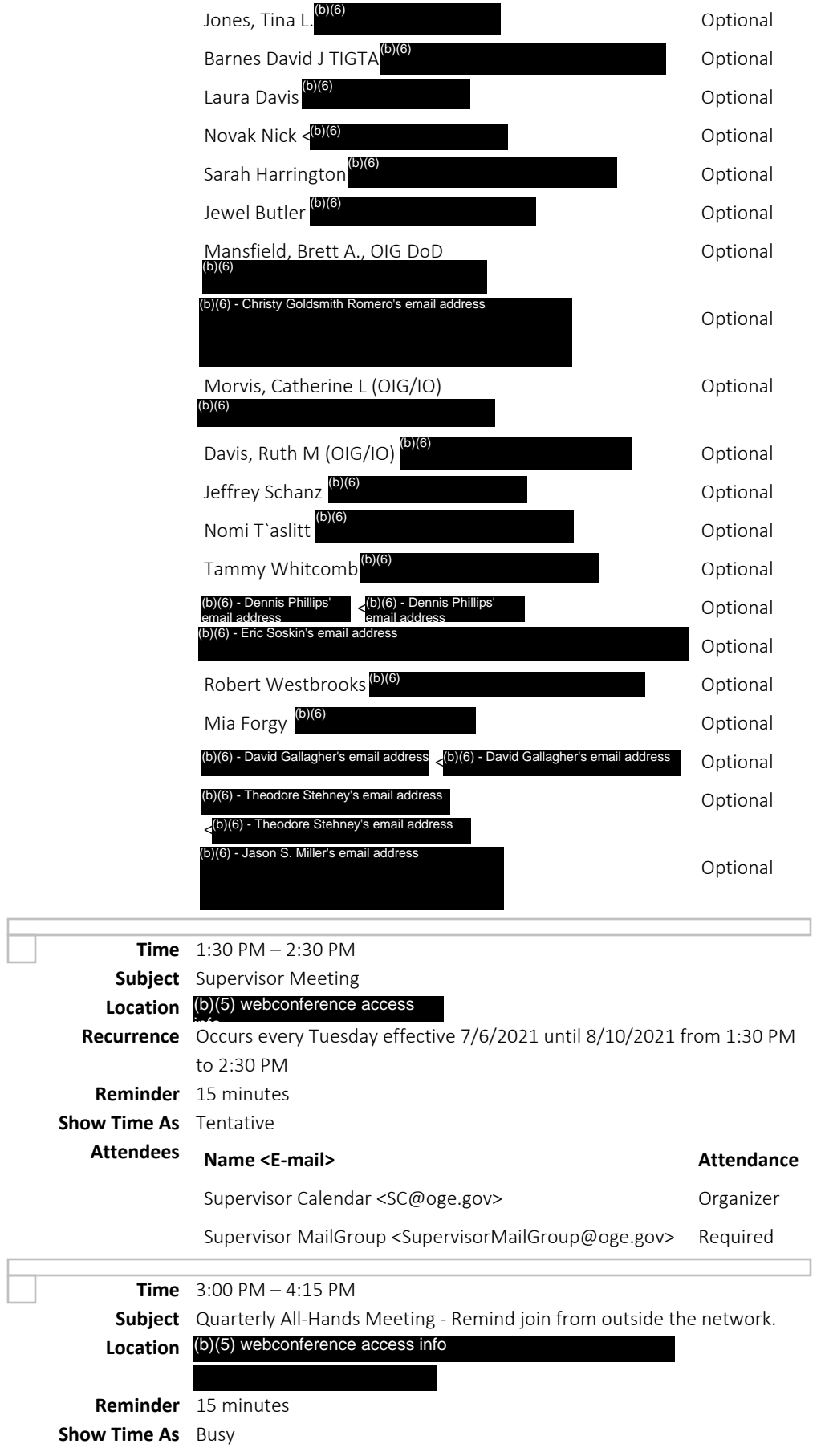

OGE Webex Services is inviting you to a scheduled Webex meeting.

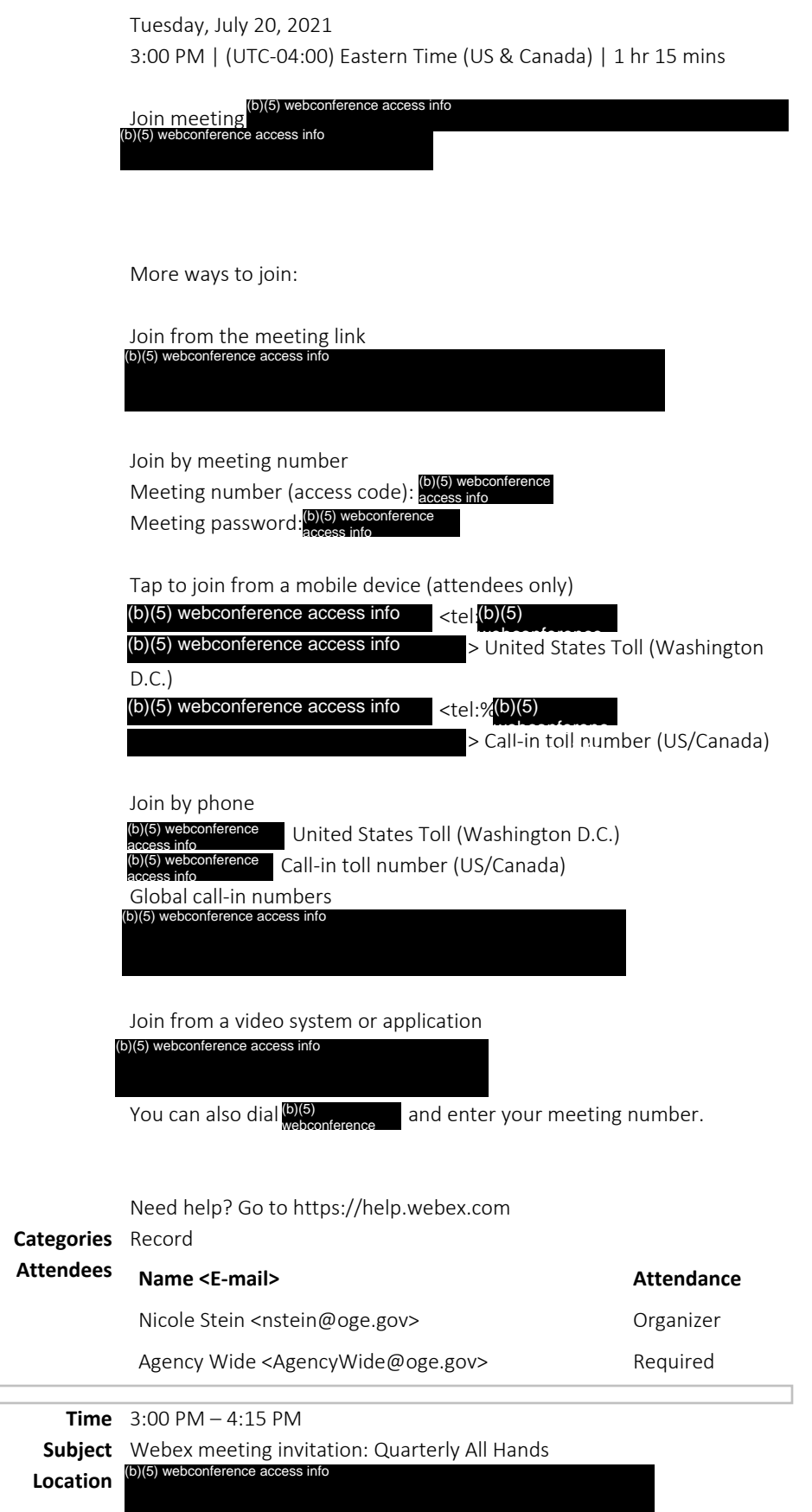

 $\overline{\phantom{a}}$ 

Director of OGE <director@oge.gov> Required

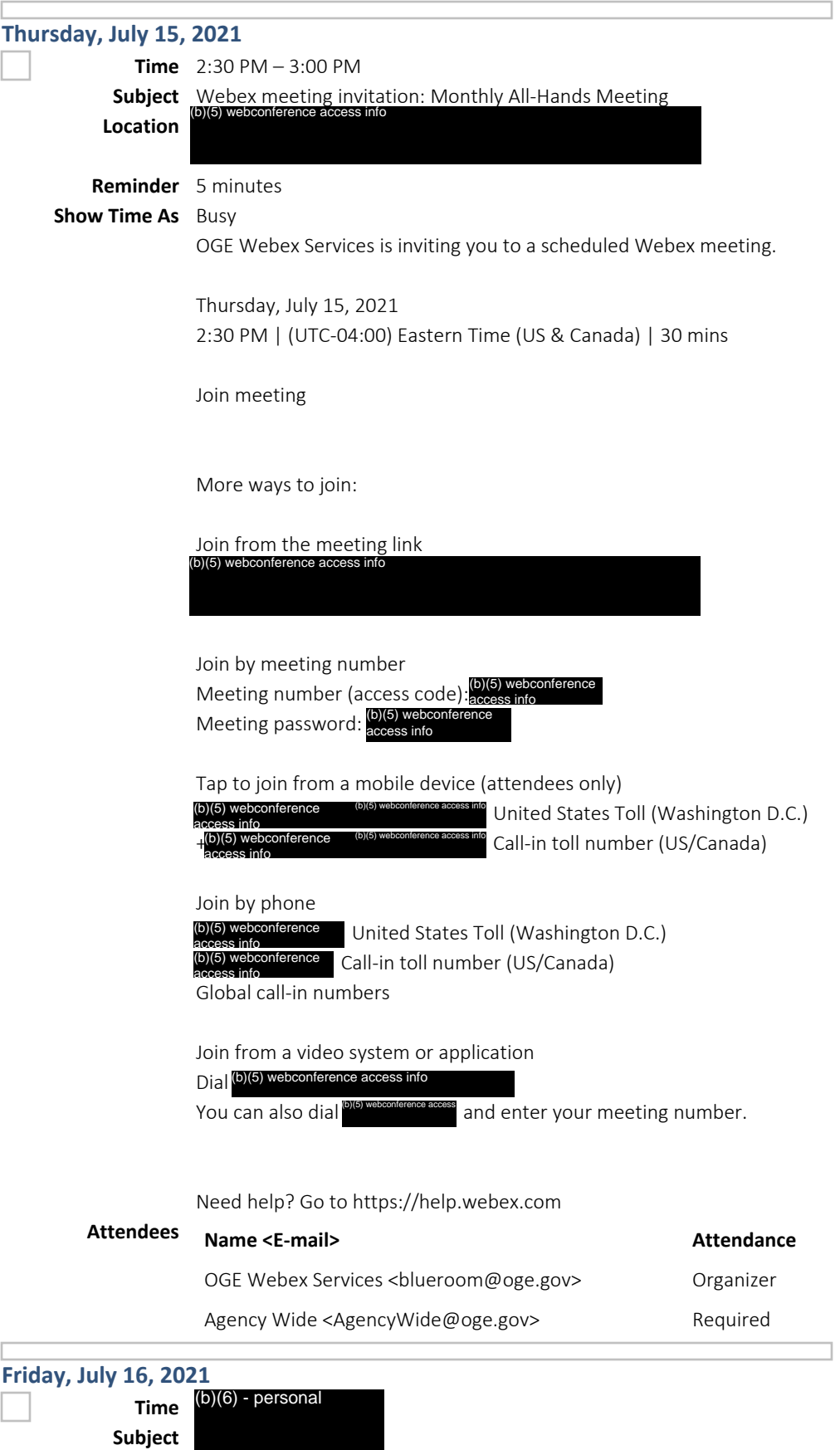

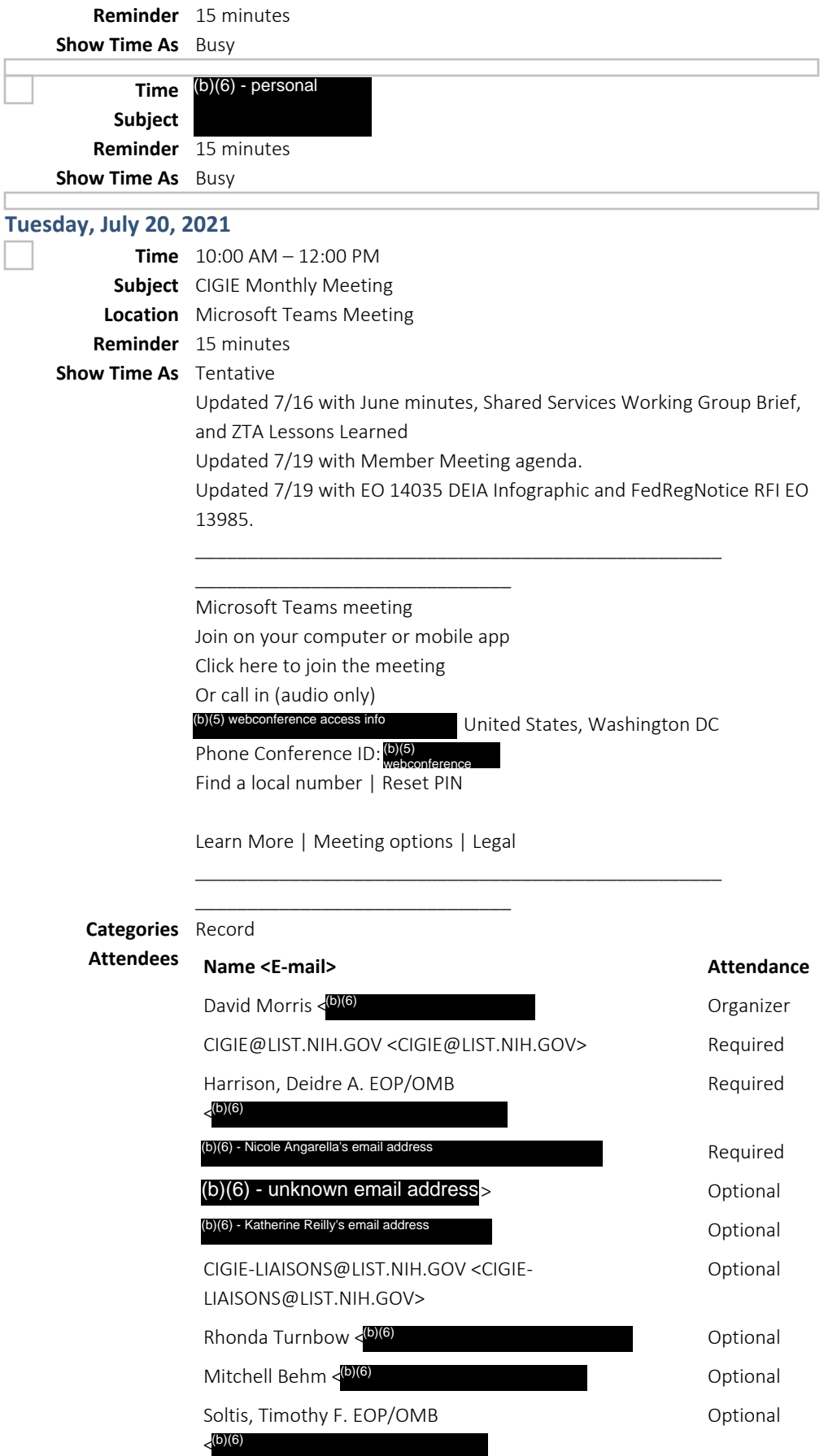

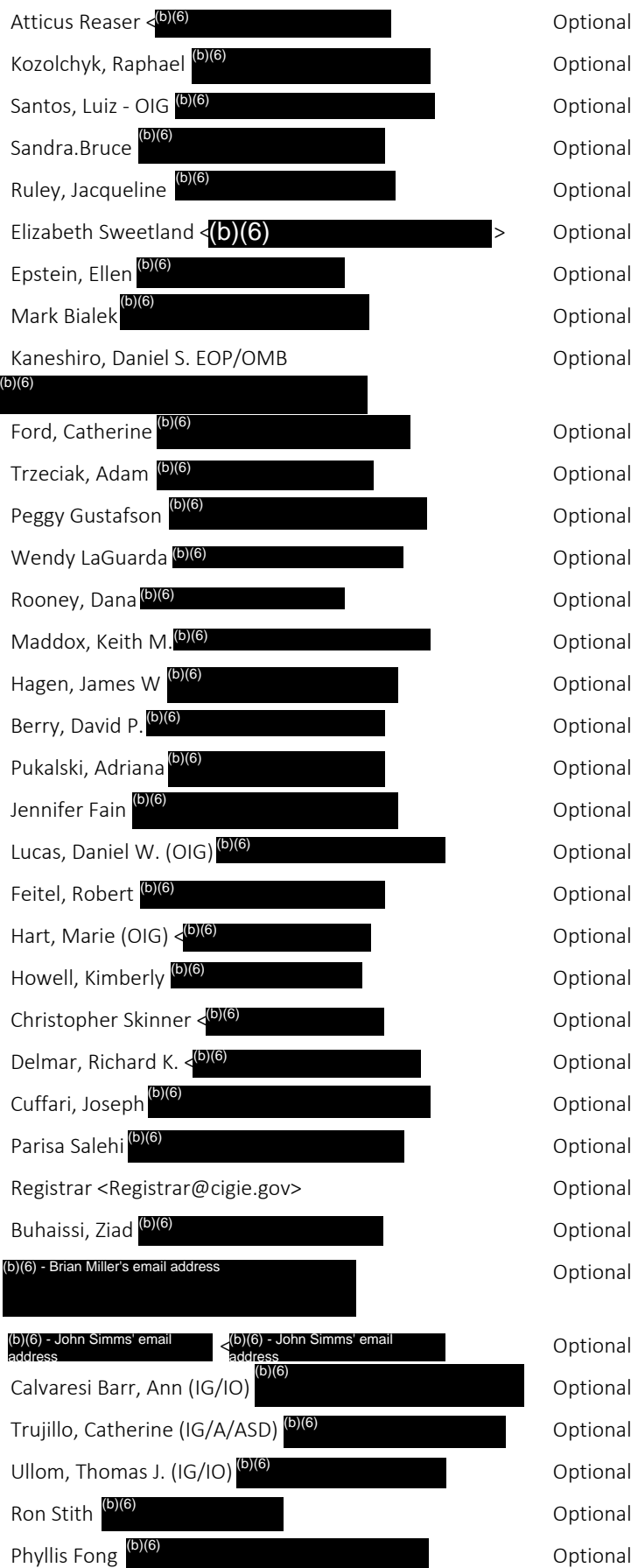

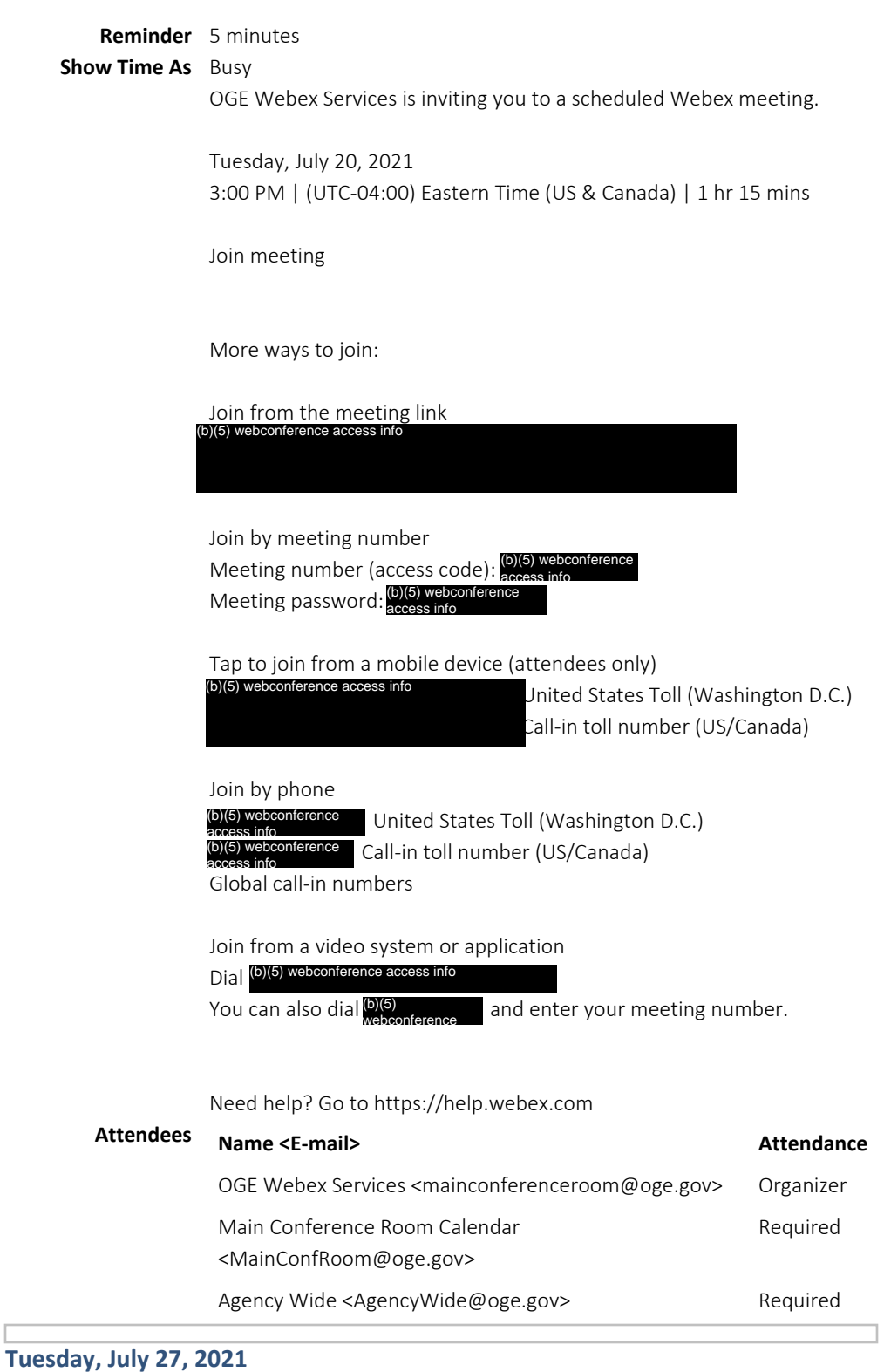

**Time** 1:30 PM – 2:30 PM **Subject** Supervisor Meeting **Location** (b)(5) webconference access Recurrence Occurs every Tuesday effective 7/6/2021 until 8/10/2021 from 1:30 PM to 2:30 PM **Reminder** 15 minutes **Show Time As** Tentative

## **Attendees Name <E-mail> Attendance**

Supervisor Calendar <SC@oge.gov> Organizer

Supervisor MailGroup <SupervisorMailGroup@oge.gov> Required

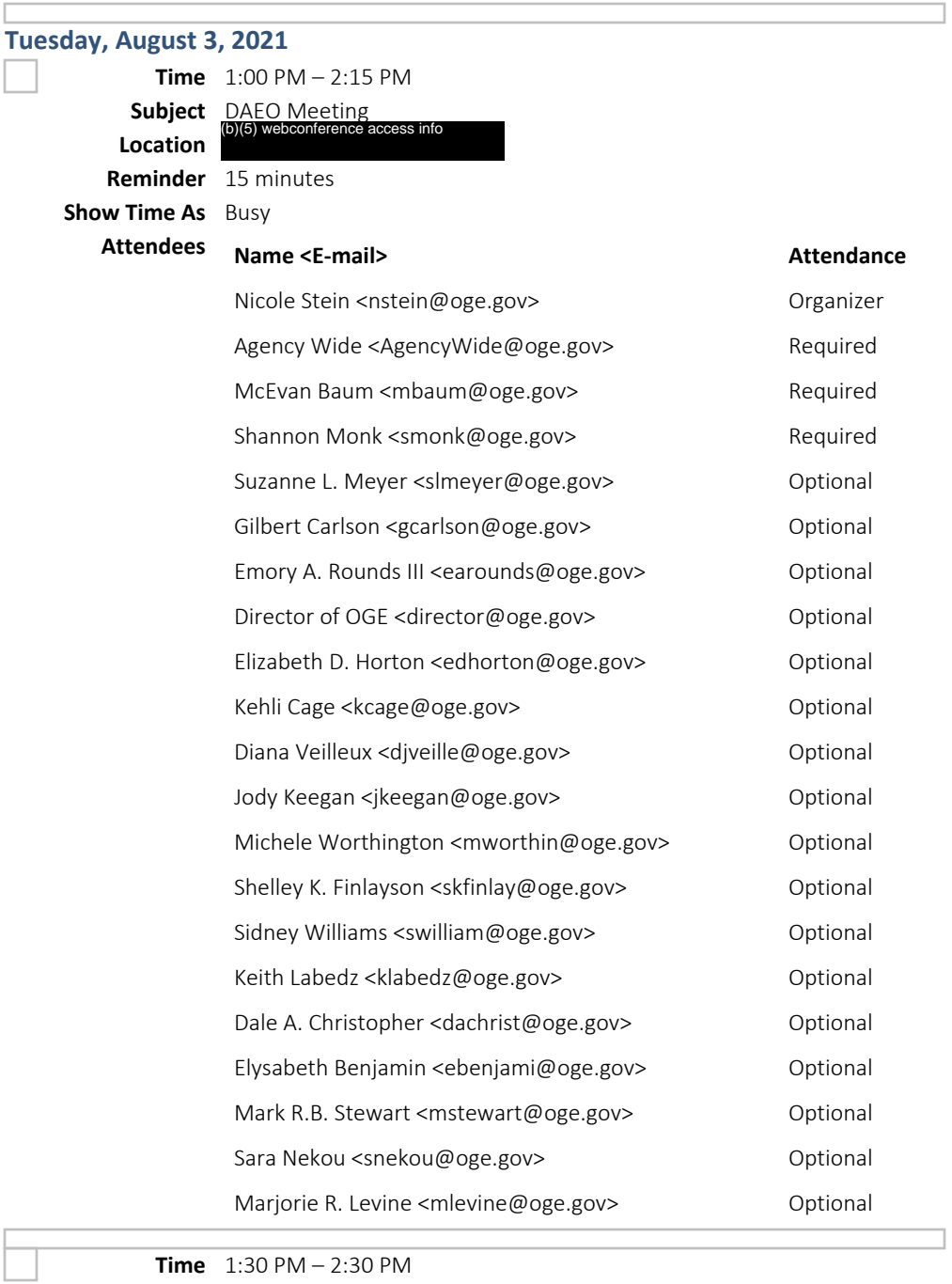

**Subject** Canceled: Supervisor Meeting **Location** (b)(5) webconference access **Importance** High **Reminder** 15 minutes **Show Time As** Free **Attendees Name <E-mail> Attendance**

Supervisor Calendar <SC@oge.gov> Organizer

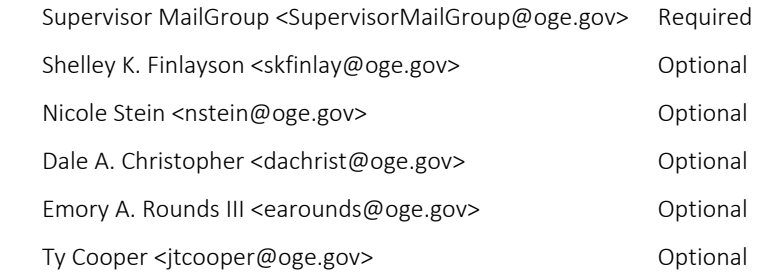

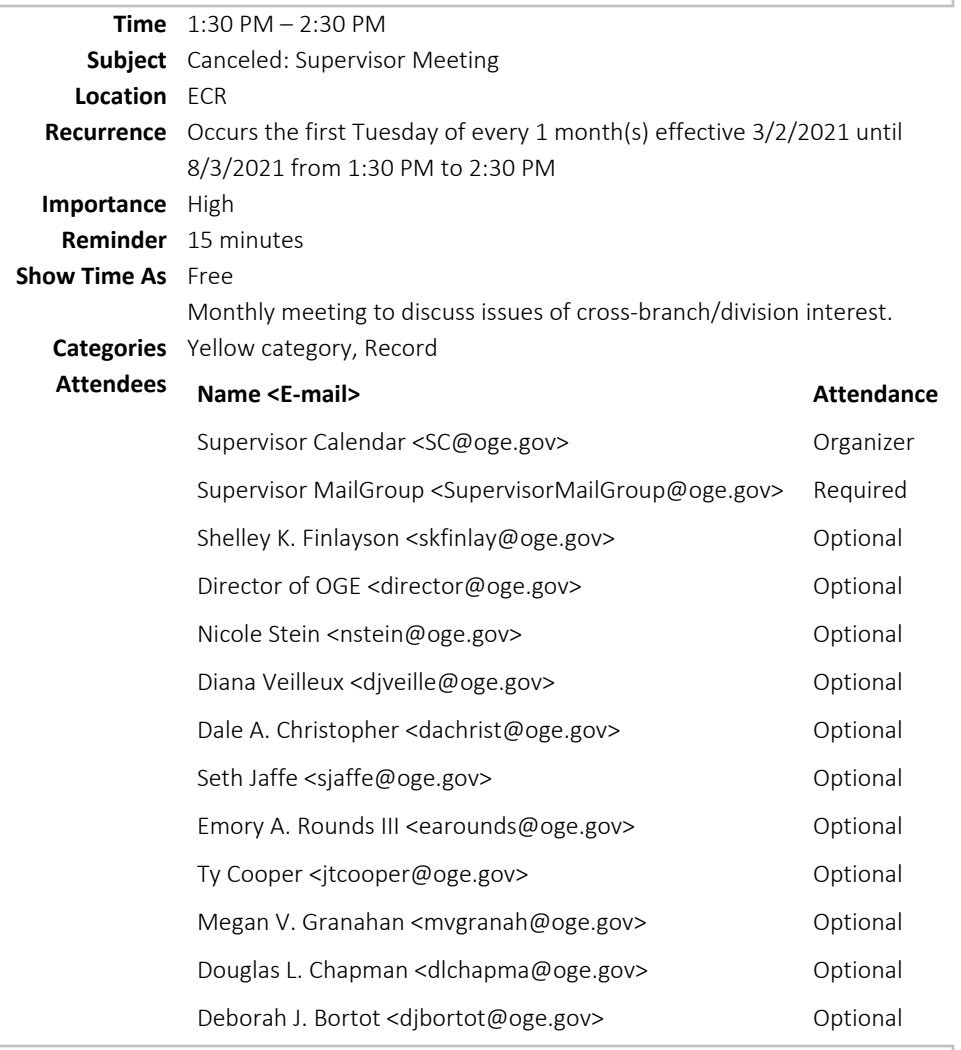

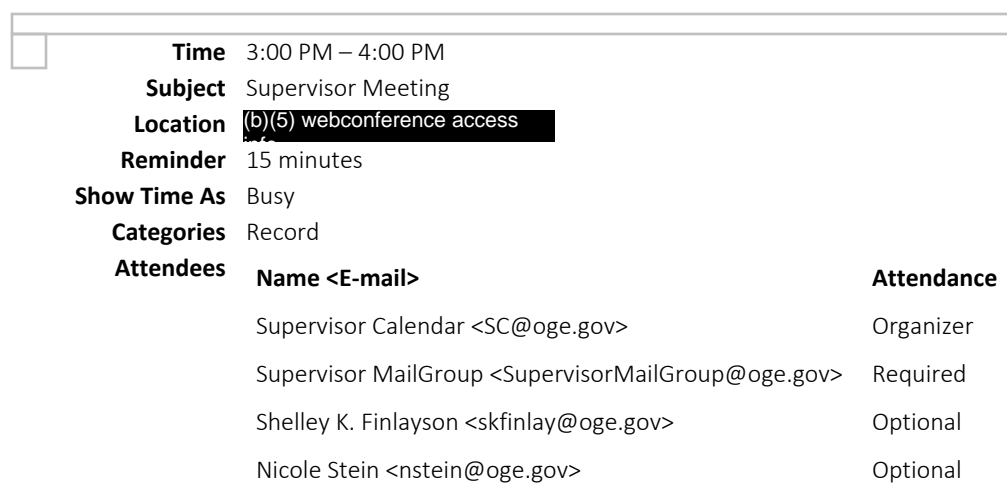

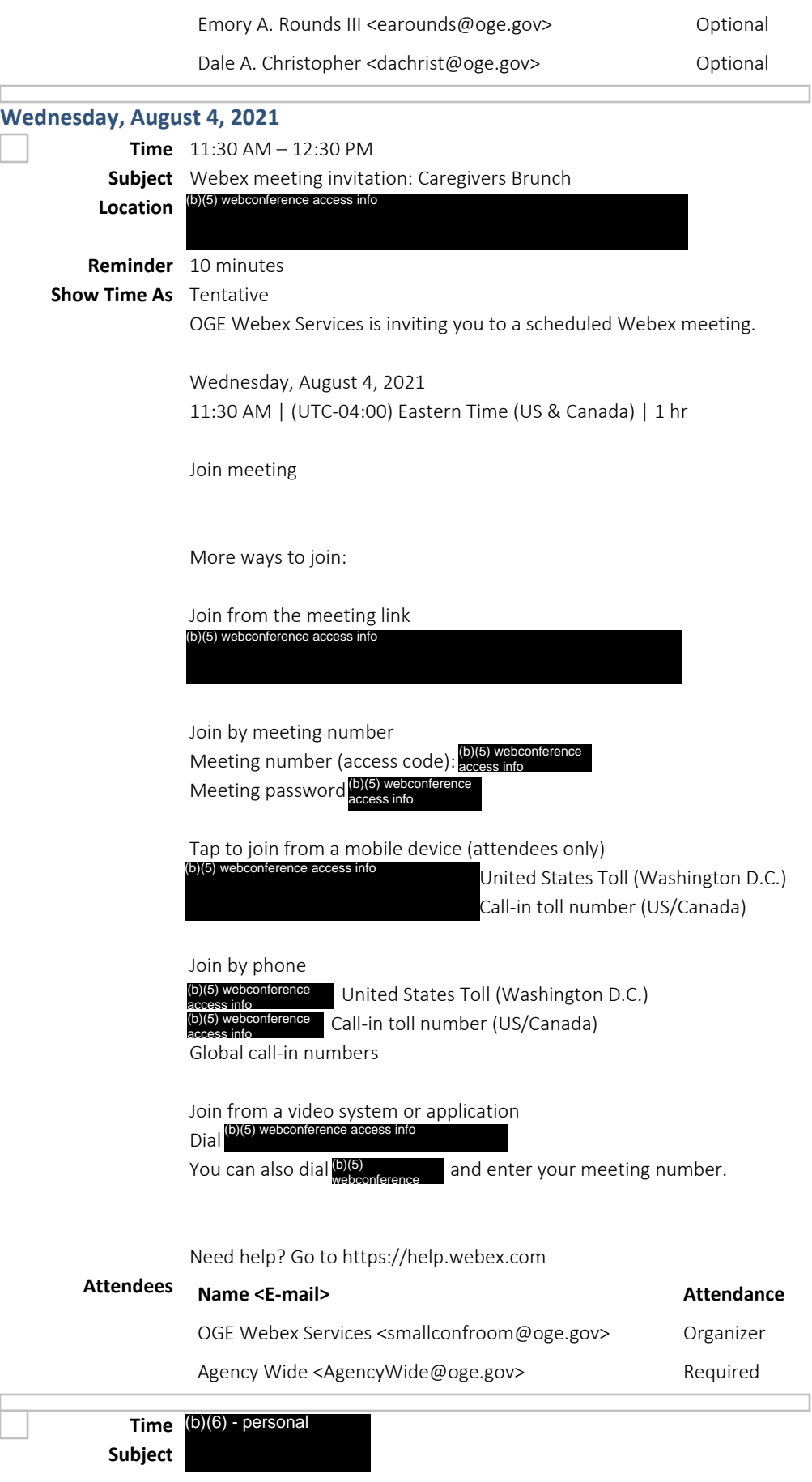

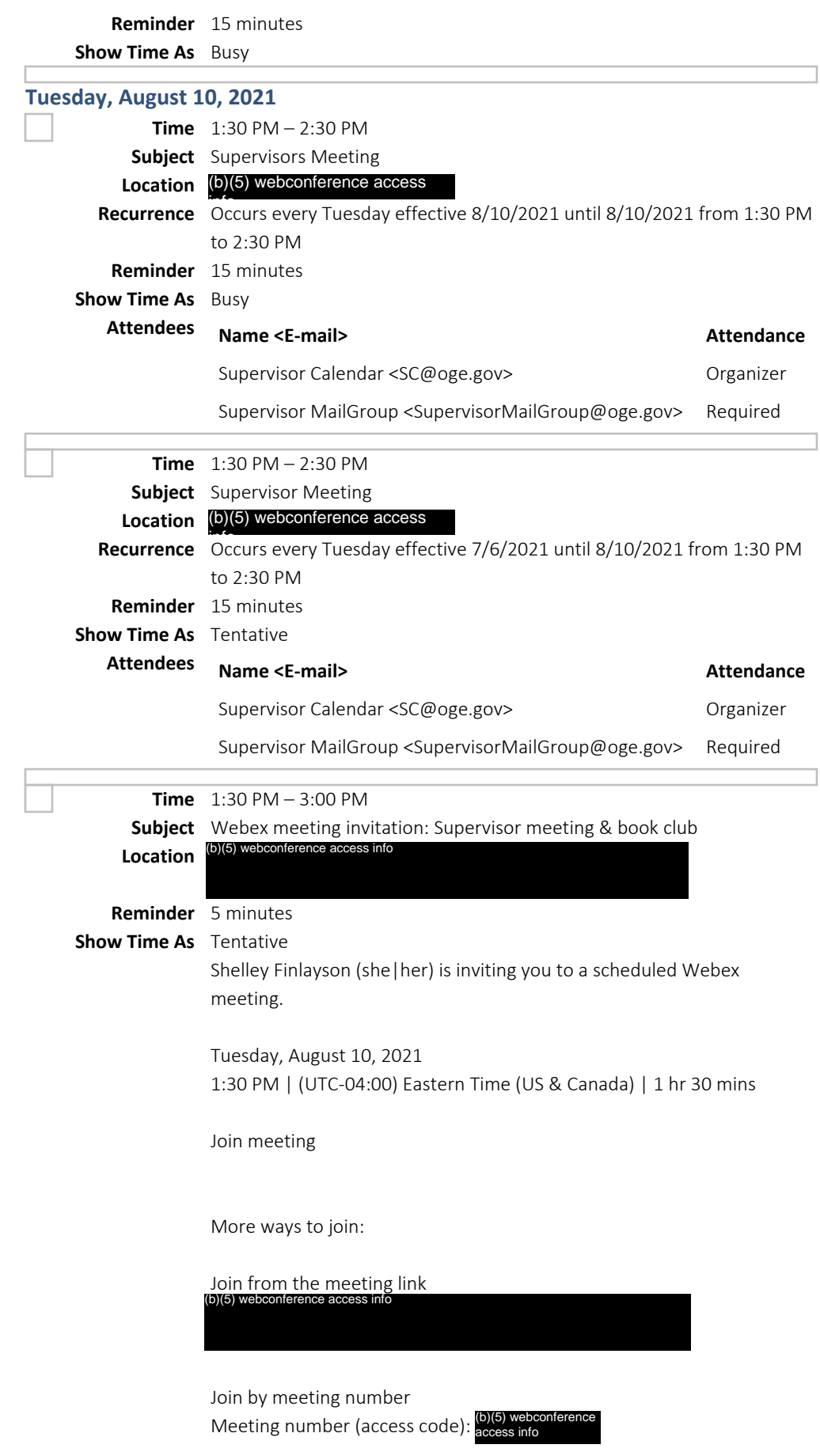

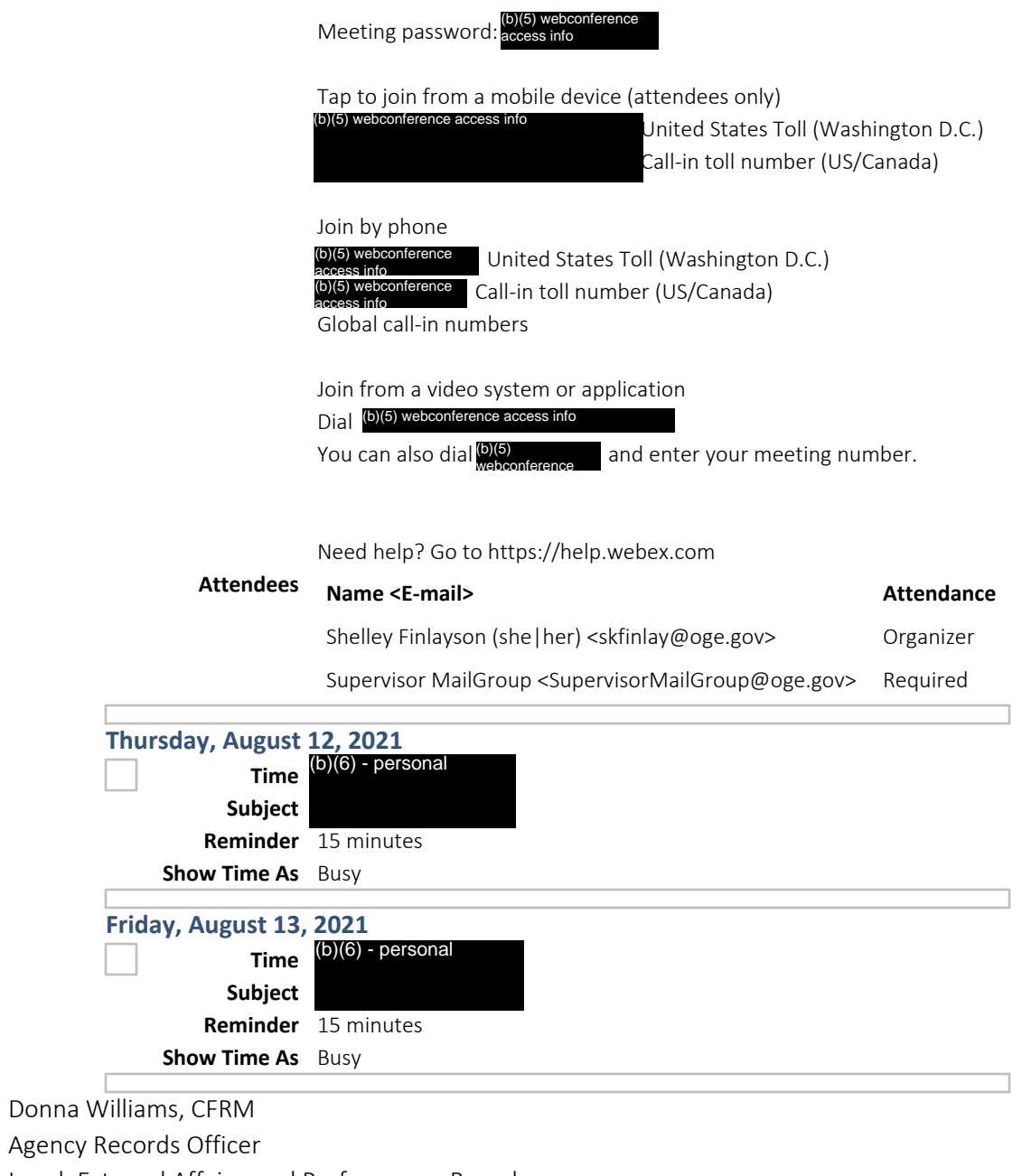

Legal, External Affairs, and Performance Branch

Program Counsel Division

U.S. Office of Government Ethics

[DWilliam@OGE.GOV](mailto:DWilliam@OGE.GOV)

202.482.9242

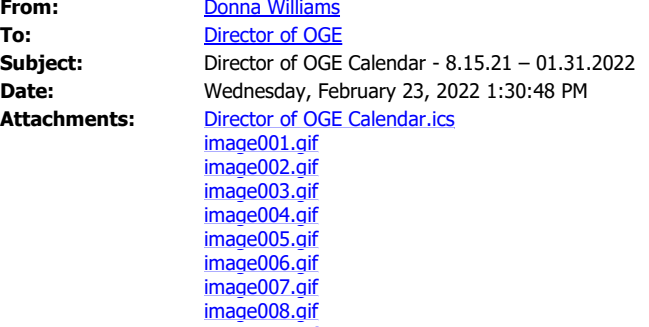

#### **Director of OGE Calendar**

image009.gif image010.gif

director@oge.gov Sunday, August 15, 2021 – Monday, January 31, 2022 Time zone: (UTC-05:00) Eastern Time (US & Canada) (Adjusted for Daylight Saving Time)

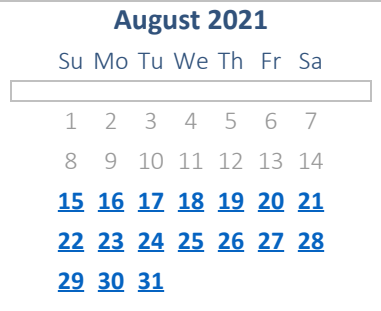

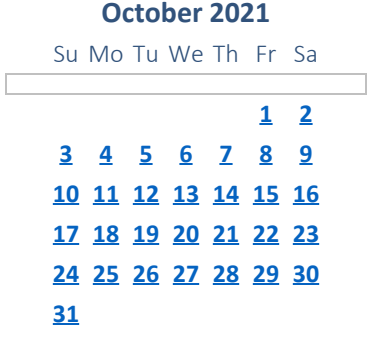

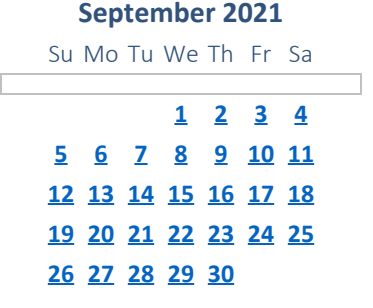

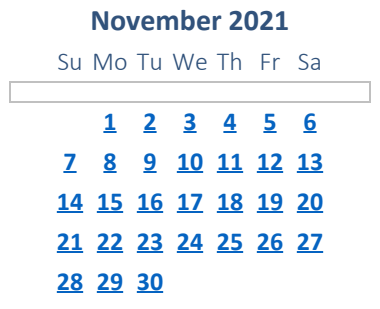

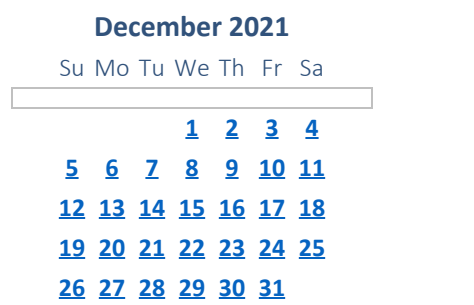

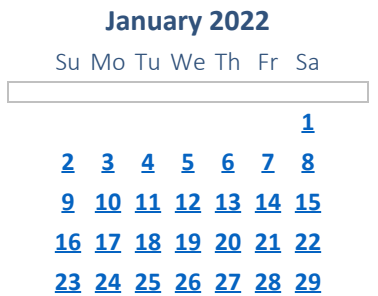

## **30 31**

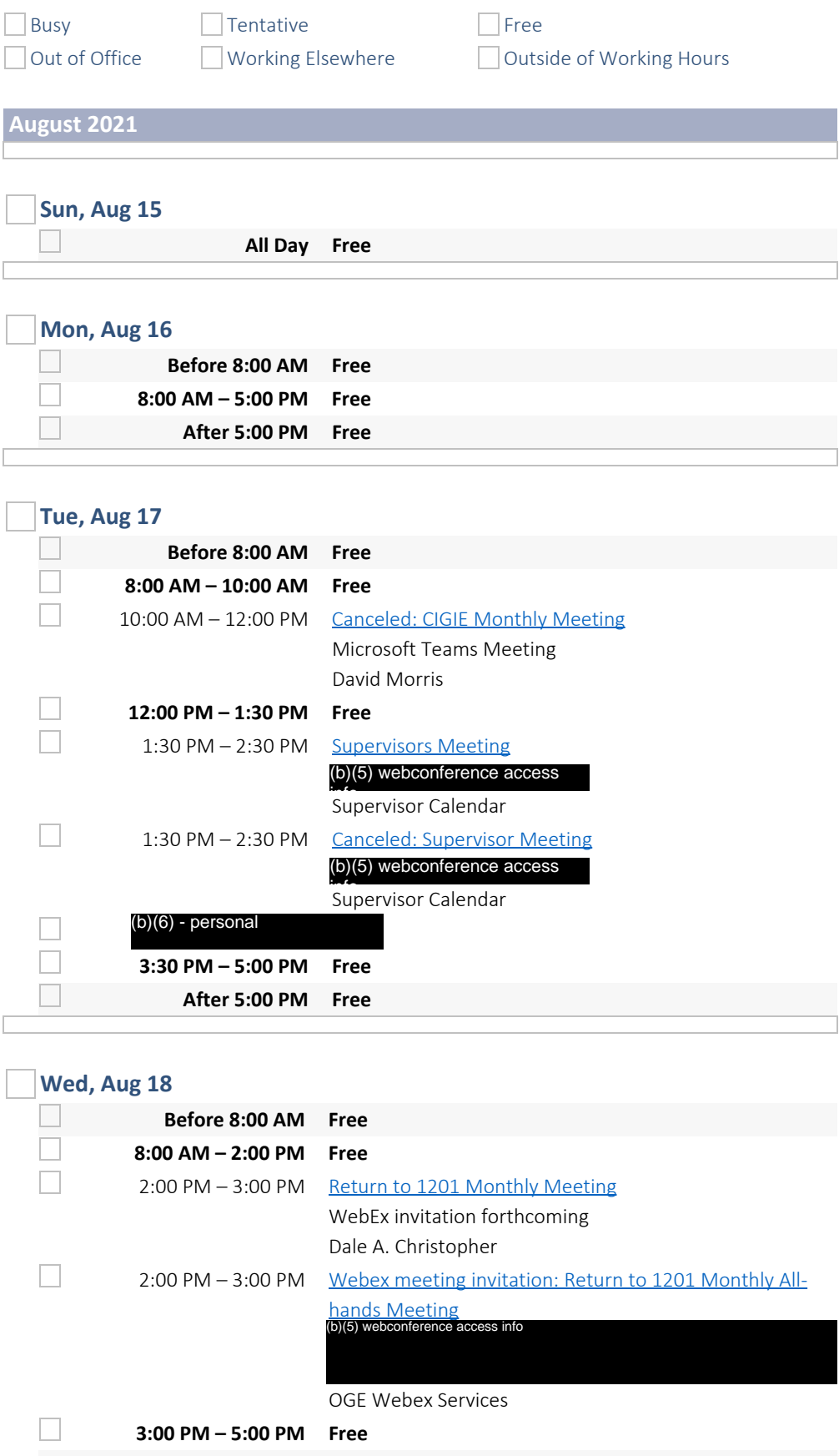

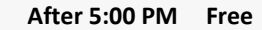

#### **Thu, Aug 19 – Fri, Aug 20**

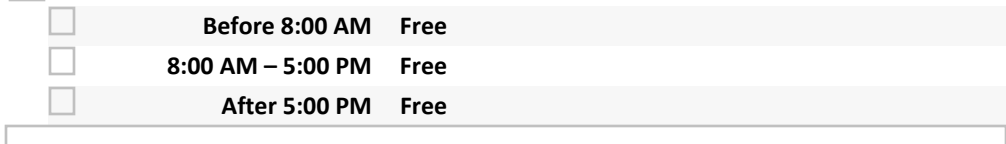

#### **Sat, Aug 21 – Sun, Aug 22**  $\Box$

**All Day Free**

#### **Mon, Aug 23**

 $\overline{\phantom{a}}$ 

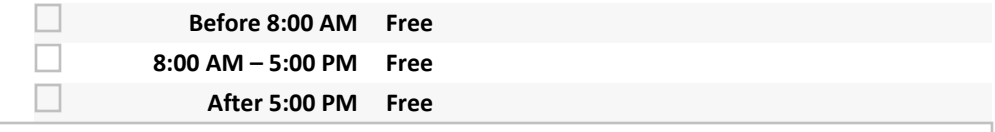

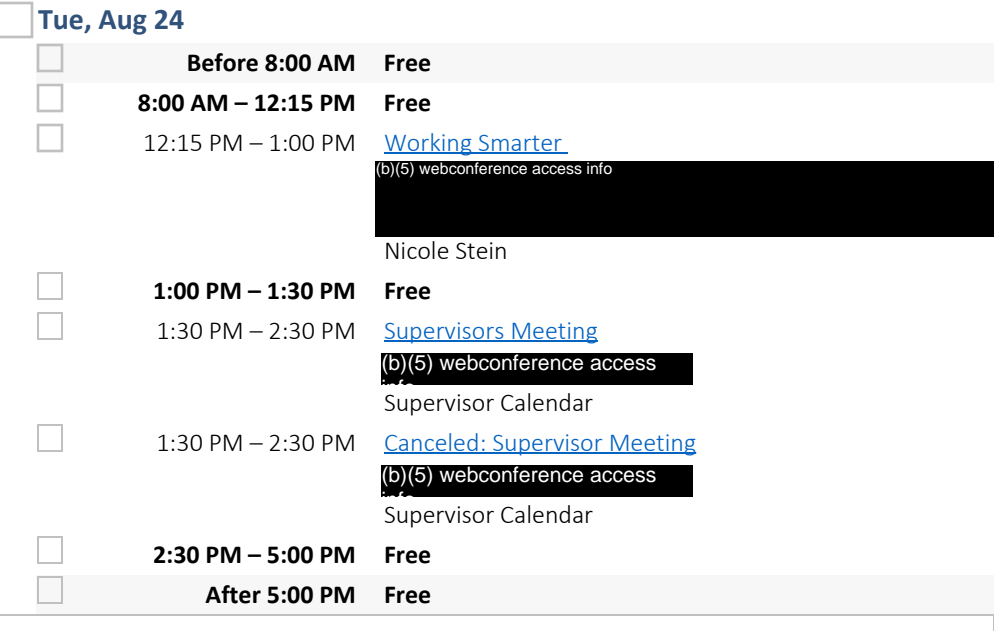

#### **Wed, Aug 25 – Thu, Aug 26**

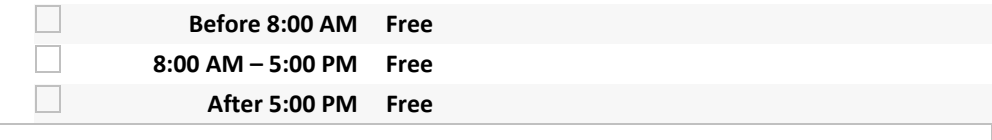

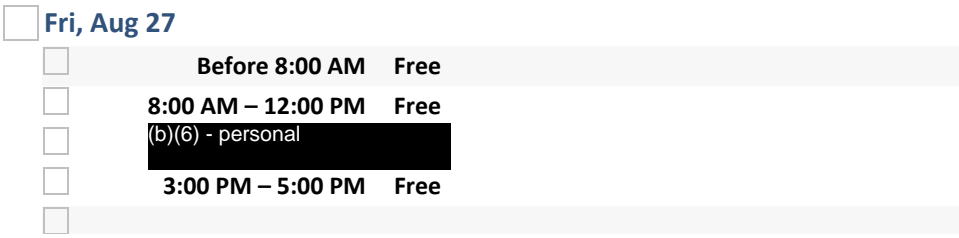

# **After 5:00 PM Free Sat, Aug 28 – Sun, Aug 29**  $\Box$ **All Day Free Mon, Aug 30**  $\Box$ **Before 8:00 AM Free 8:00 AM – 5:00 PM Free**  $\overline{\phantom{a}}$ **After 5:00 PM Free**

## **Tue, Aug 31**

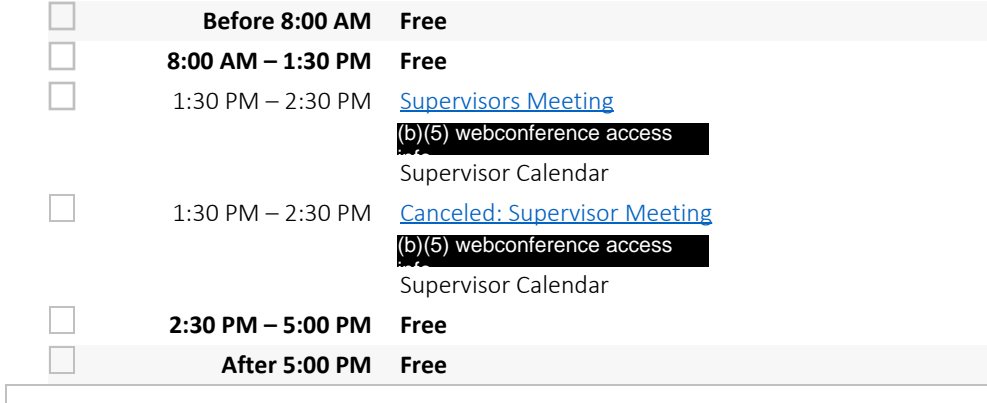

## **September 2021**

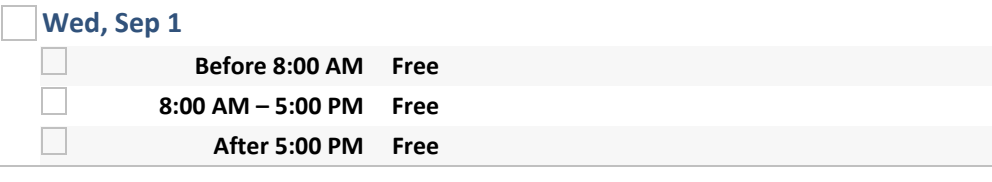

# **Thu, Sep 2**

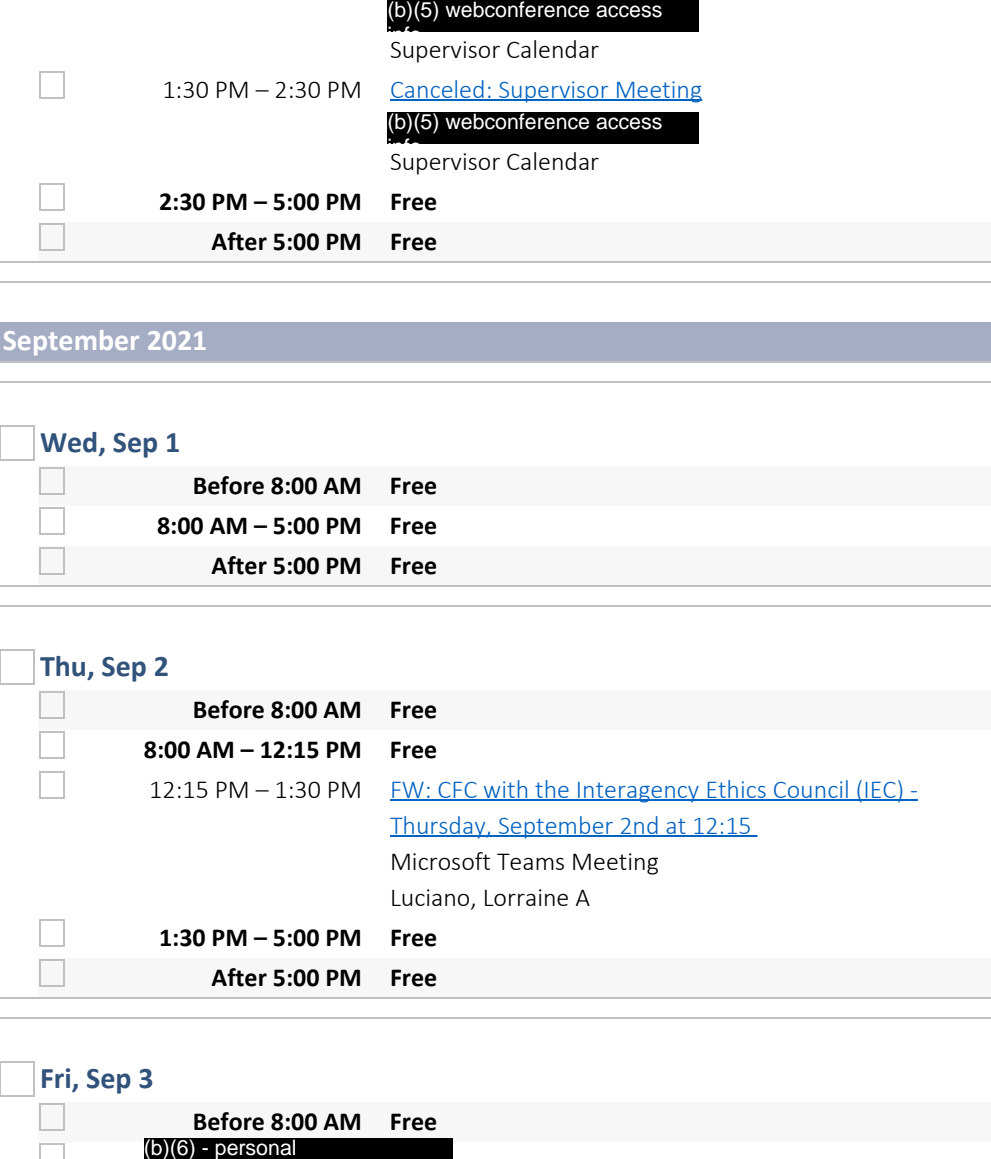

# **Fri, Sep 3**

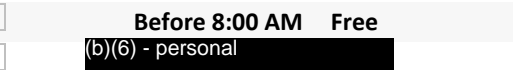

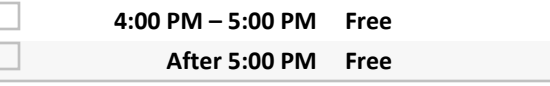

#### **Sat, Sep 4 – Sun, Sep 5**

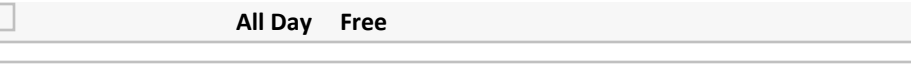

# **Mon, Sep 6**

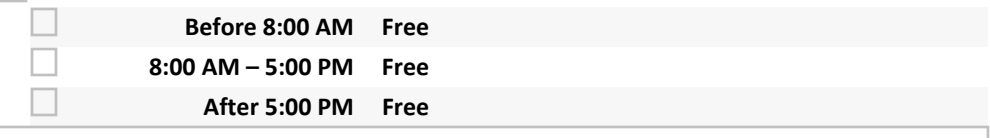

#### **Tue, Sep 7**

Г

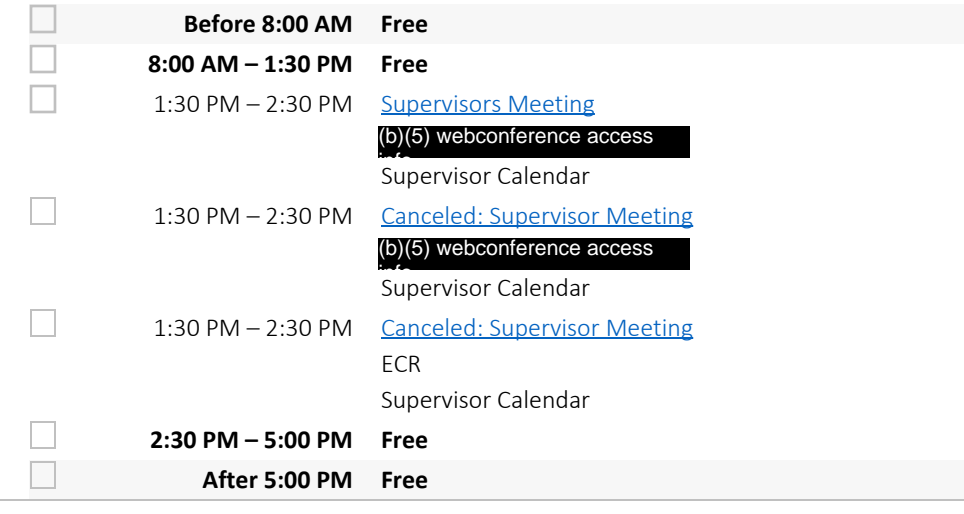

#### **Wed, Sep 8 – Fri, Sep 10**

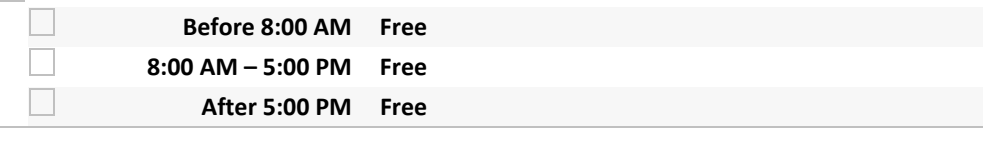

## **Sat, Sep 11 – Sun, Sep 12**

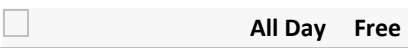

**2:30 PM – 5:00 PM Free**

#### **Mon, Sep 13**

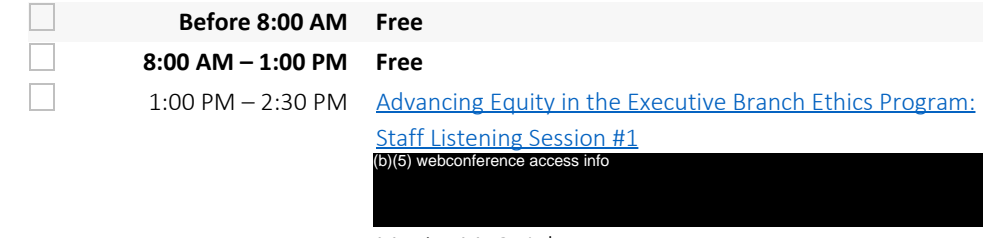

Monica M. G. Ashar

 $\hfill \square$ 

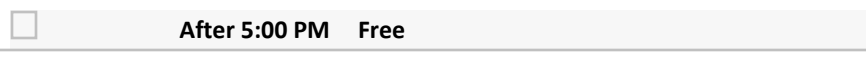

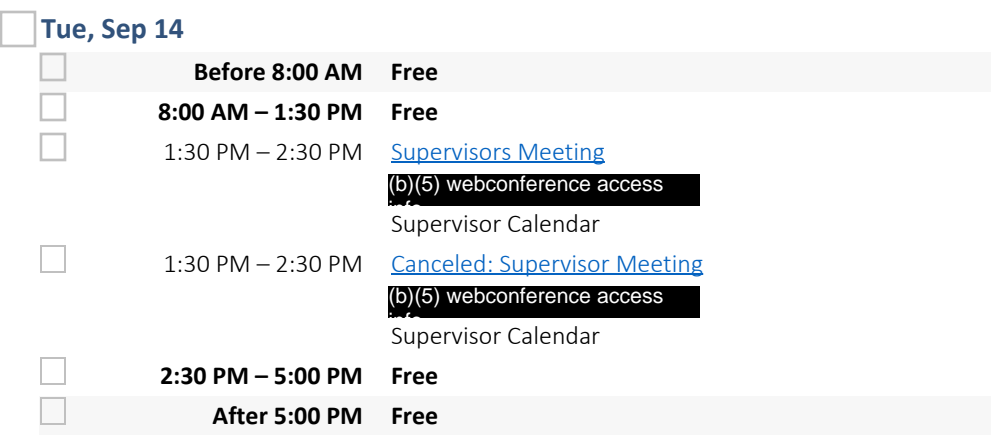

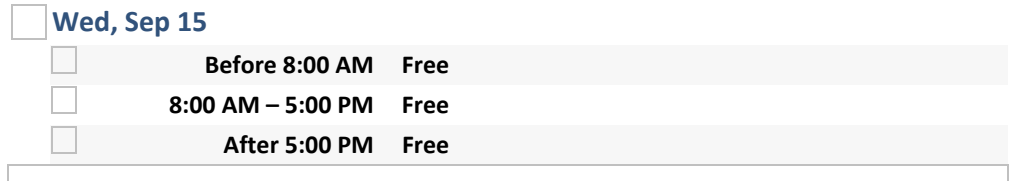

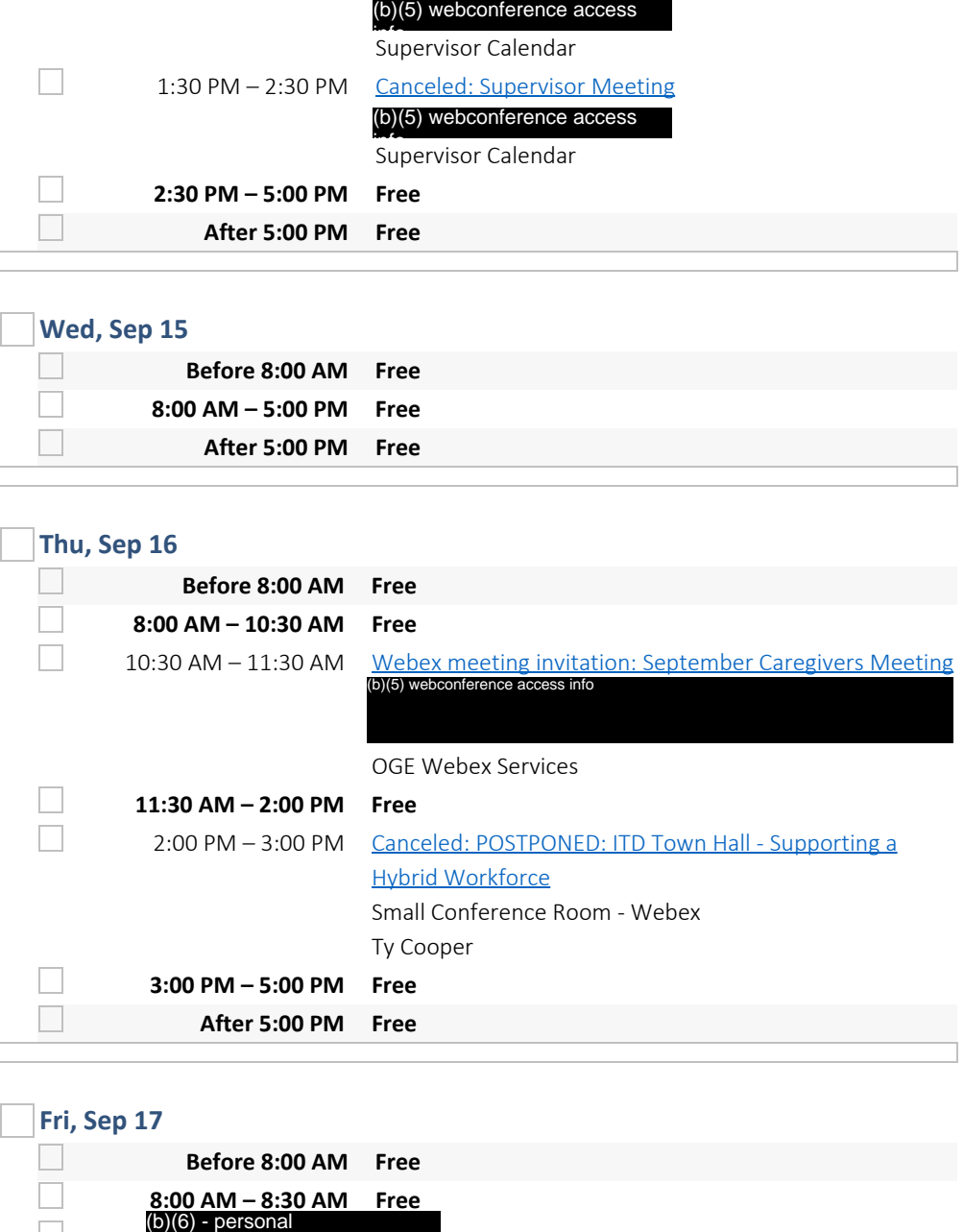

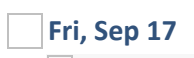

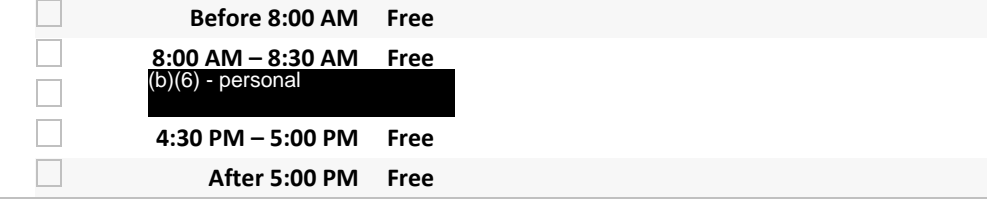

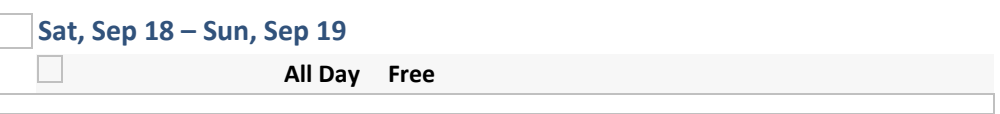

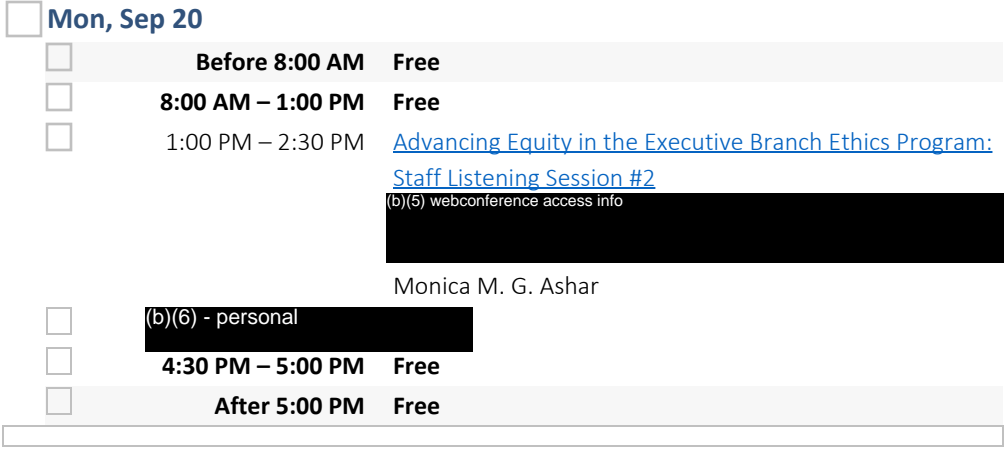

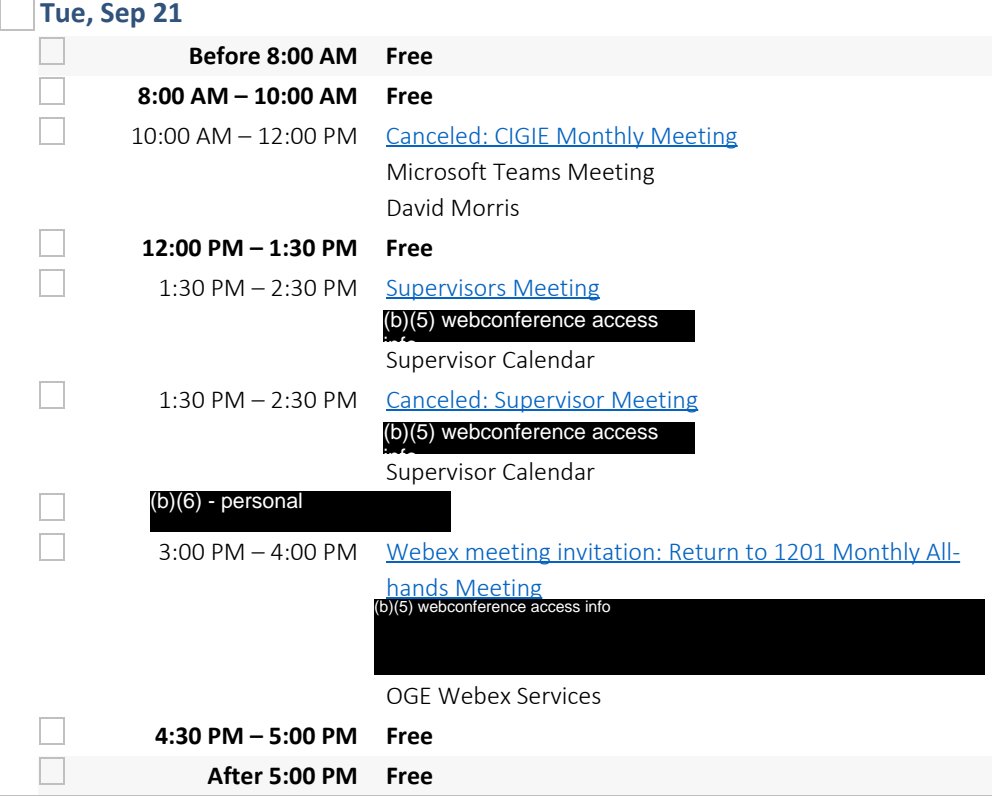

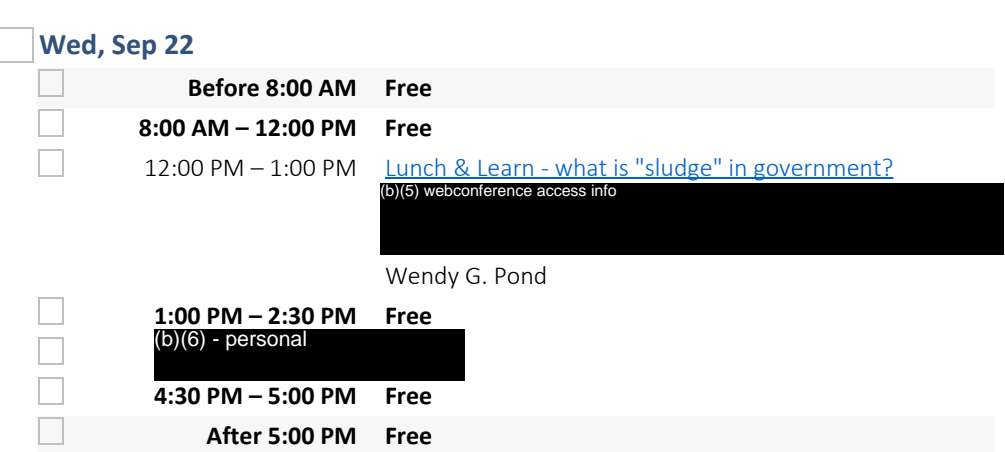

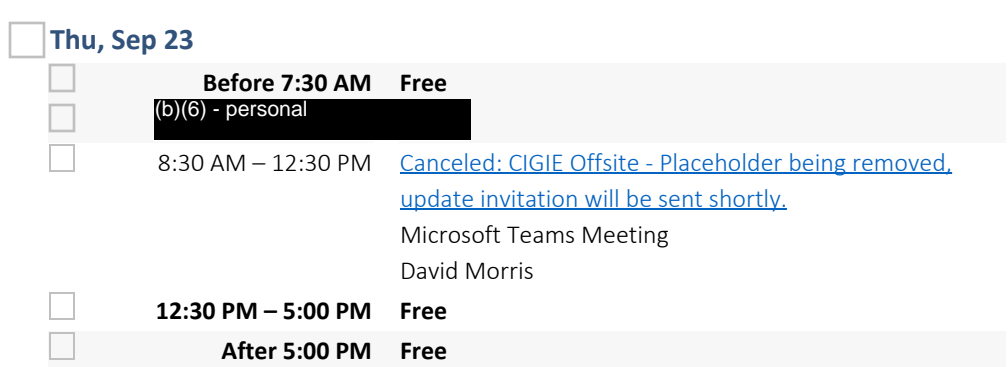

 $\sim$ 

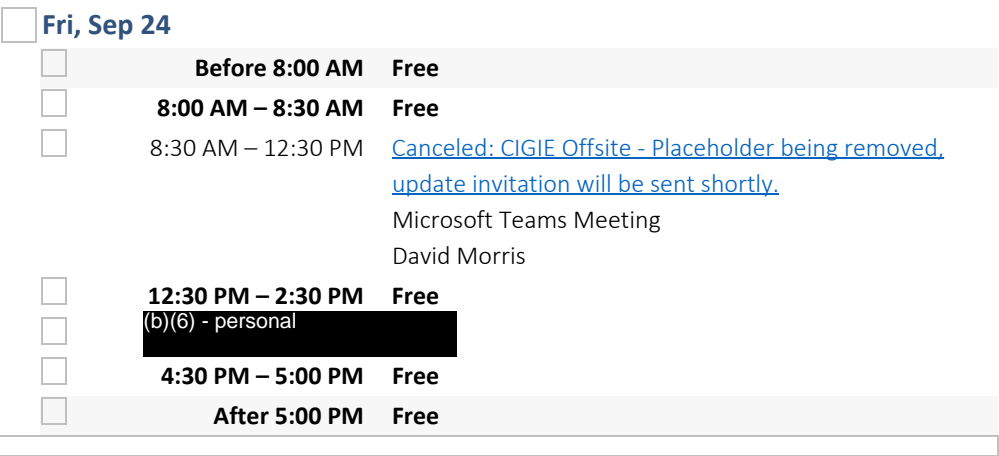

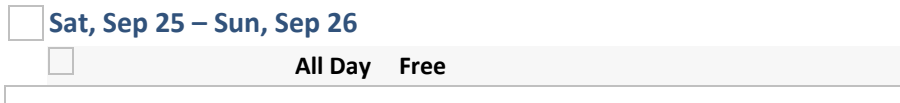

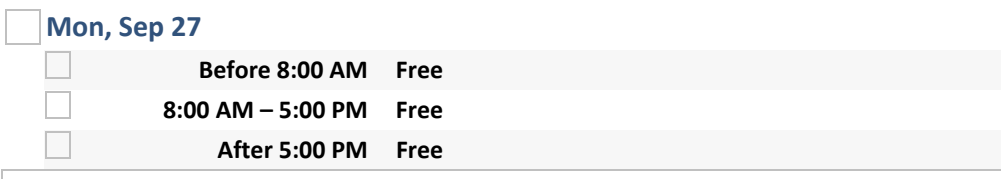

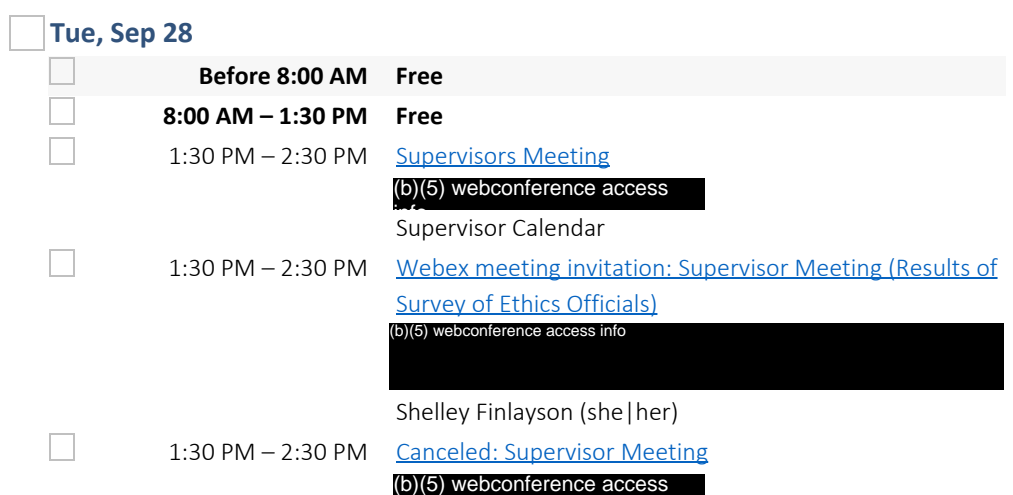

info

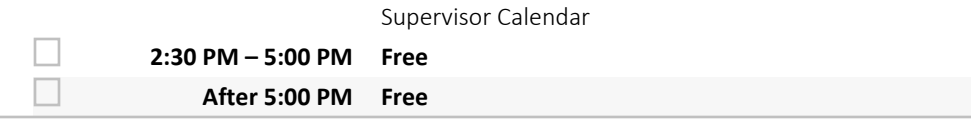

# **Wed, Sep 29**

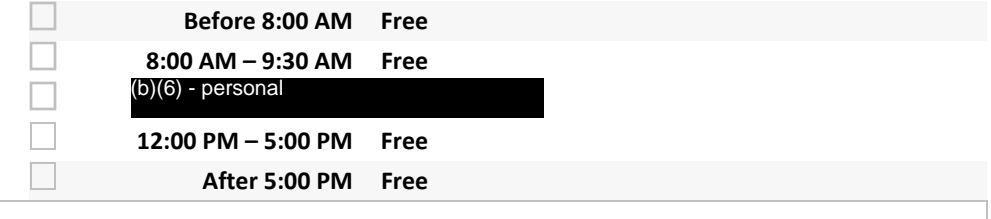

## **Thu, Sep 30**

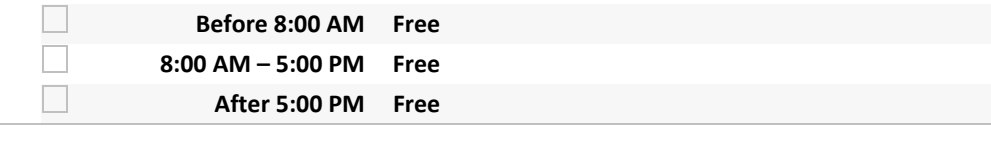

# **October 2021**

## **Fri, Oct 1**

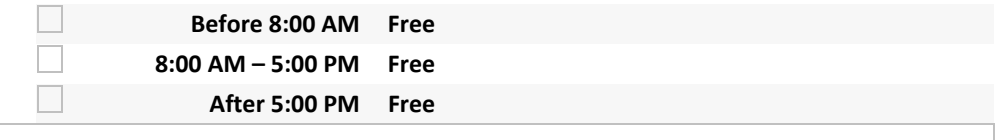

#### **Sat, Oct 2 – Sun, Oct 3**

**All Day Free** 

#### **Mon, Oct 4**

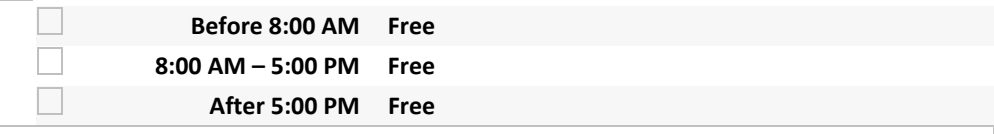

# **Tue, Oct 5**

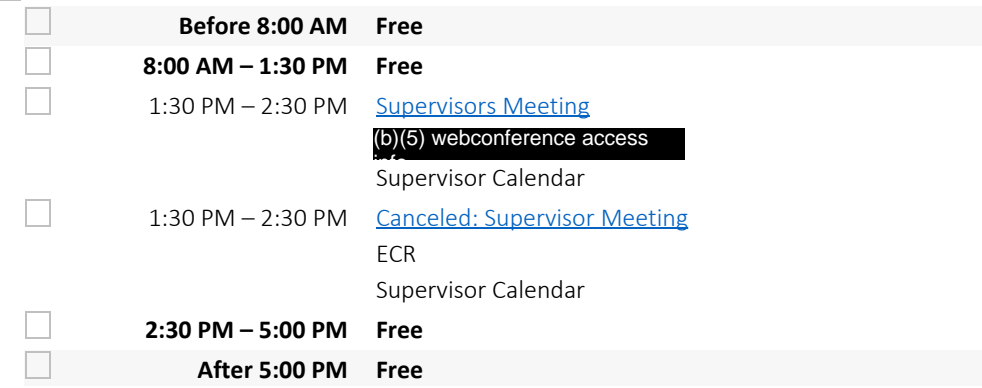

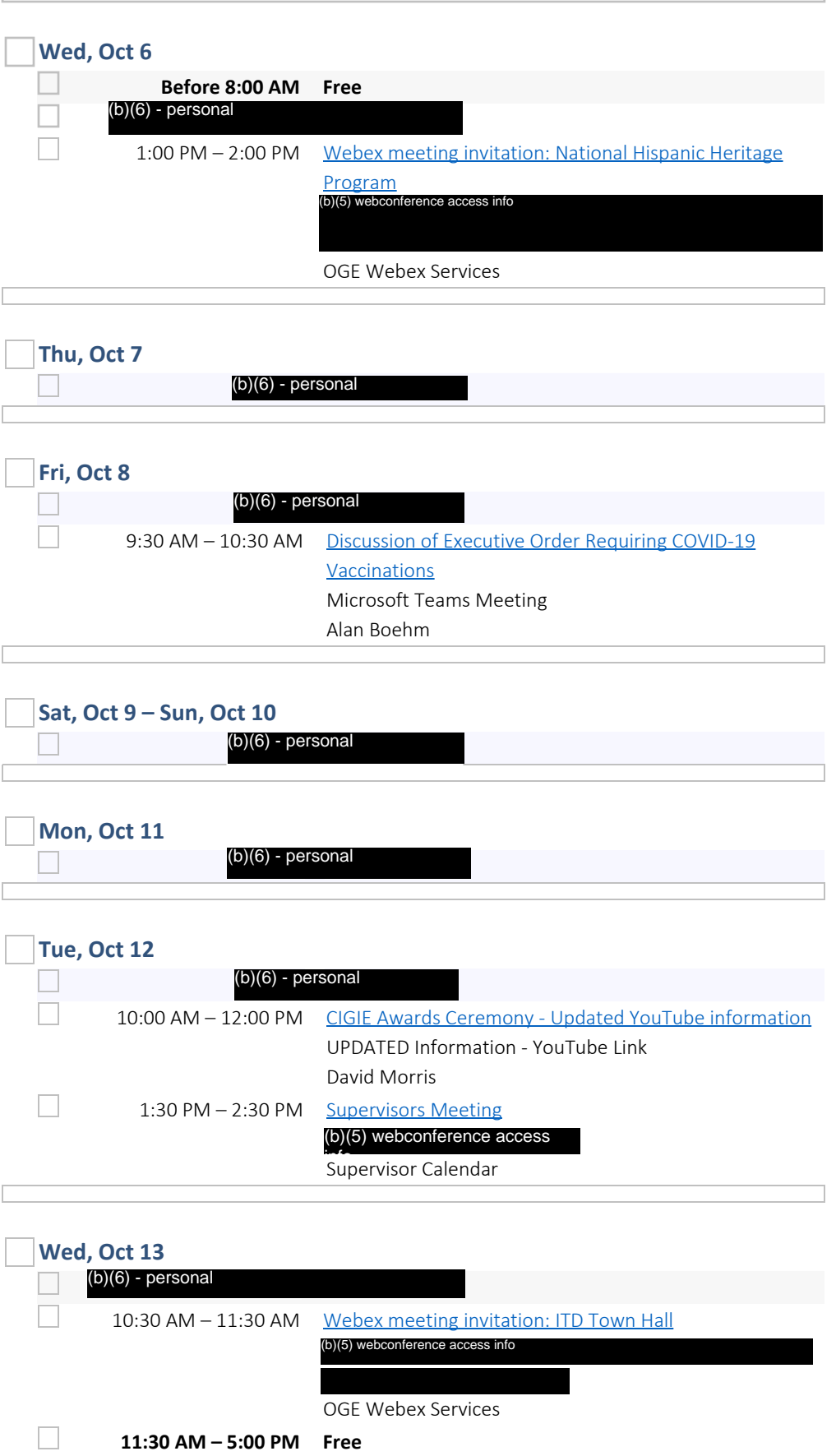

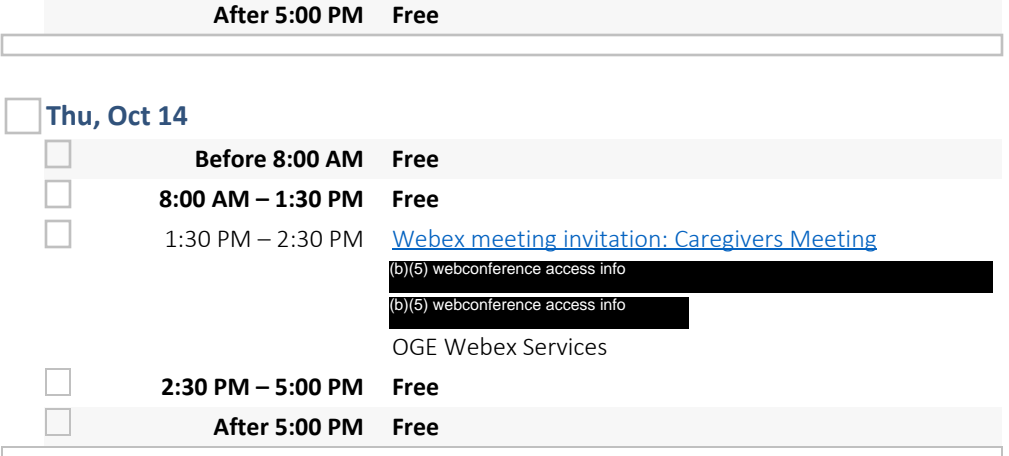

# **Fri, Oct 15**

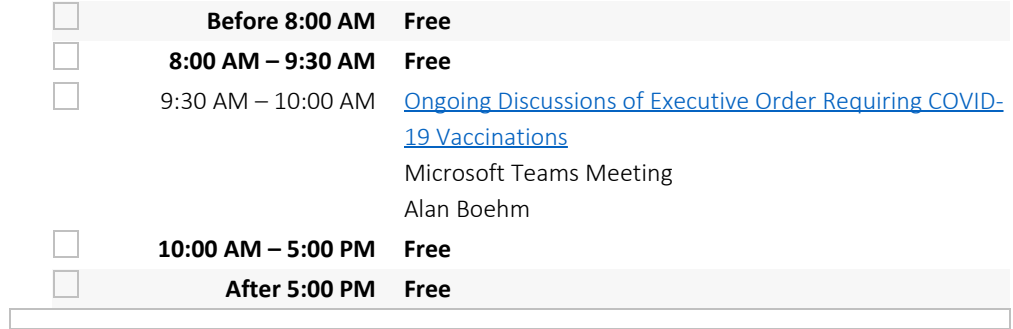

## **Sat, Oct 16 – Sun, Oct 17**

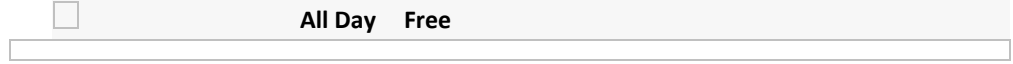

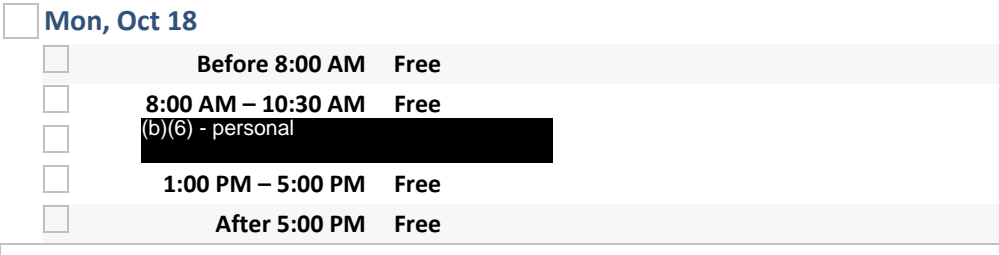

# **Tue, Oct 19**

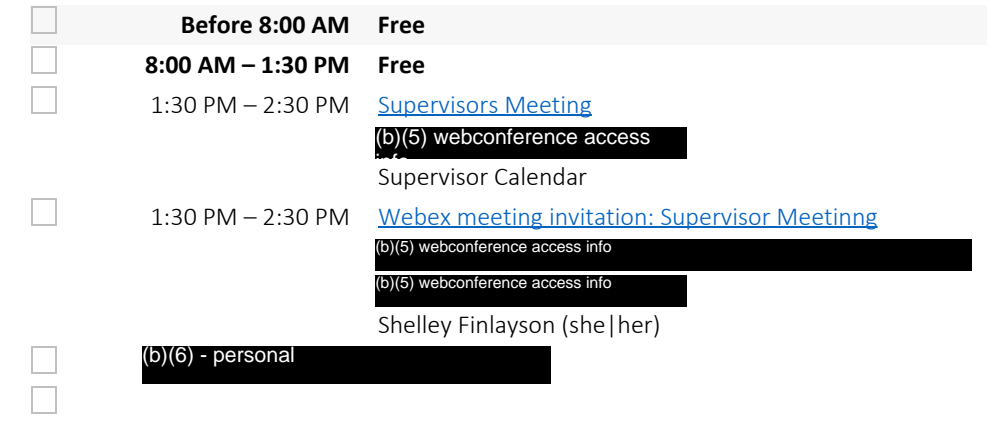

#### **4:00 PM – 5:00 PM Free After 5:00 PM Free**

 $\Box$ 

**Wed, Oct 20**  $\Box$ **Before 8:00 AM Free** П **8:00 AM – 3:30 PM Free** ┐ 3:30 PM - 4:00 PM Return to 1201 Monthly All-Hands Meeting WebEx Invite Forthcoming Dale A. Christopher  $\Box$ 3:30 PM - 4:00 PM Webex meeting invitation: Return to 1201 Monthly Allhands Meeting OGE Webex Services  $\Box$ 

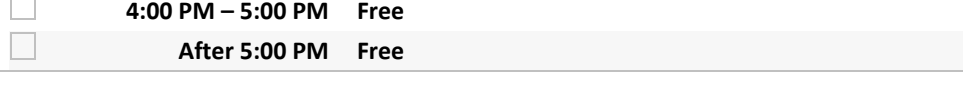

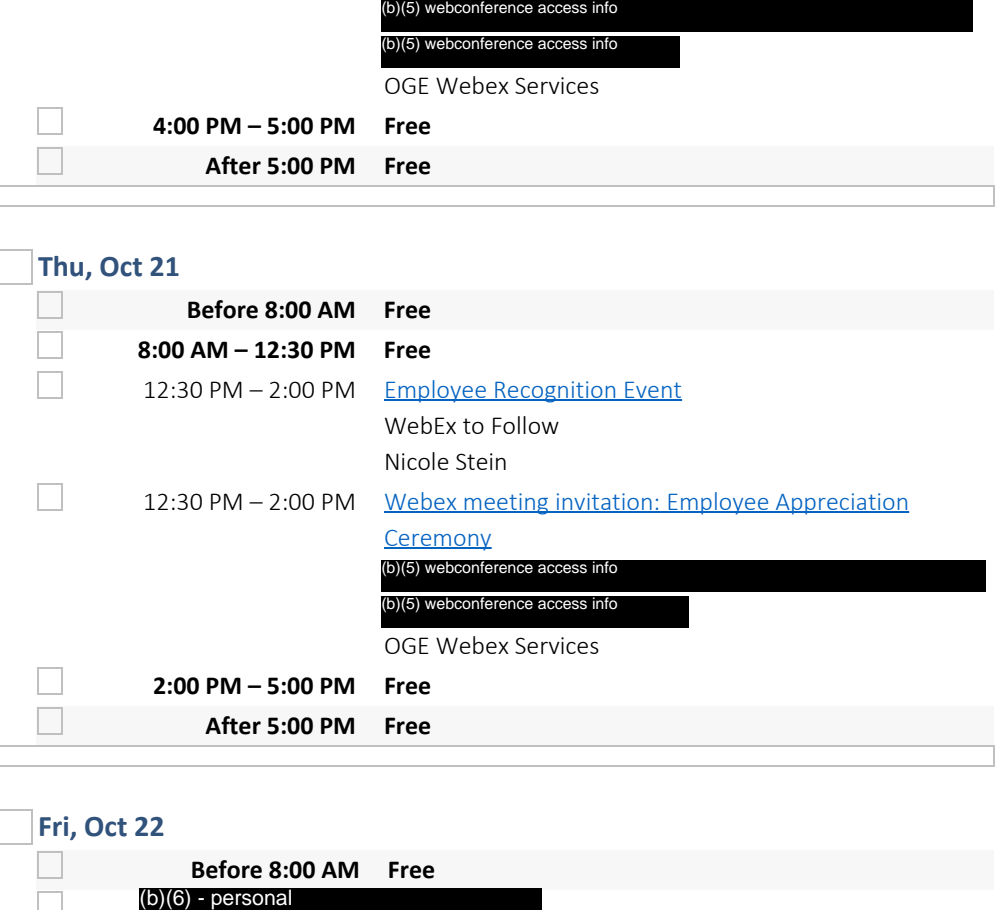

### **Fri, Oct 22**

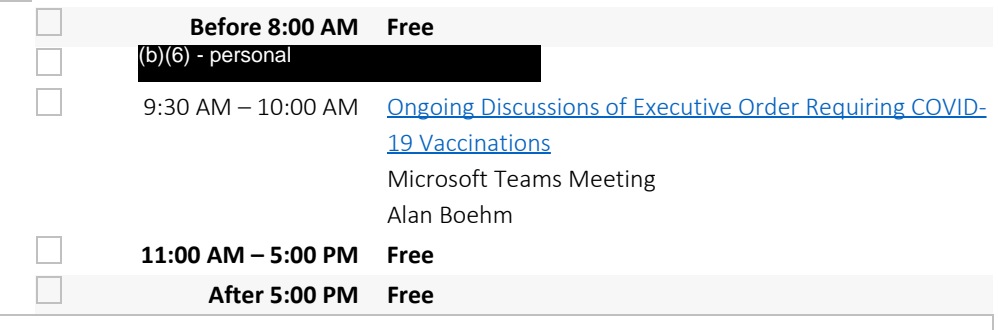

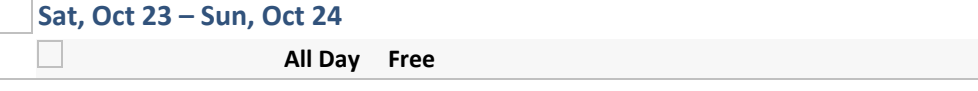

## **Mon, Oct 25**

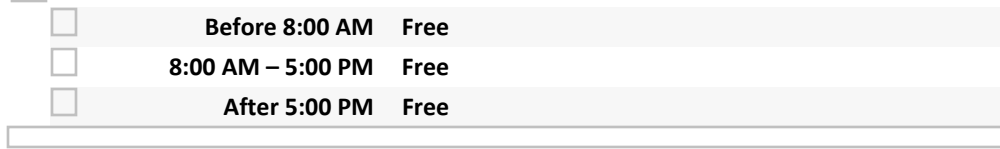

# **Tue, Oct 26**

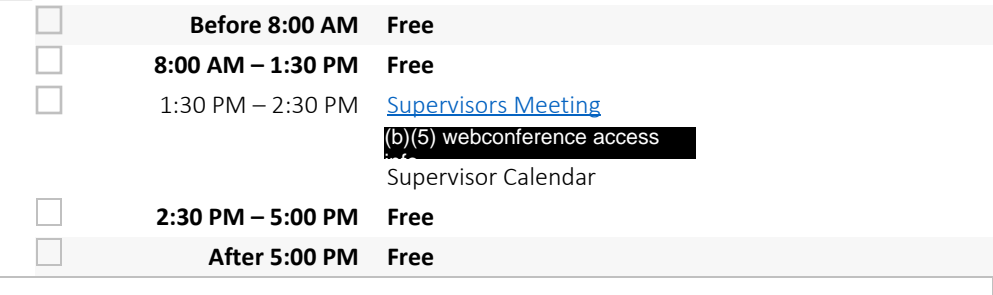

# **Wed, Oct 27**

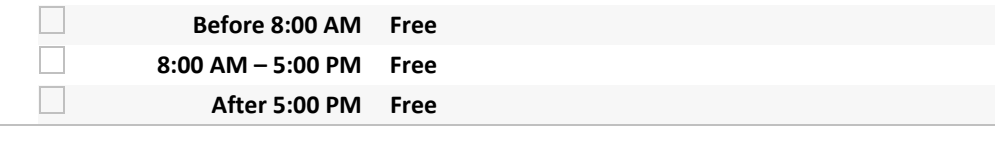

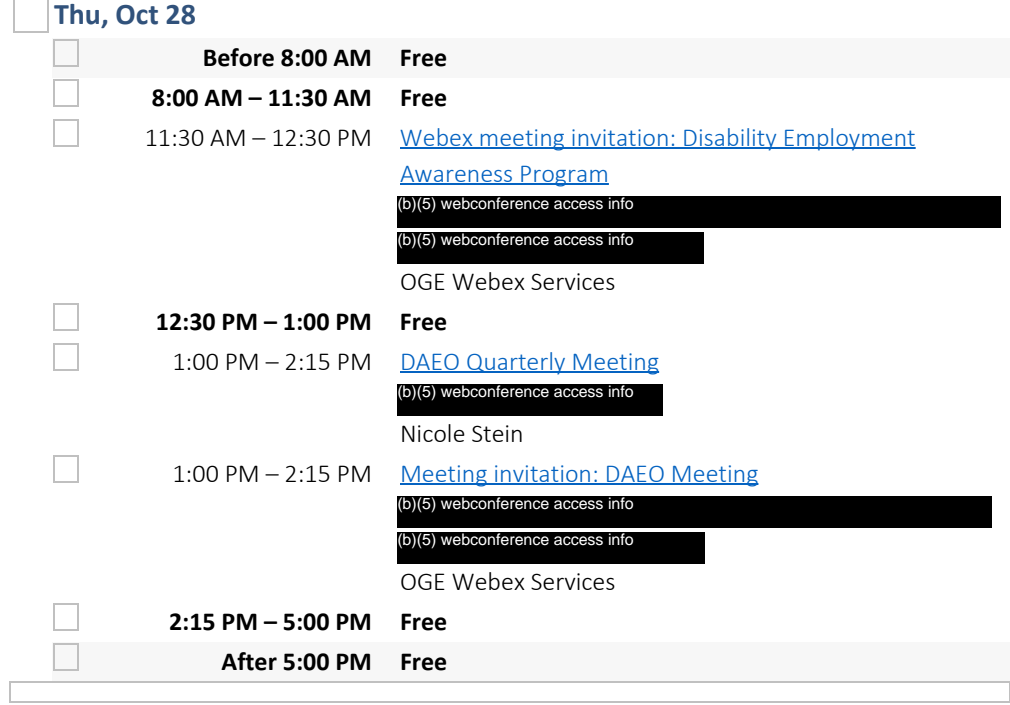

# **Fri, Oct 29**

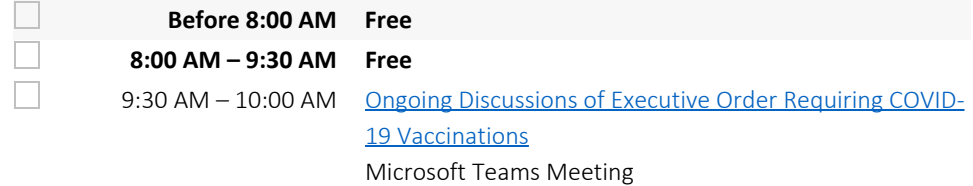

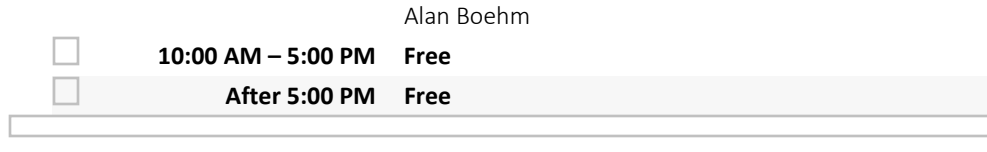

**Sat, Oct 30 – Sun, Oct 31**

**All Day Free**

# **November 2021**

#### **Mon, Nov 1**

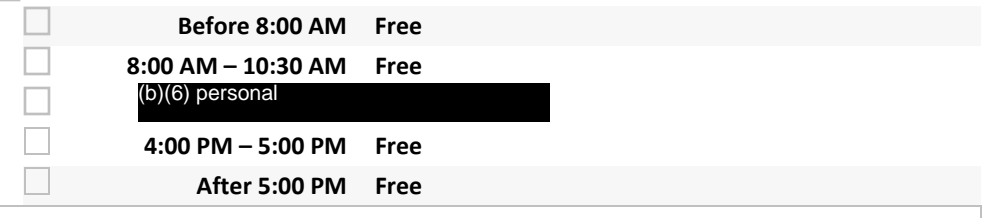

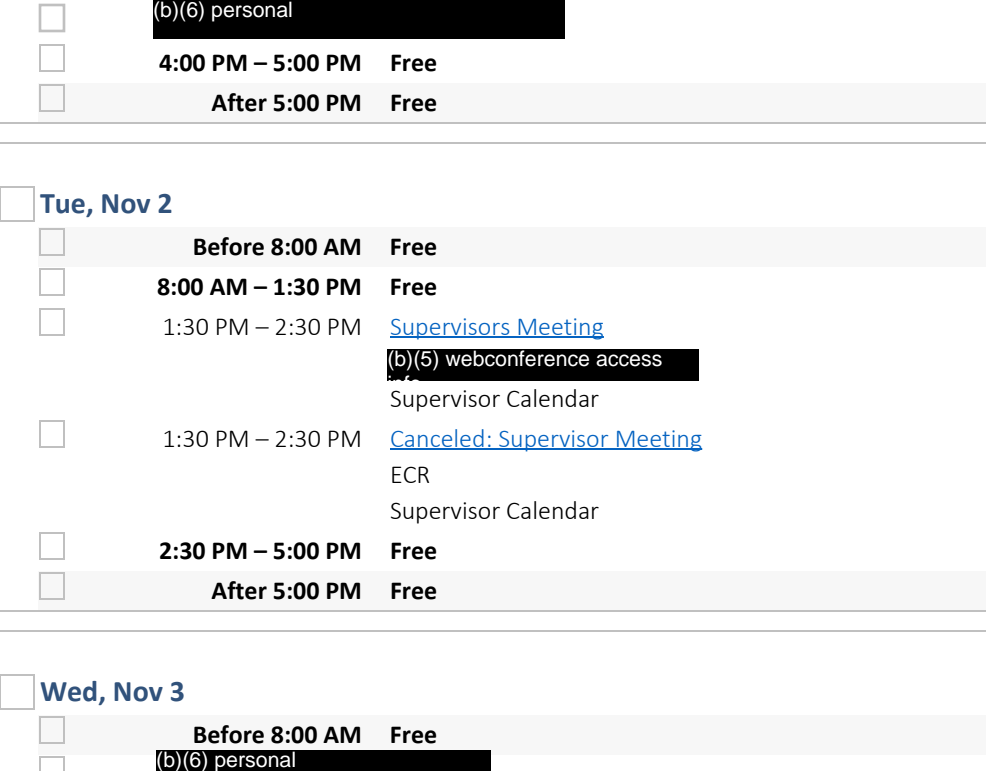

## **Wed, Nov 3**

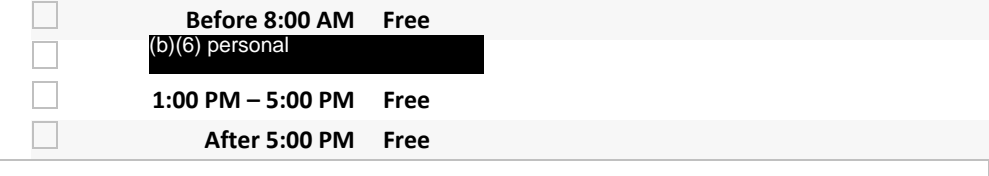

#### **Thu, Nov 4**

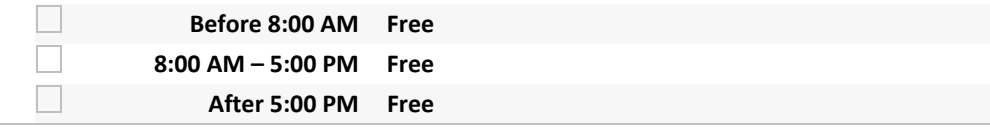

# **Fri, Nov 5**

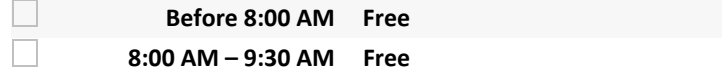

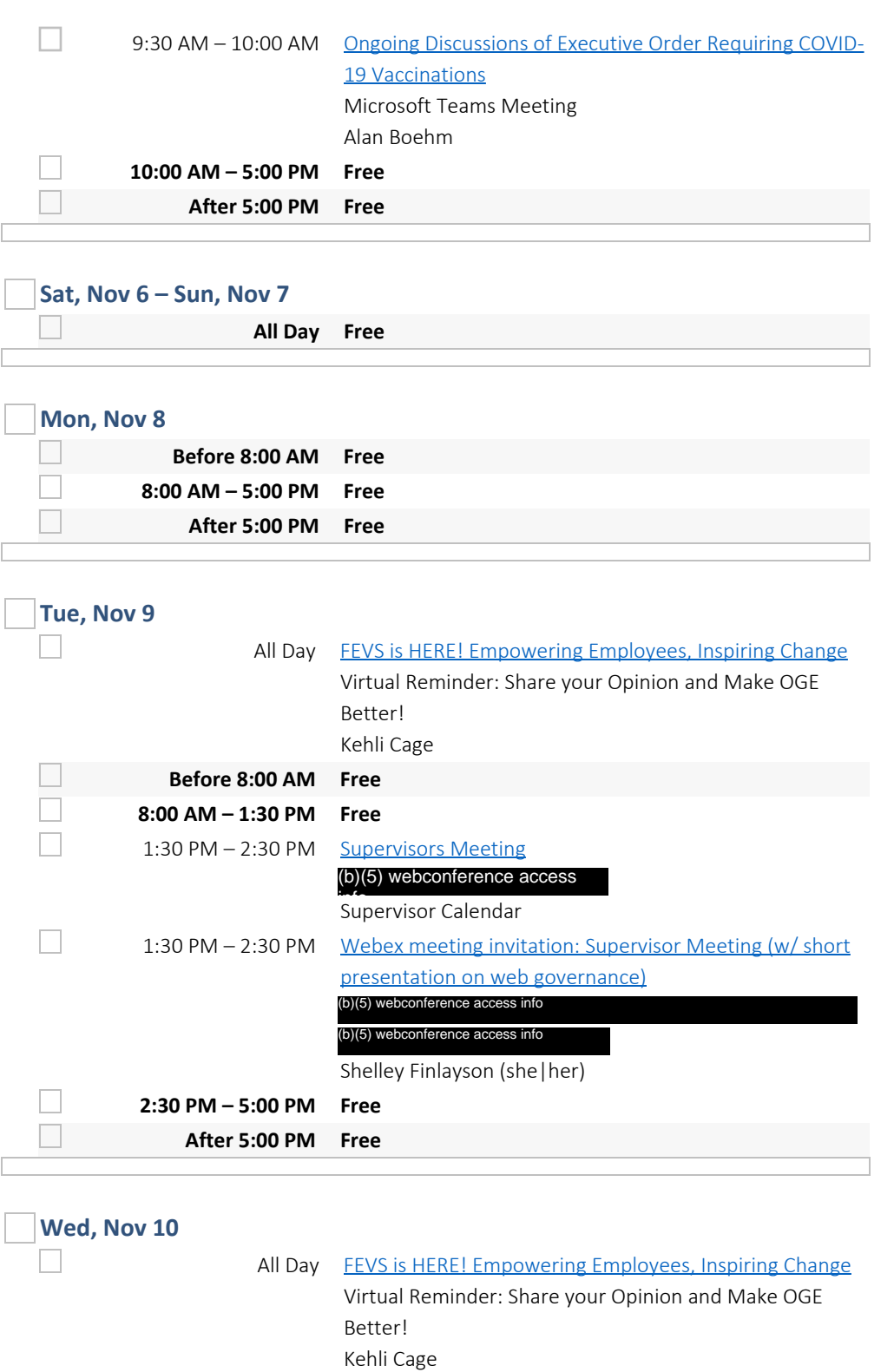

9:30 AM – 10:00 AM Ongoing Discussions of Executive Order Requiring COVID-

Microsoft Teams Meeting

19 Vaccinations

Alan Boehm

**Before 8:00 AM Free 8:00 AM – 9:30 AM Free**

**10:00 AM – 12:30 PM Free**

 $\Box$  $\Box$ 

 $\Box$ 

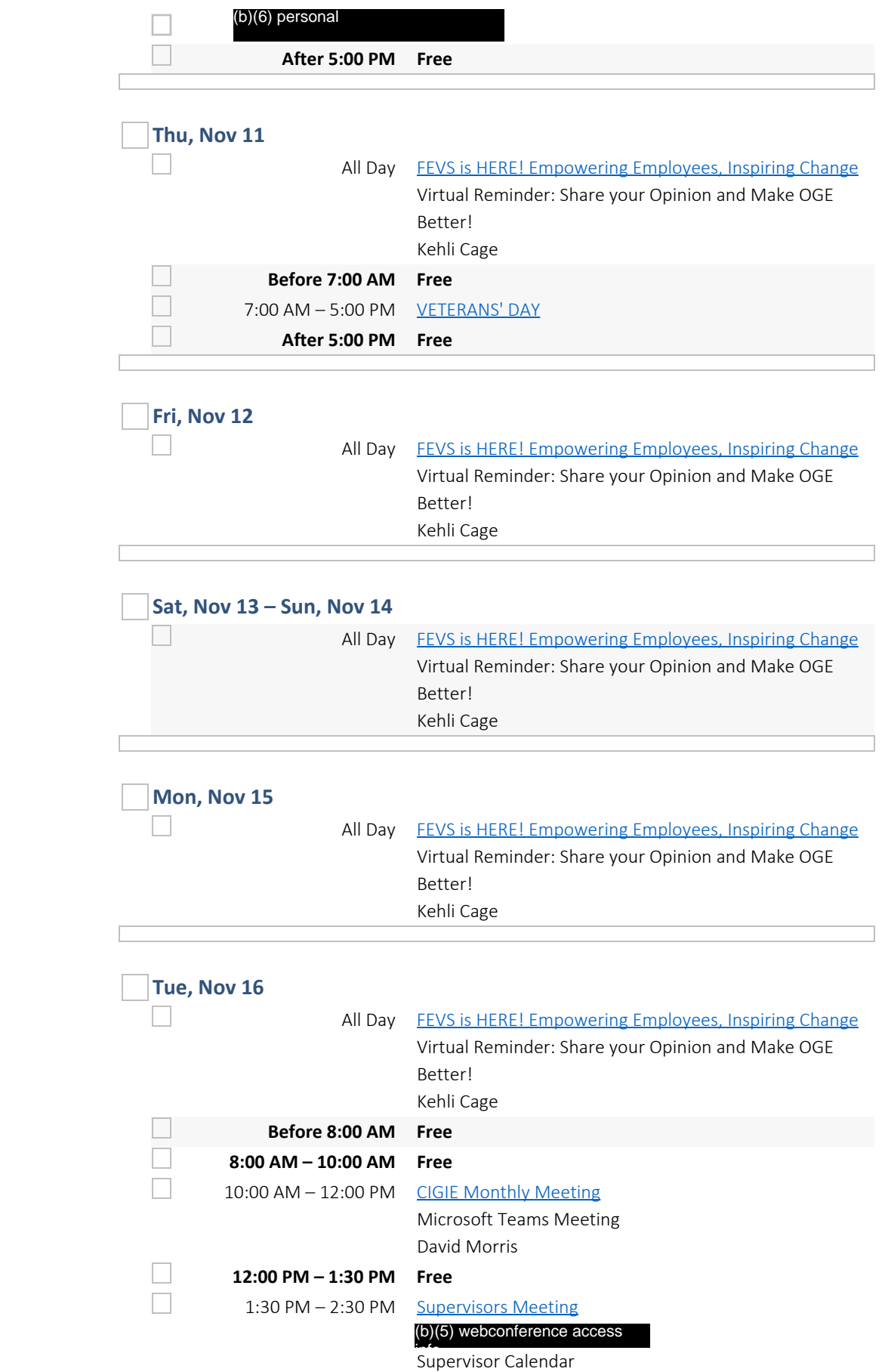

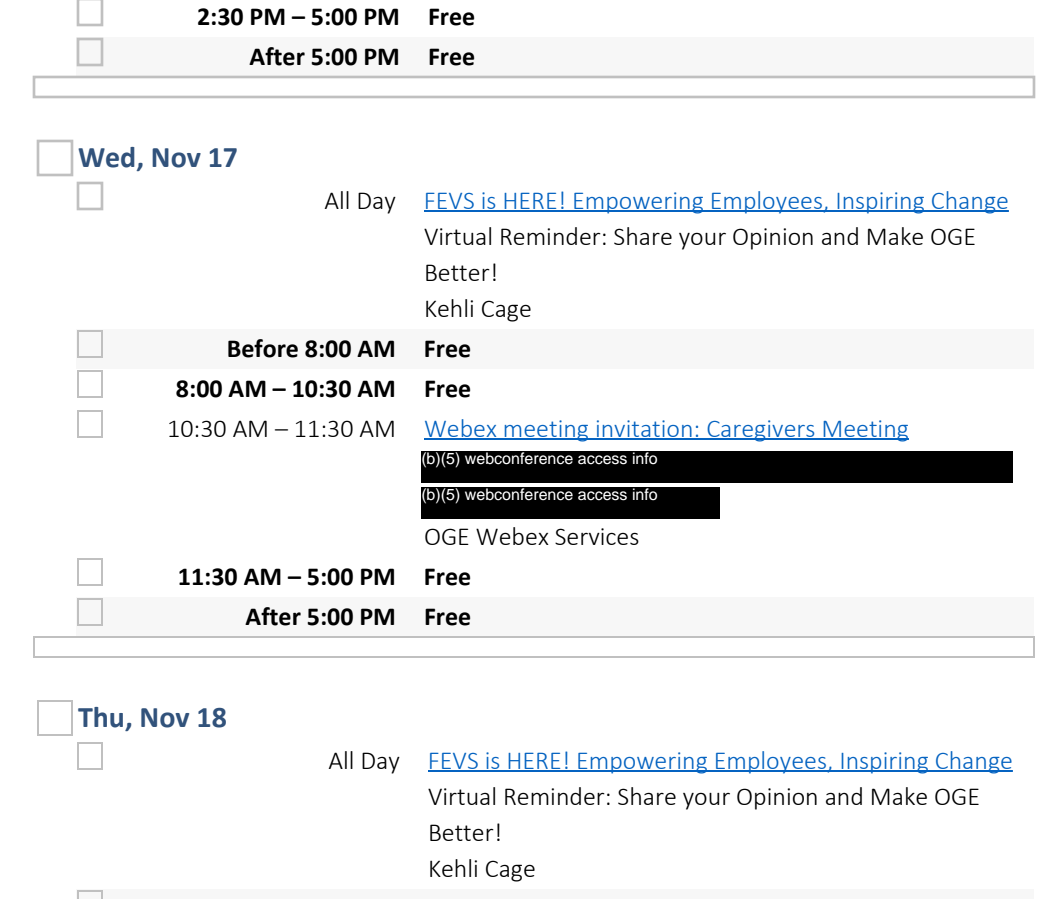

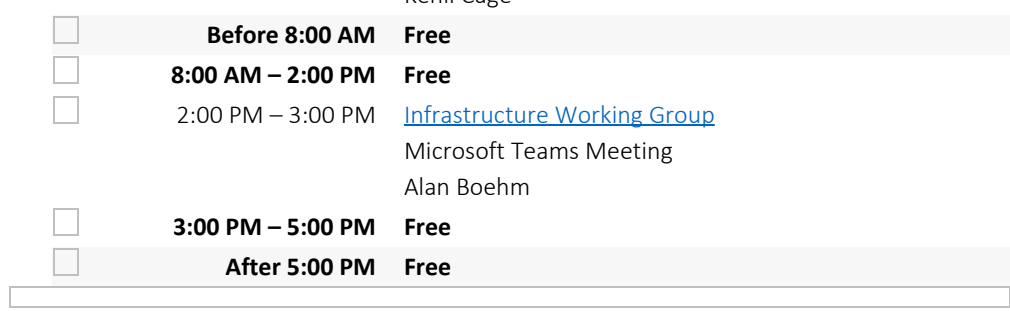

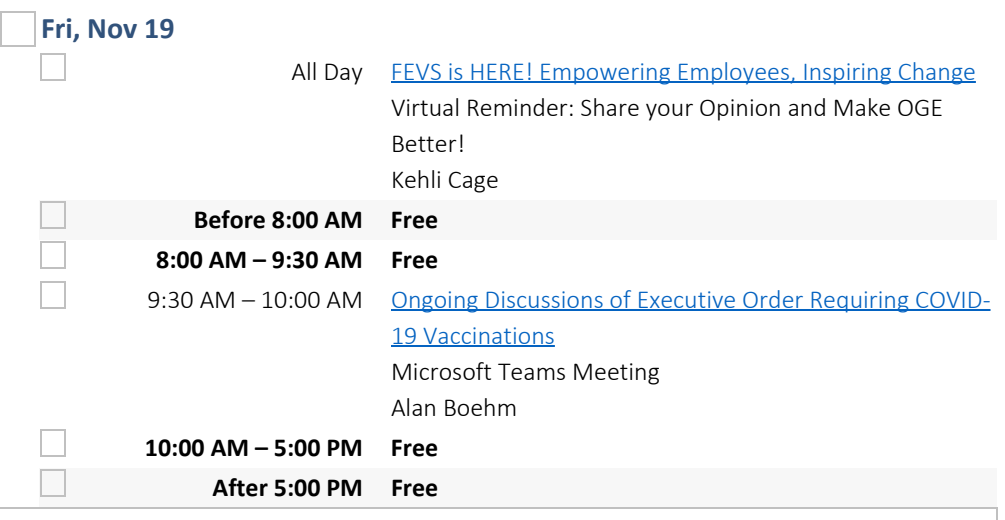

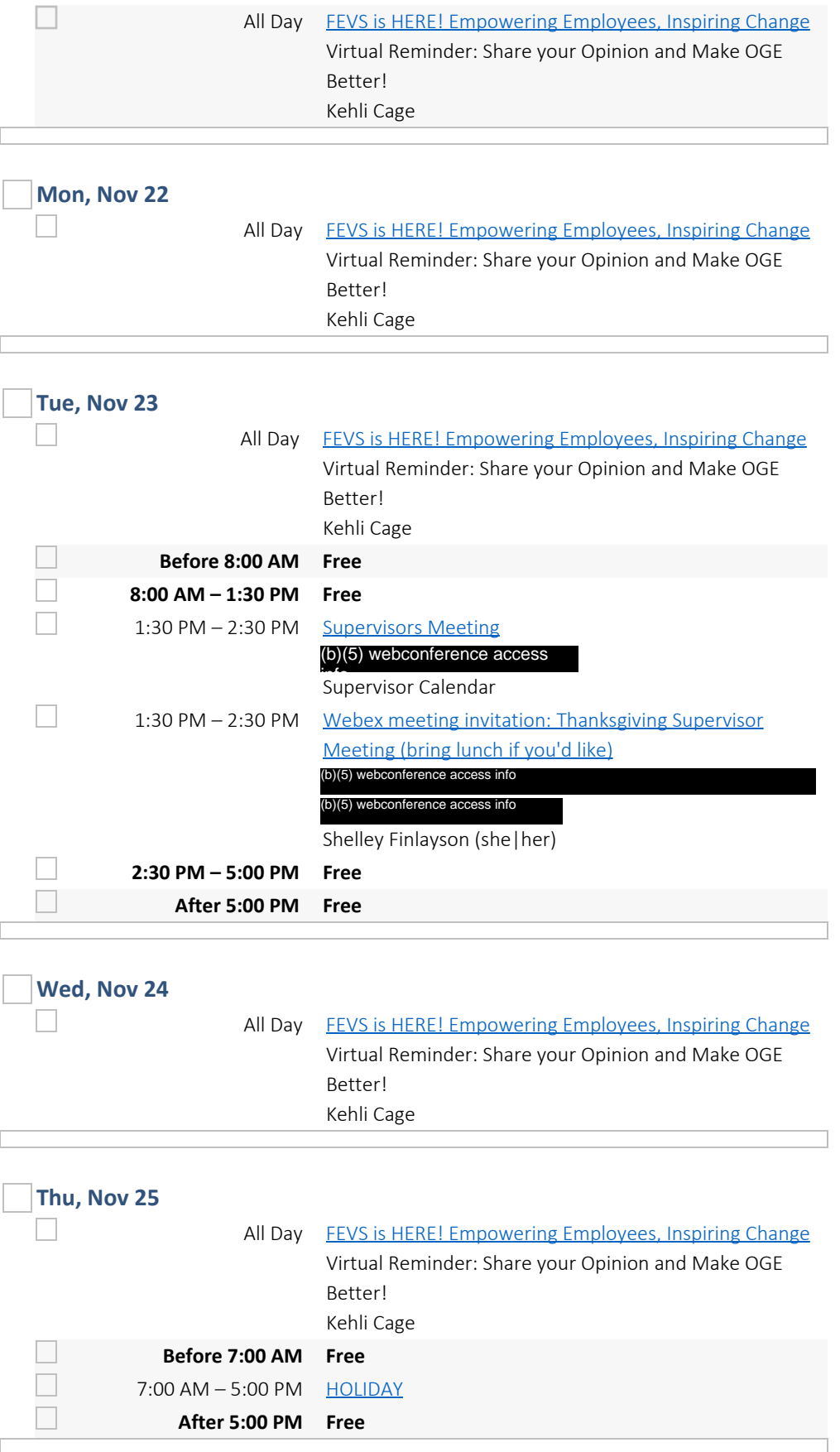

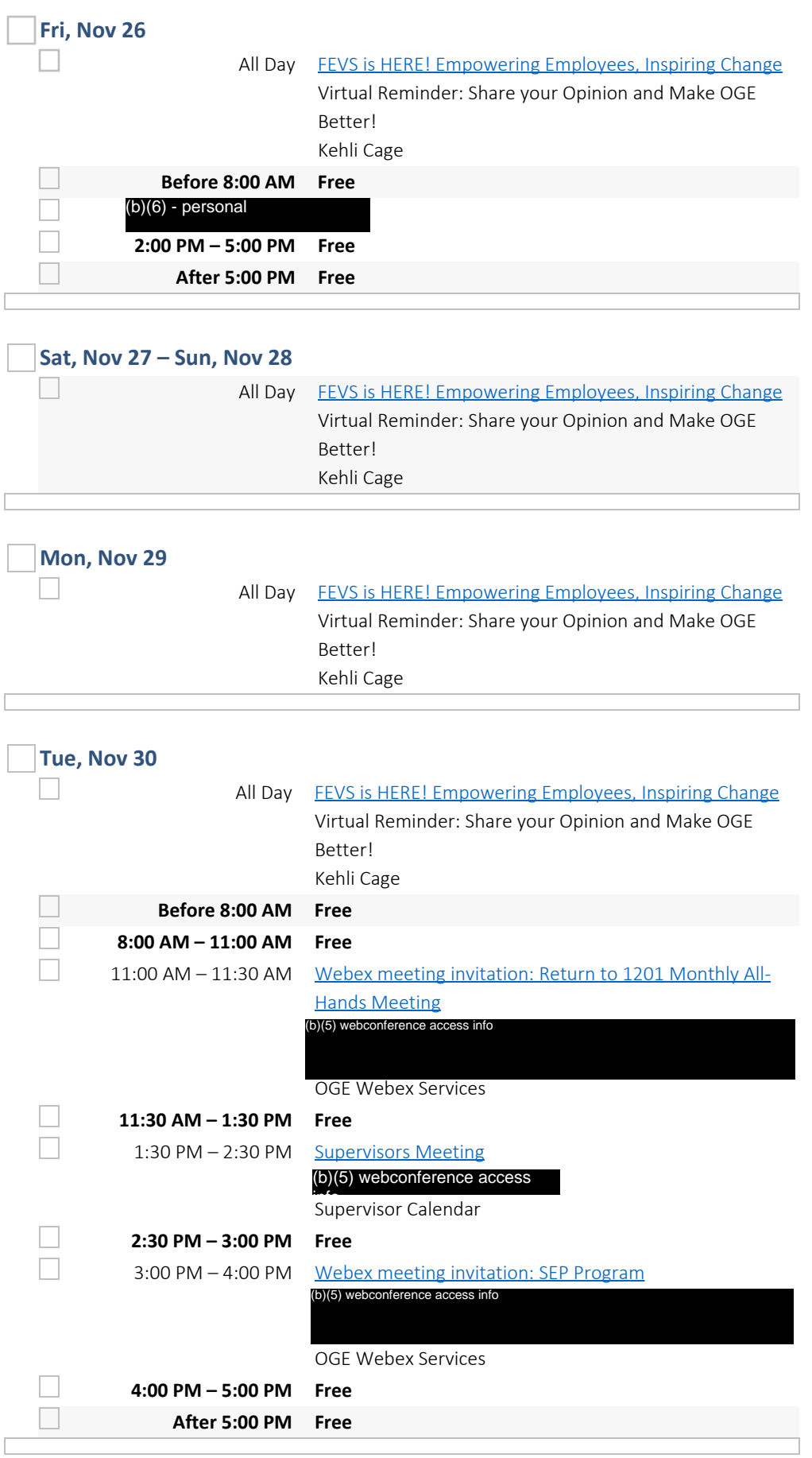

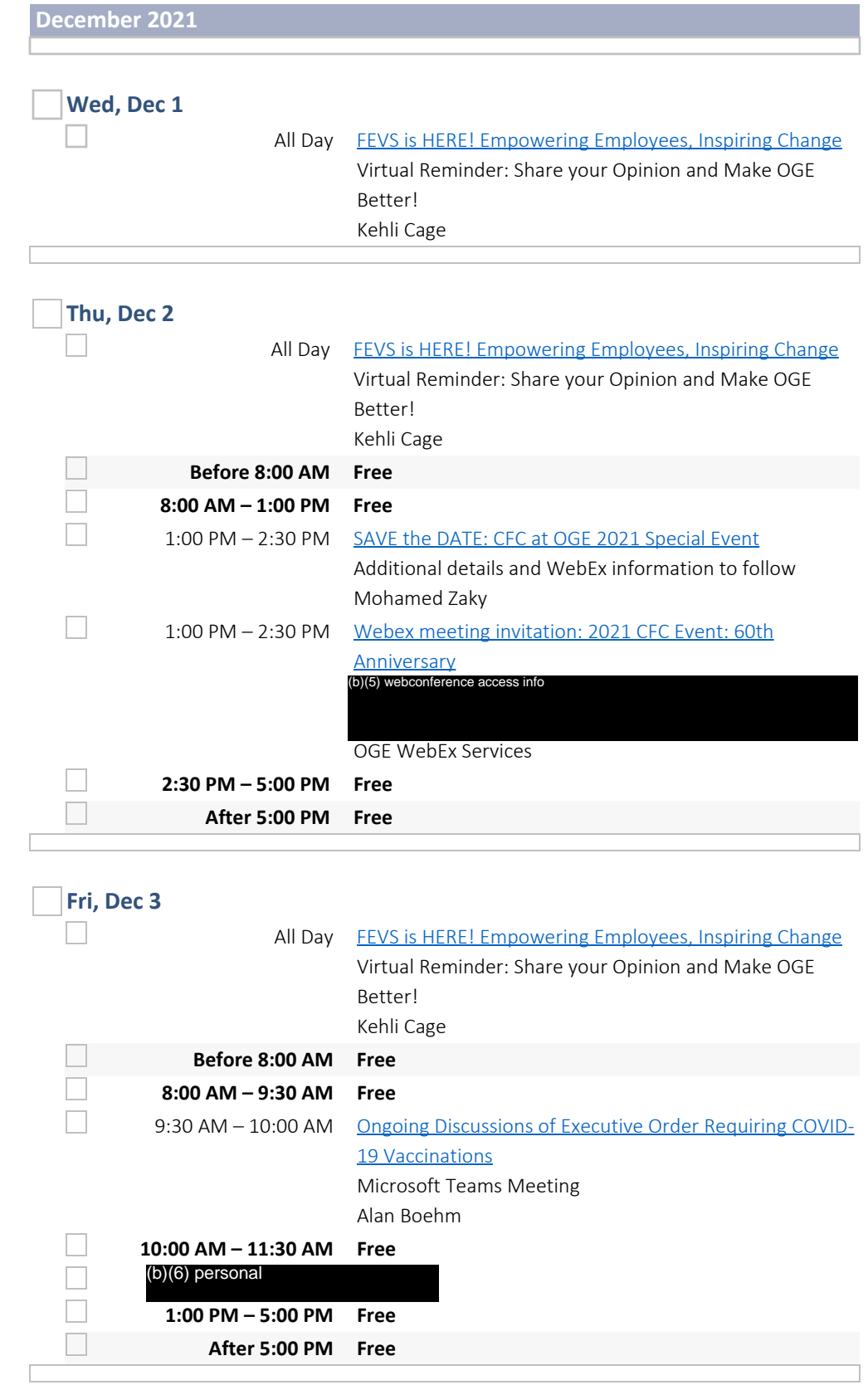

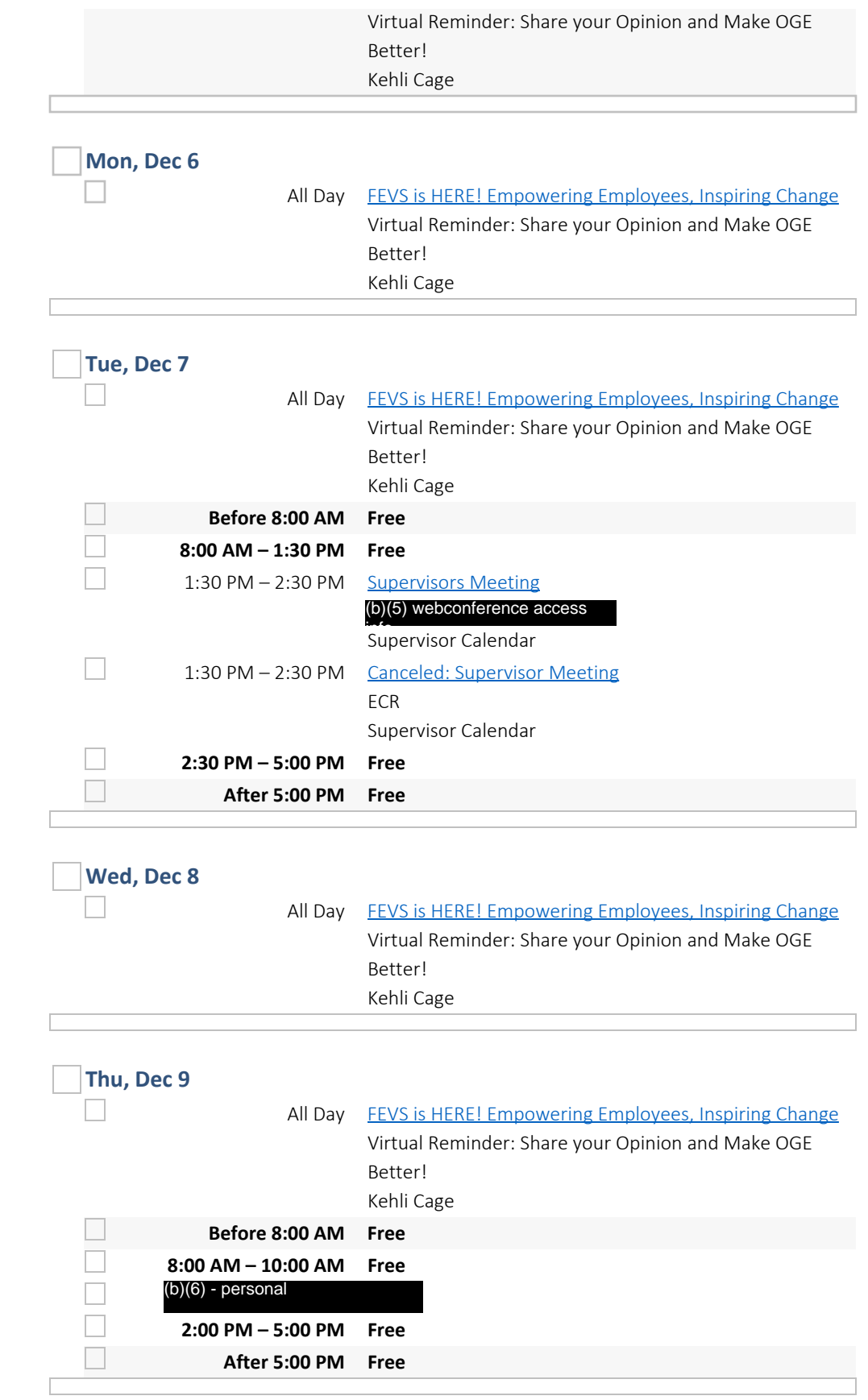

**Fri, Dec 10**

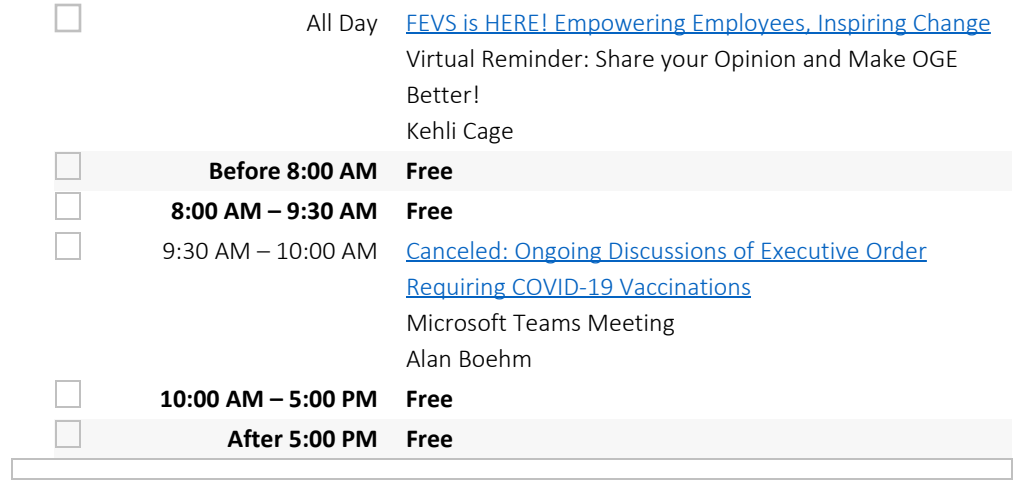

# **Sat, Dec 11 – Sun, Dec 12**

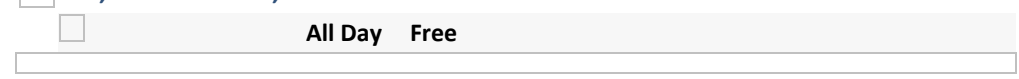

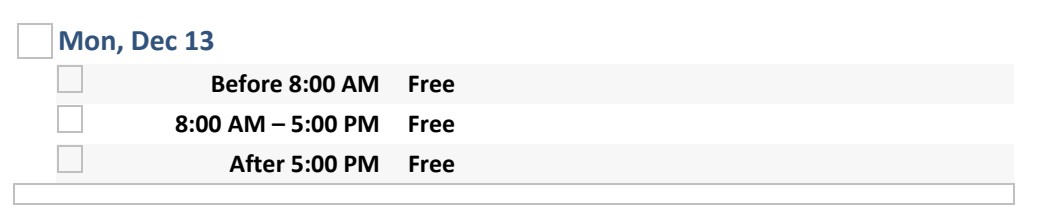

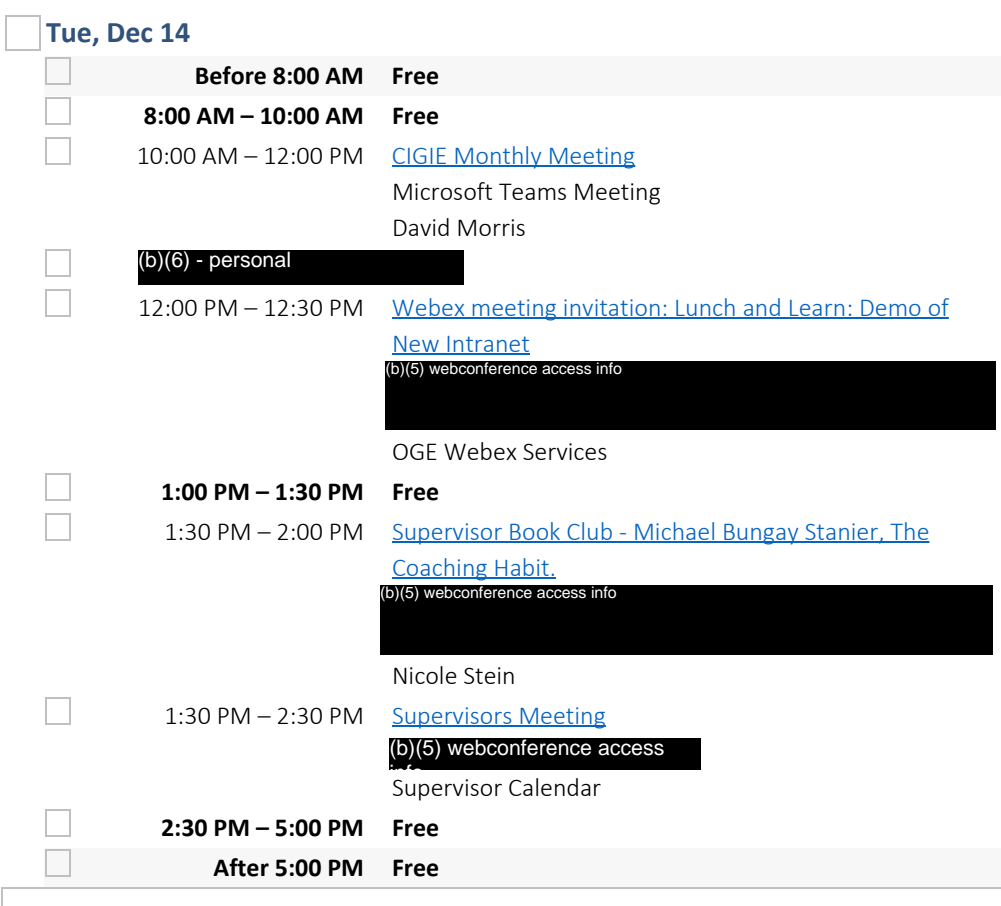
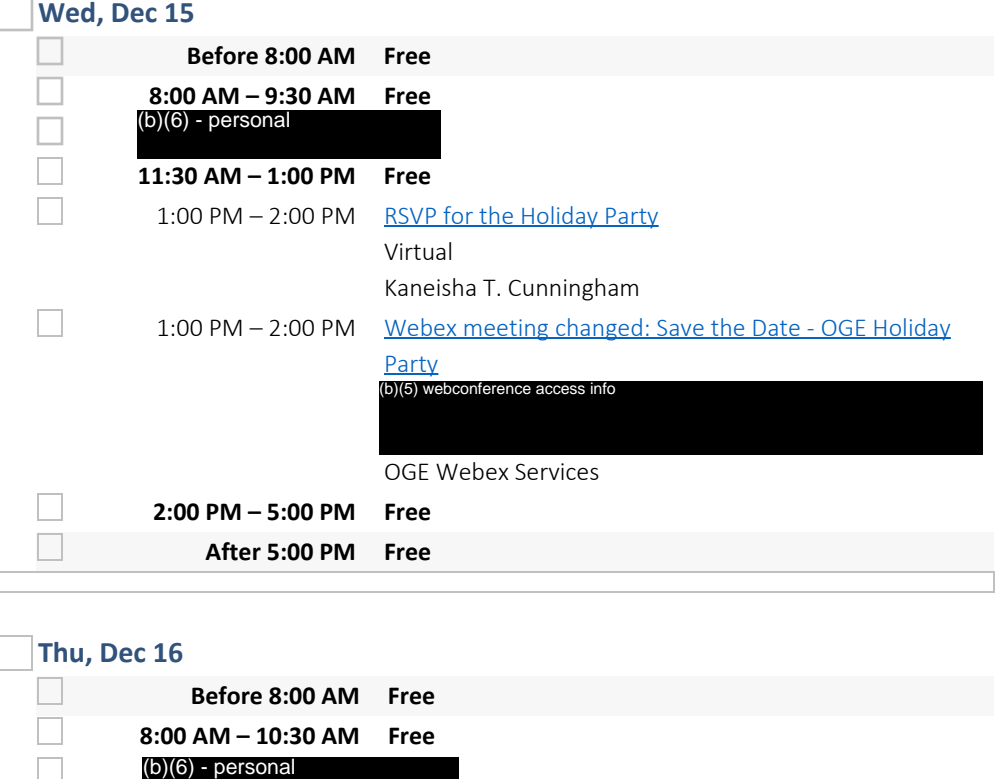

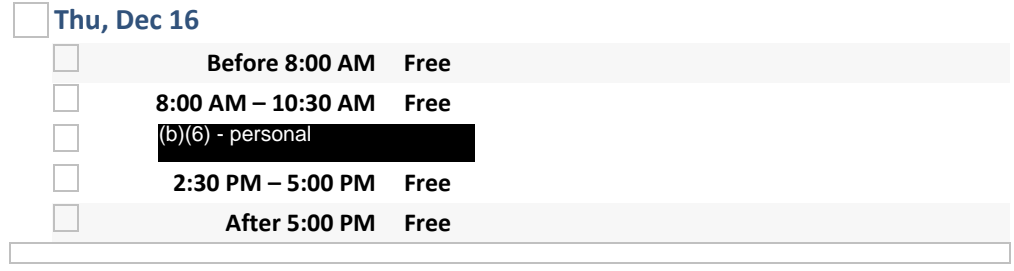

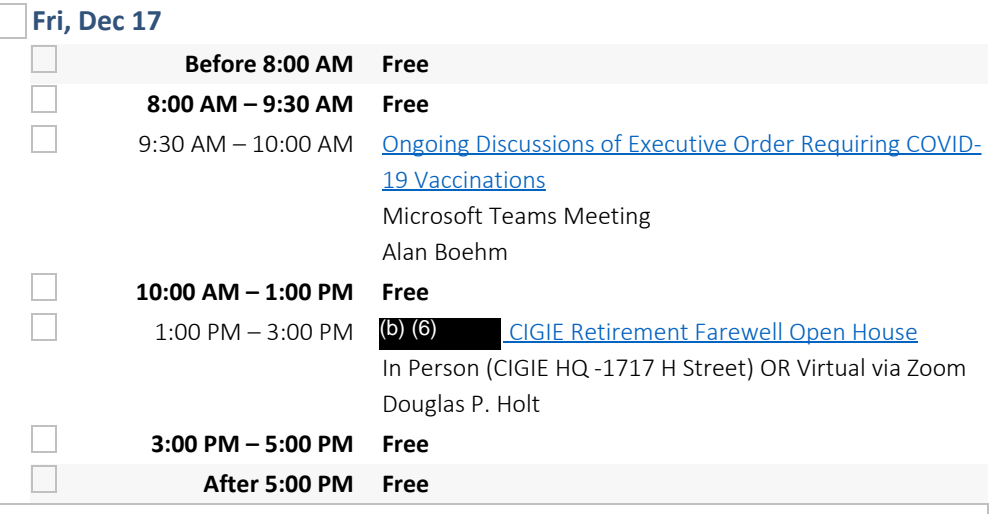

# **Sat, Dec 18 – Sun, Dec 19**

 $\begin{bmatrix} 1 & 1 \\ 1 & 1 \end{bmatrix}$ 

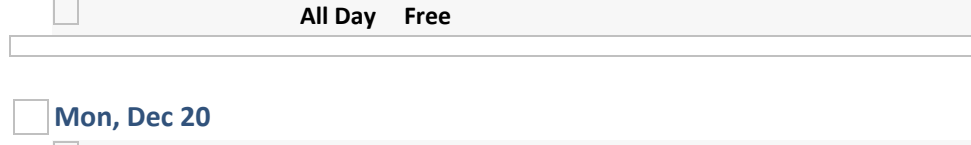

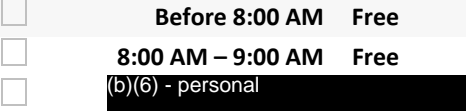

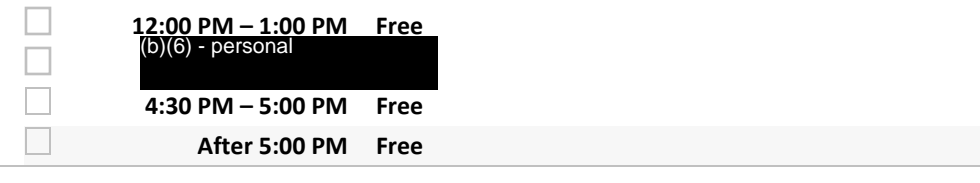

### **Tue, Dec 21**

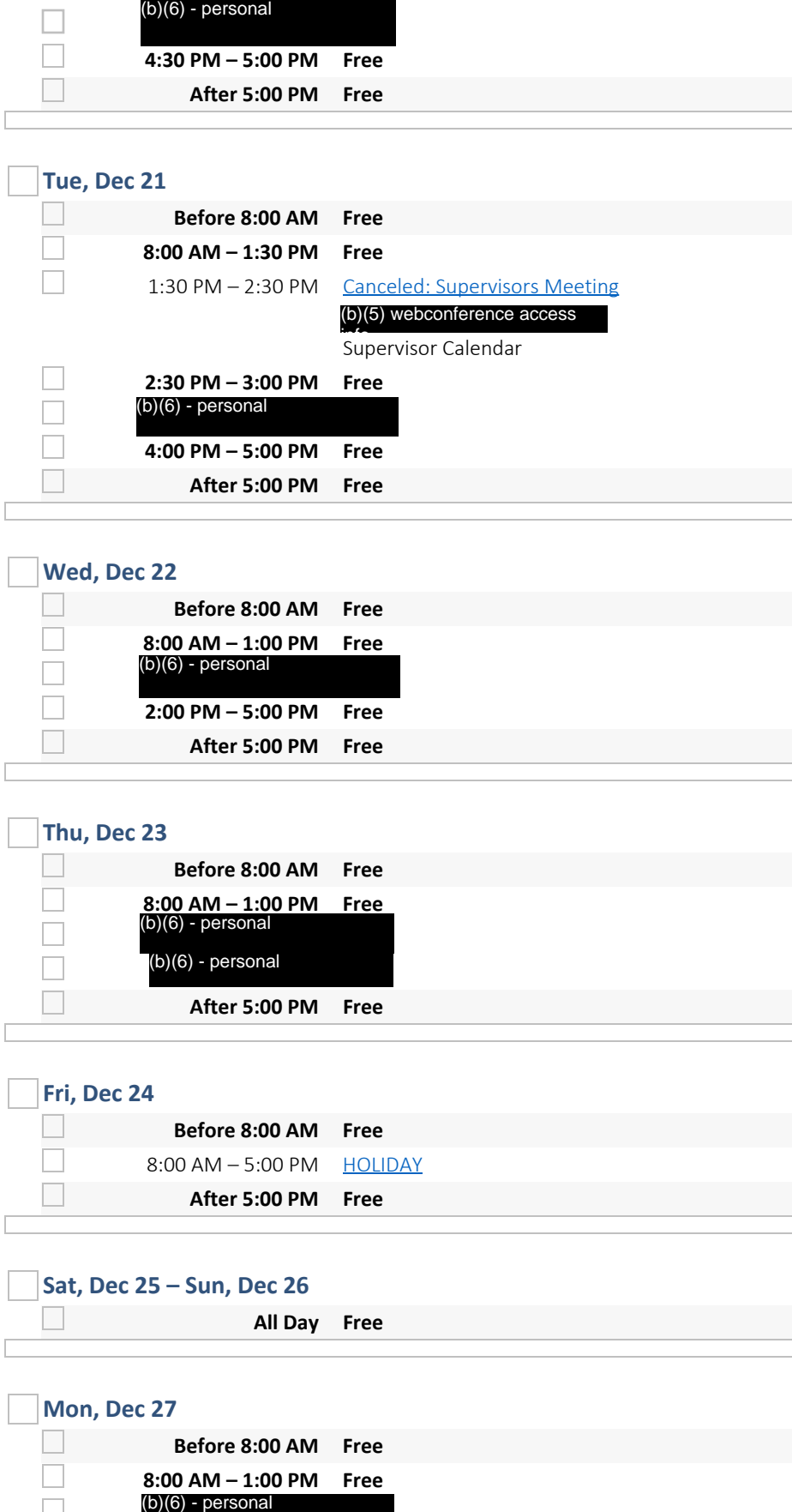

# **Wed, Dec 22**

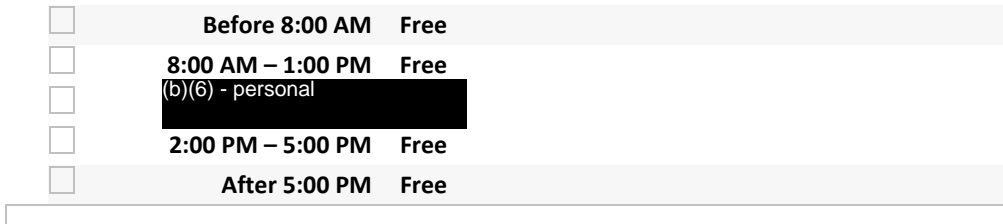

### **Thu, Dec 23**

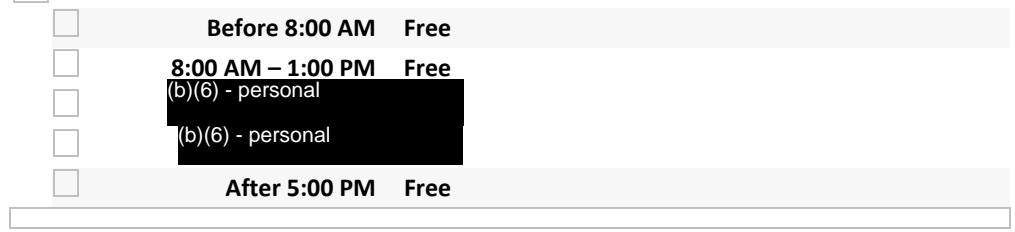

### **Fri, Dec 24**

 $\overline{\phantom{a}}$ 

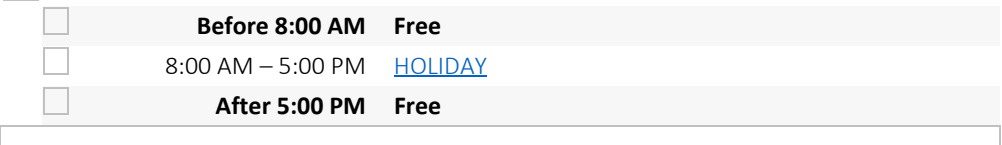

### **Sat, Dec 25 – Sun, Dec 26**

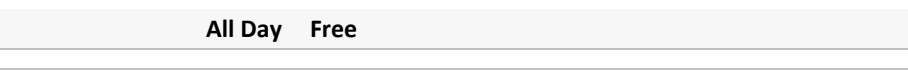

#### **Mon, Dec 27**  $\Box$ **Before 8:00 AM Free**  $\Box$ **8:00 AM – 1:00 PM Free**  $\Box$

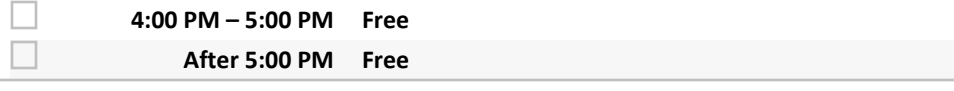

# **Tue, Dec 28**

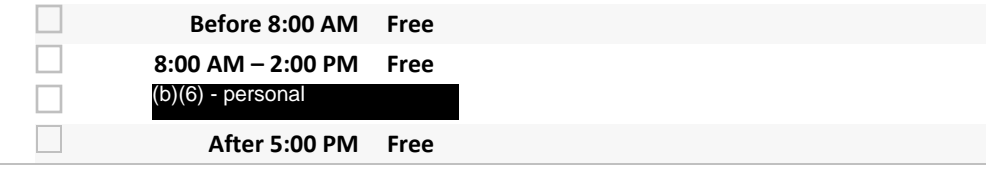

### **Wed, Dec 29**

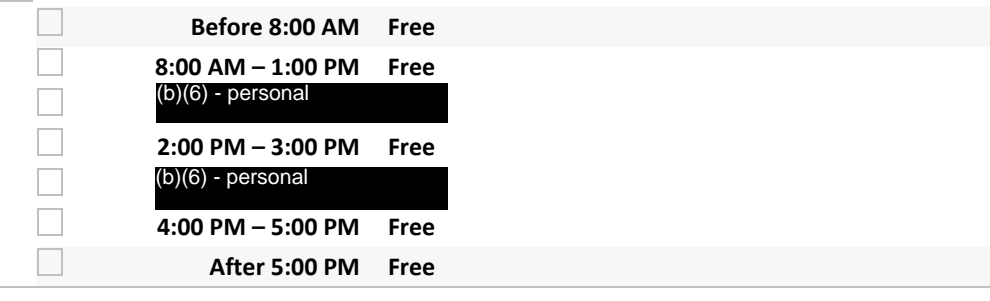

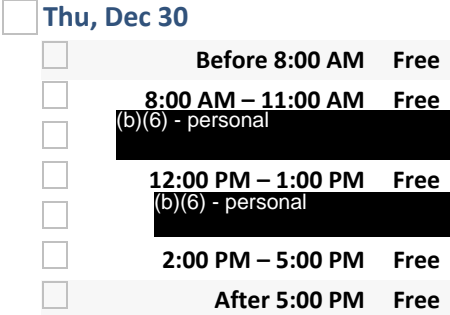

# **Fri, Dec 31**

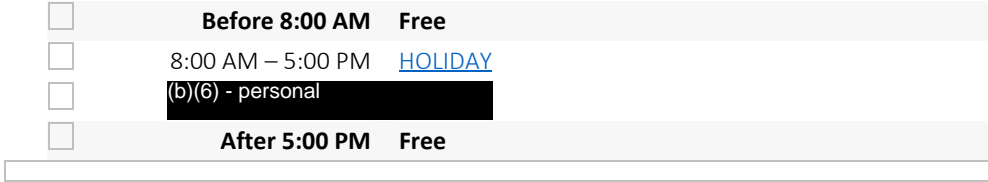

### **January 2022**

### **Sat, Jan 1 – Sun, Jan 2**

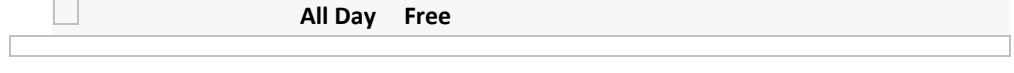

#### **Mon, Jan 3**  $\Box$ **Before 8:00 AM Free 8:00 AM – 5:00 PM Free**

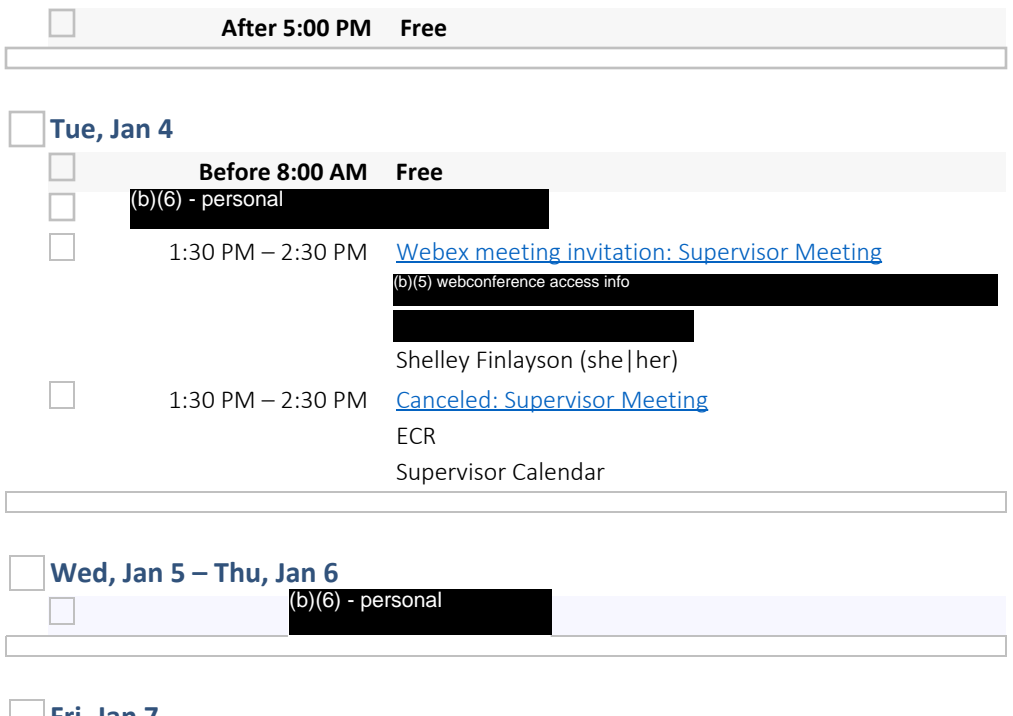

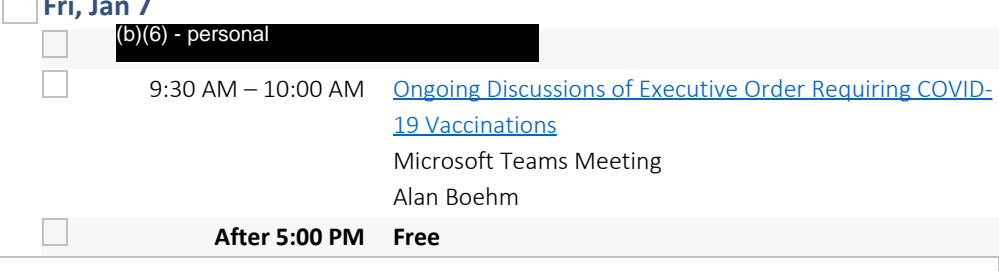

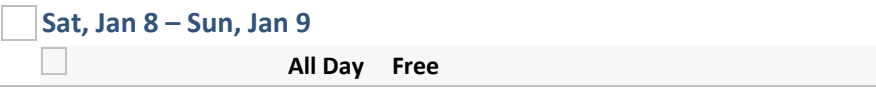

# **Mon, Jan 10**

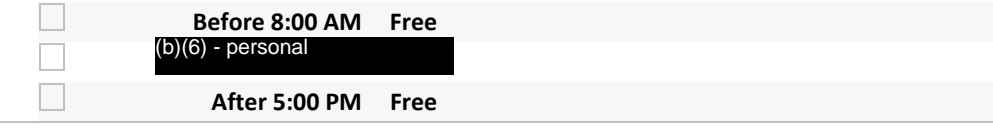

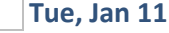

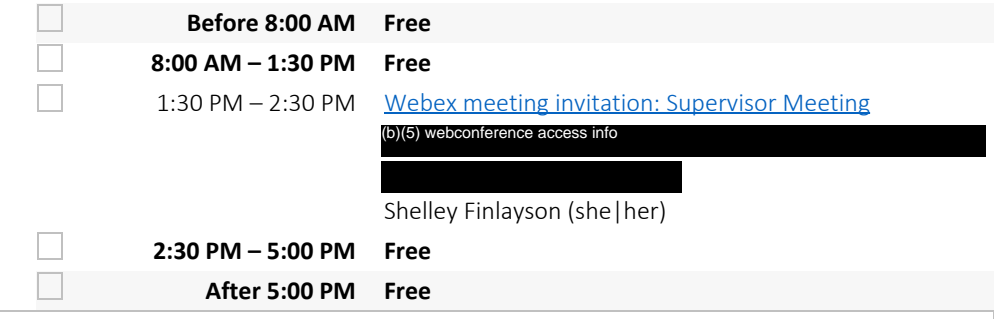

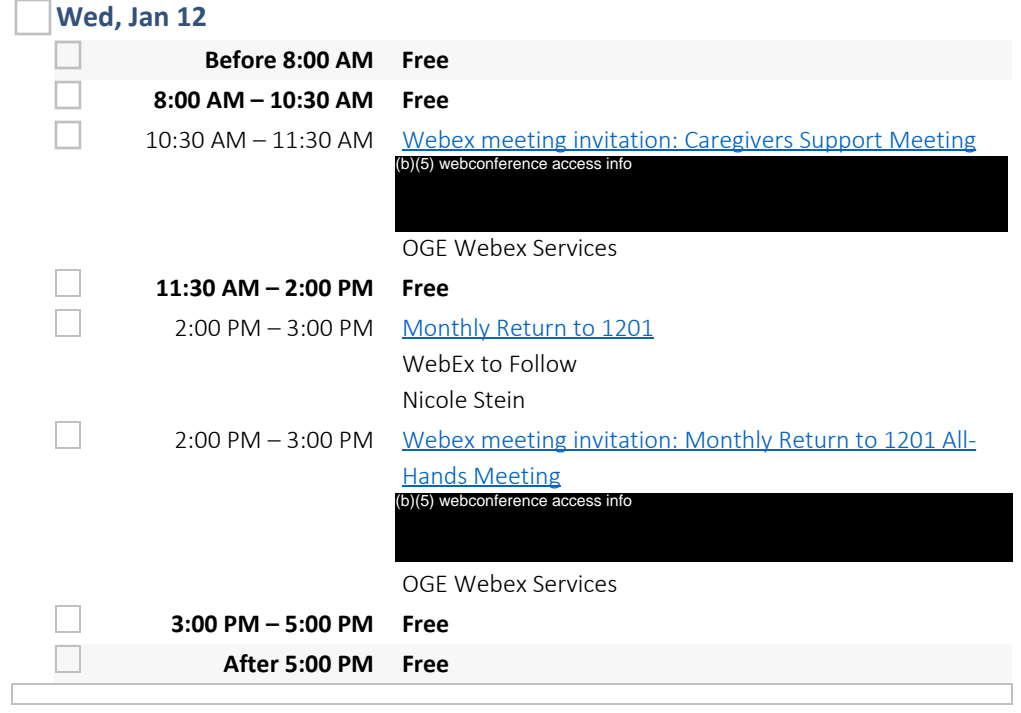

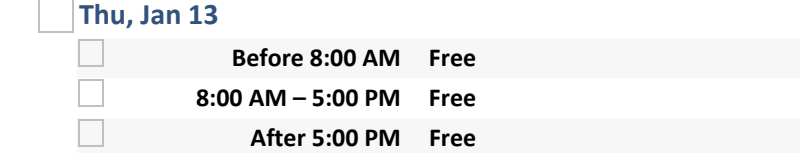

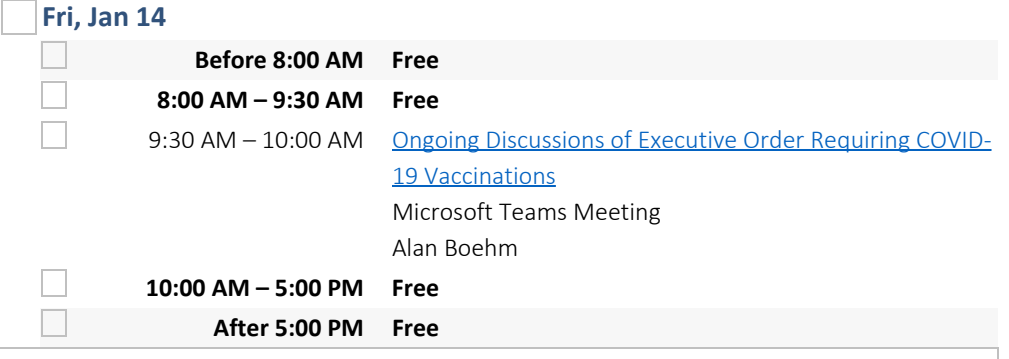

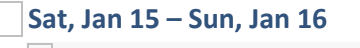

**All Day Free**

# **Mon, Jan 17**

Г

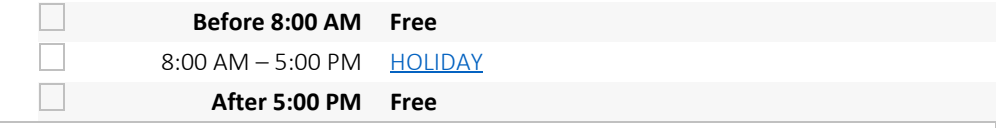

**Tue, Jan 18**

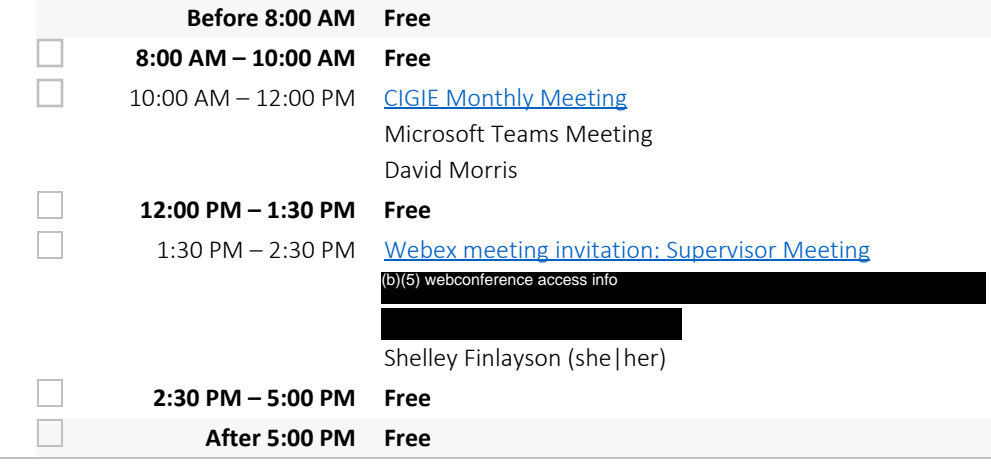

### **Wed, Jan 19 – Thu, Jan 20**

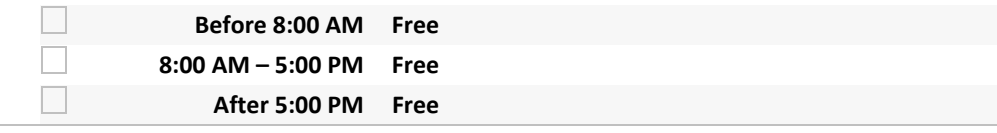

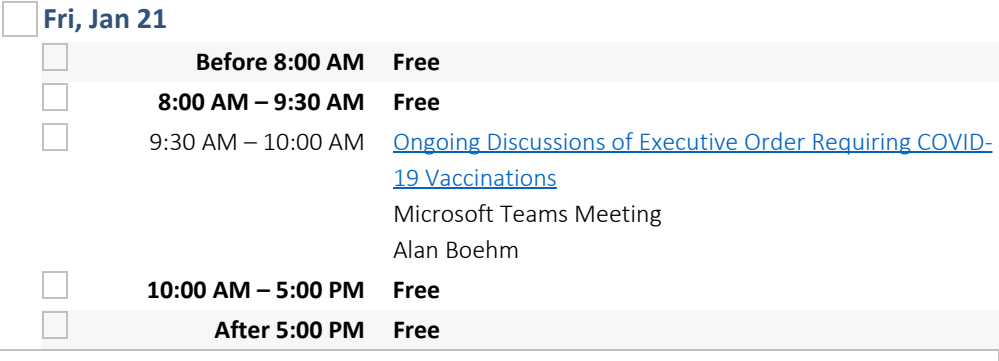

### **Sat, Jan 22 – Sun, Jan 23**

**All Day Free**

### **Mon, Jan 24**  $\Box$ **Before 8:00 AM Free 8:00 AM – 2:45 PM Free** (b)(6) personal **4:30 PM – 5:00 PM Free** П **After 5:00 PM Free**

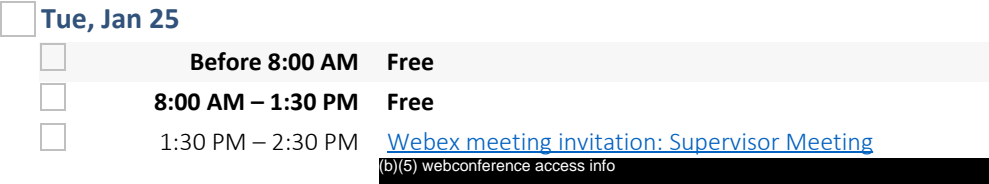

#### (b)(5) webconference access info

Shelley Finlayson (she|her)

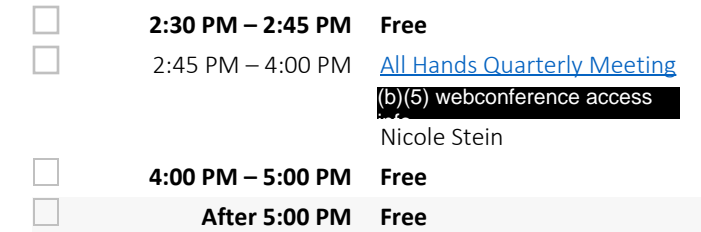

# (b)(5) webconference access<br>Nicole Stein<br>**Free<br>Free<br>Free**<br>**Free**<br>(b)(6) Going Away **Wed, Jan 26 Before 8:00 AM Free 8:00 AM – 2:00 PM Free** 2:00 PM  $-$  3:15 PM  $\left(\frac{b}{6}\right)$  Going Away Get Together (b)(5) webconference access info Seth Jaffe  $\Box$ **3:15 PM – 5:00 PM Free**  $\Box$ **After 5:00 PM Free**

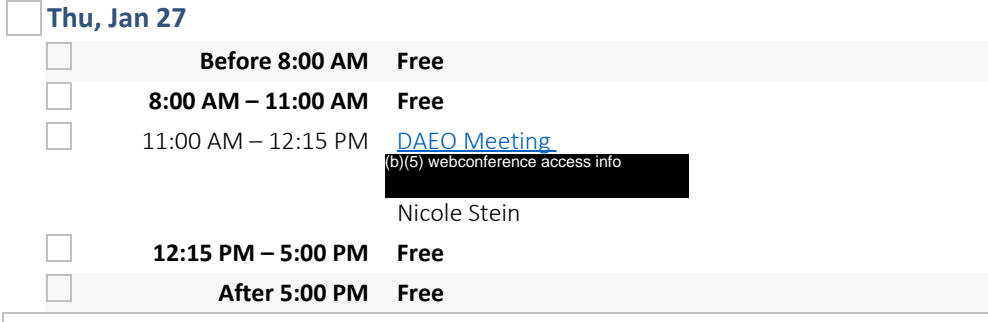

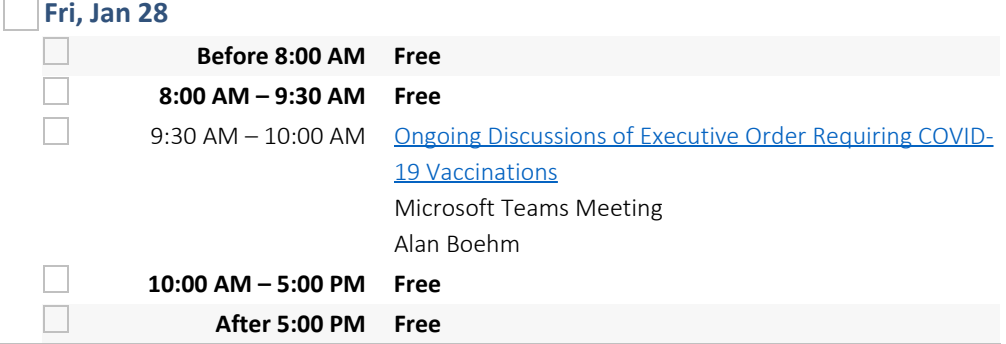

### **Sat, Jan 29 – Sun, Jan 30**

 $\mathcal{L}_{\mathcal{A}}$ 

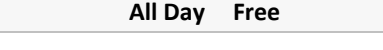

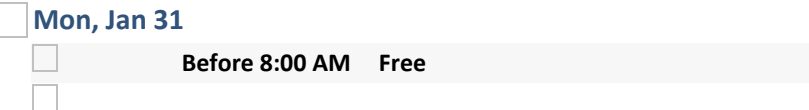

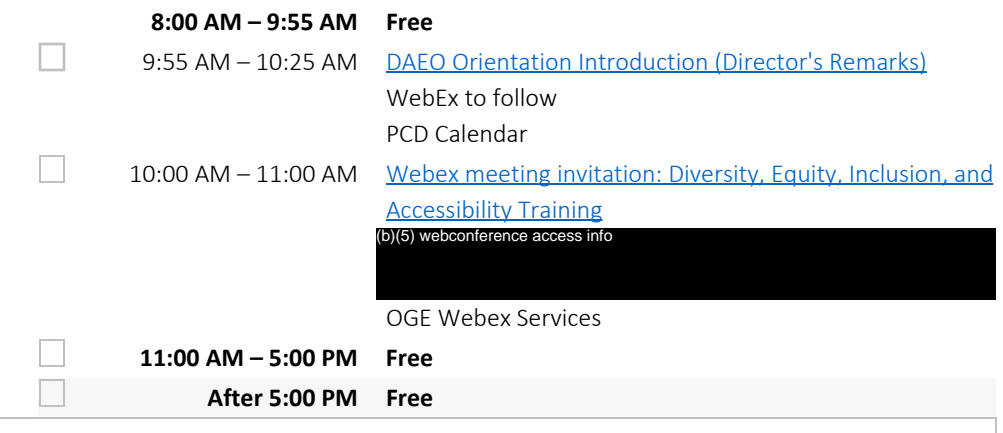

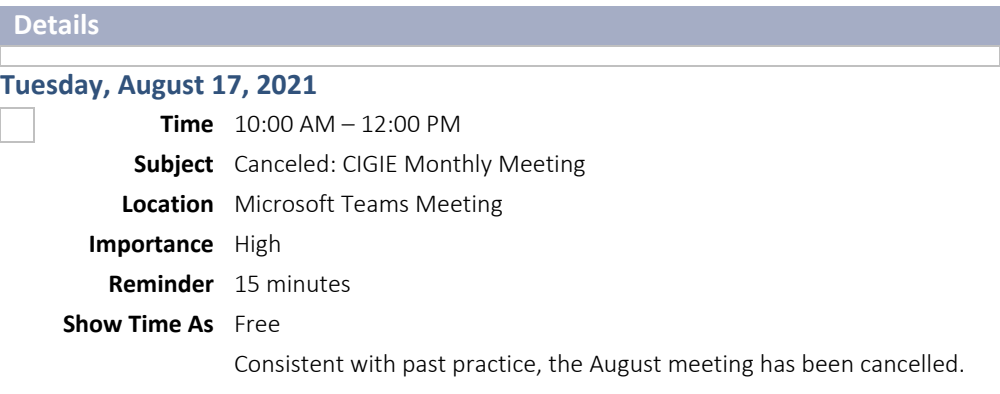

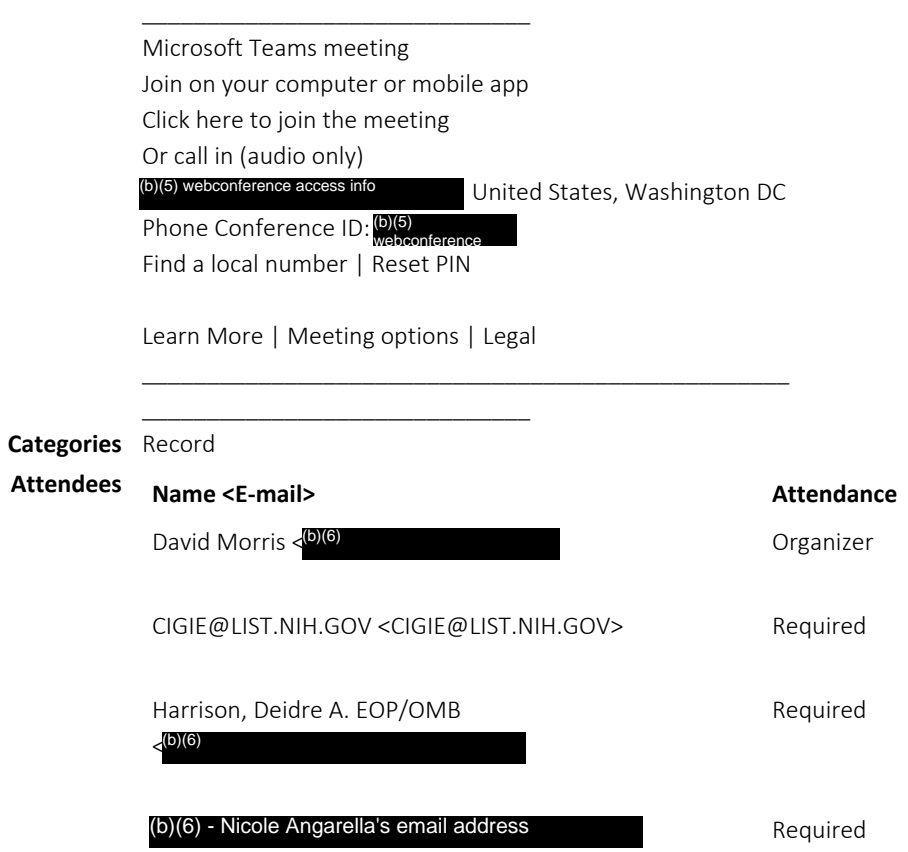

\_\_\_\_\_\_\_\_\_\_\_\_\_\_\_\_\_\_\_\_\_\_\_\_\_\_\_\_\_\_\_\_\_\_\_\_\_\_\_\_\_\_\_\_\_\_\_\_\_\_

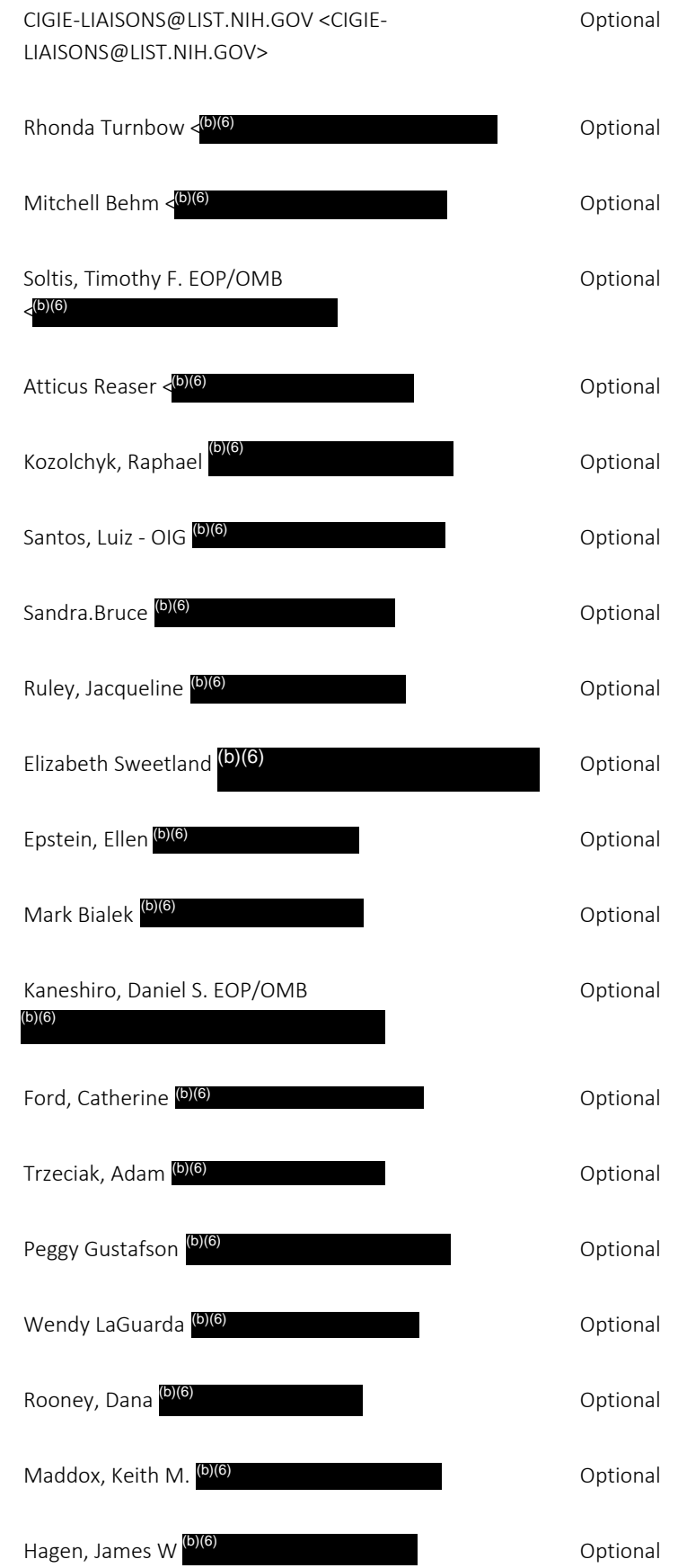

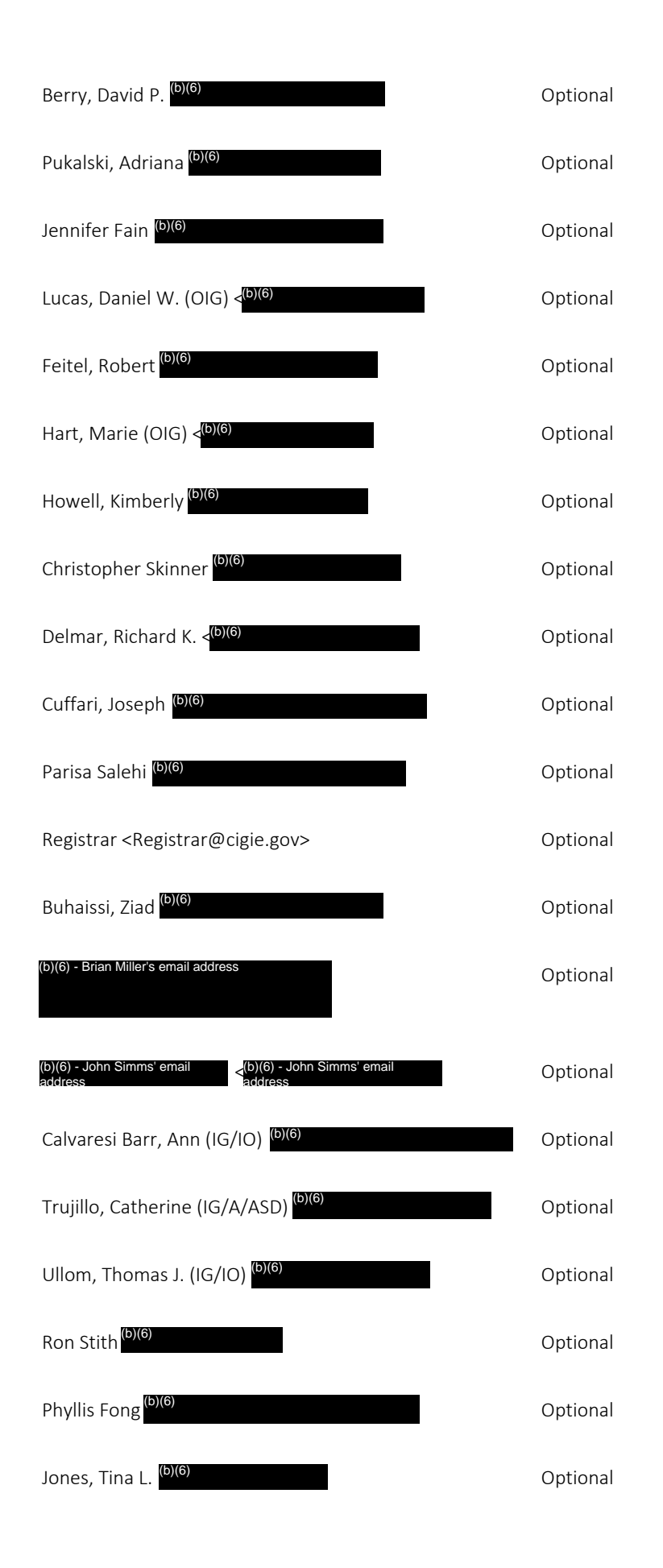

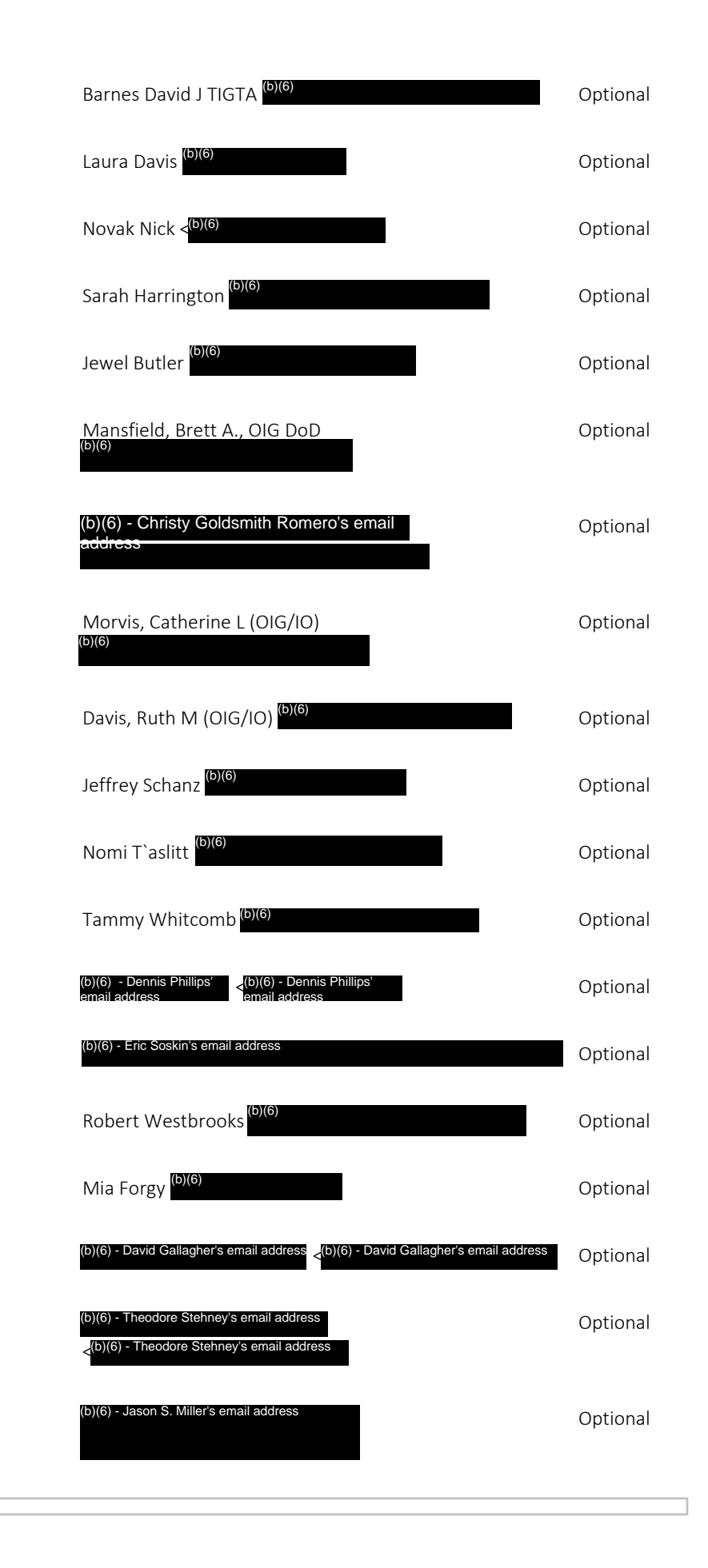

|                          | <b>Time</b> $1:30 \text{ PM} - 2:30 \text{ PM}$                                       |                   |
|--------------------------|---------------------------------------------------------------------------------------|-------------------|
|                          | <b>Subject</b> Supervisors Meeting                                                    |                   |
| <b>Location</b>          | (b)(5) webconference access                                                           |                   |
|                          | <b>Recurrence</b> Occurs every Tuesday effective 8/17/2021 until 12/21/2021 from 1:30 |                   |
|                          | PM to $2:30$ PM                                                                       |                   |
|                          | <b>Reminder</b> 15 minutes                                                            |                   |
| <b>Show Time As</b> Busy |                                                                                       |                   |
| <b>Attendees</b>         | Name <e-mail></e-mail>                                                                | <b>Attendance</b> |
|                          | Supervisor Calendar <sc@oge.gov></sc@oge.gov>                                         | Organizer         |

Supervisor MailGroup <SupervisorMailGroup@oge.gov> Required

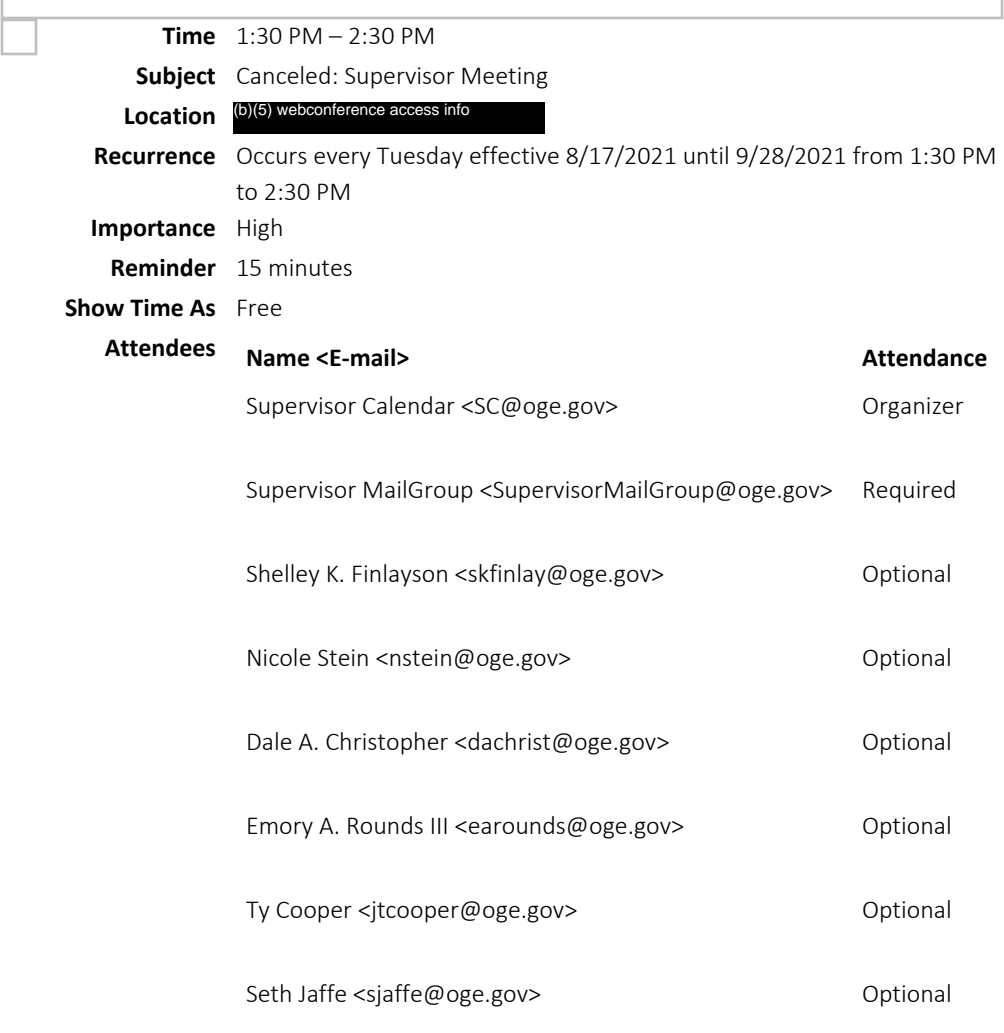

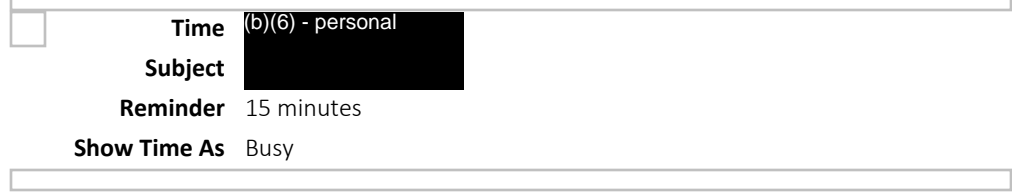

**Wednesday, August 18, 2021**

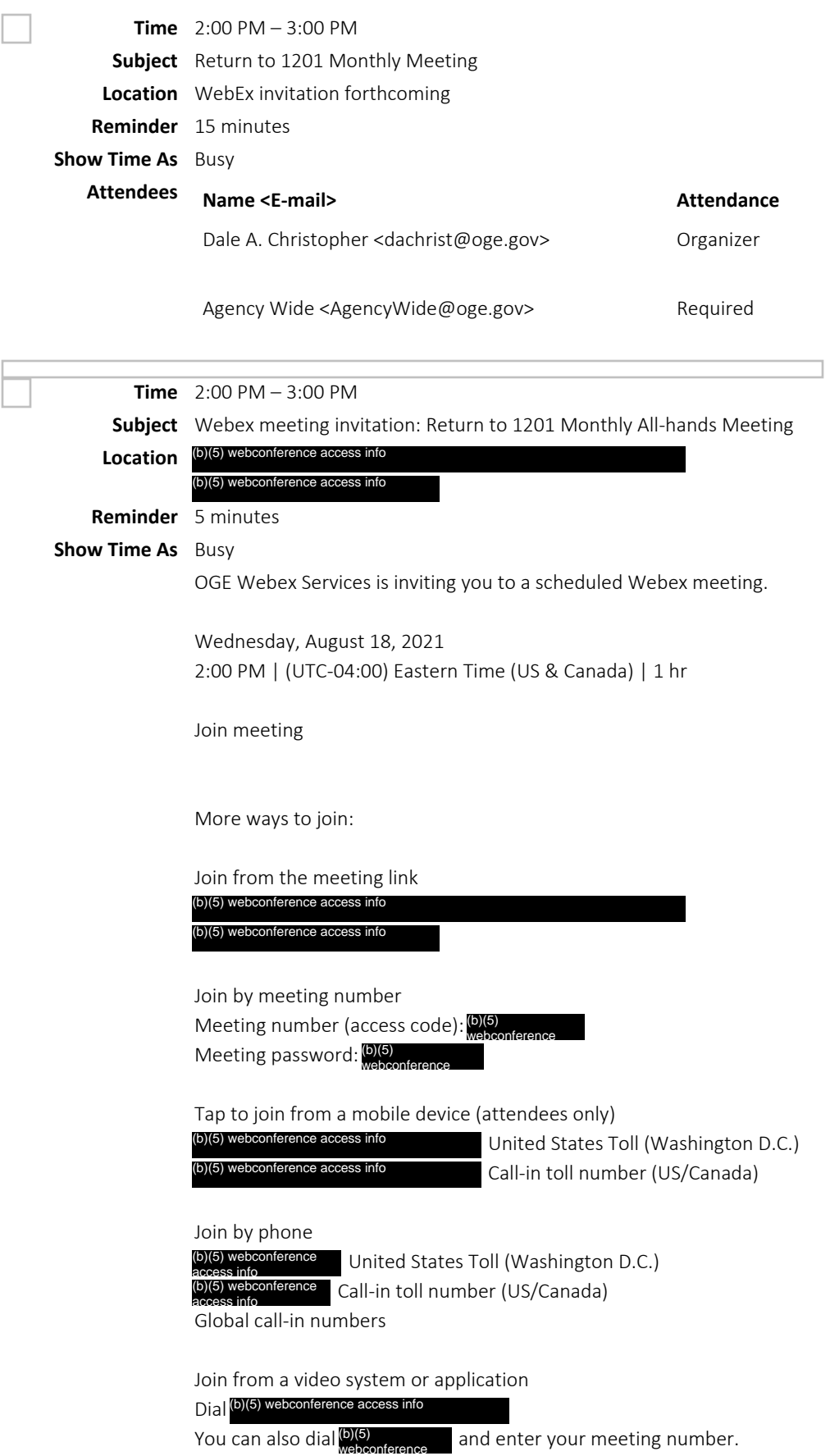

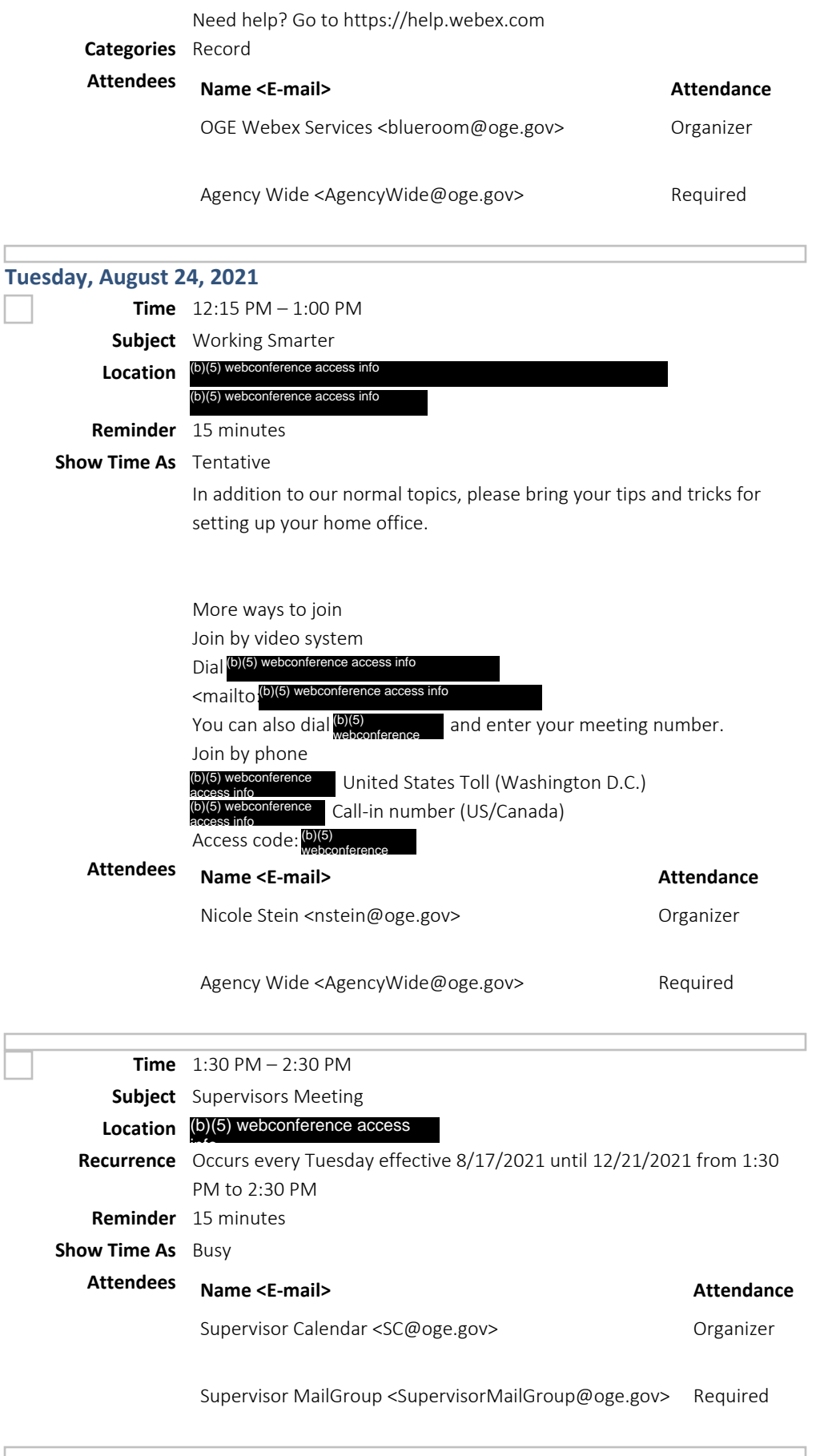

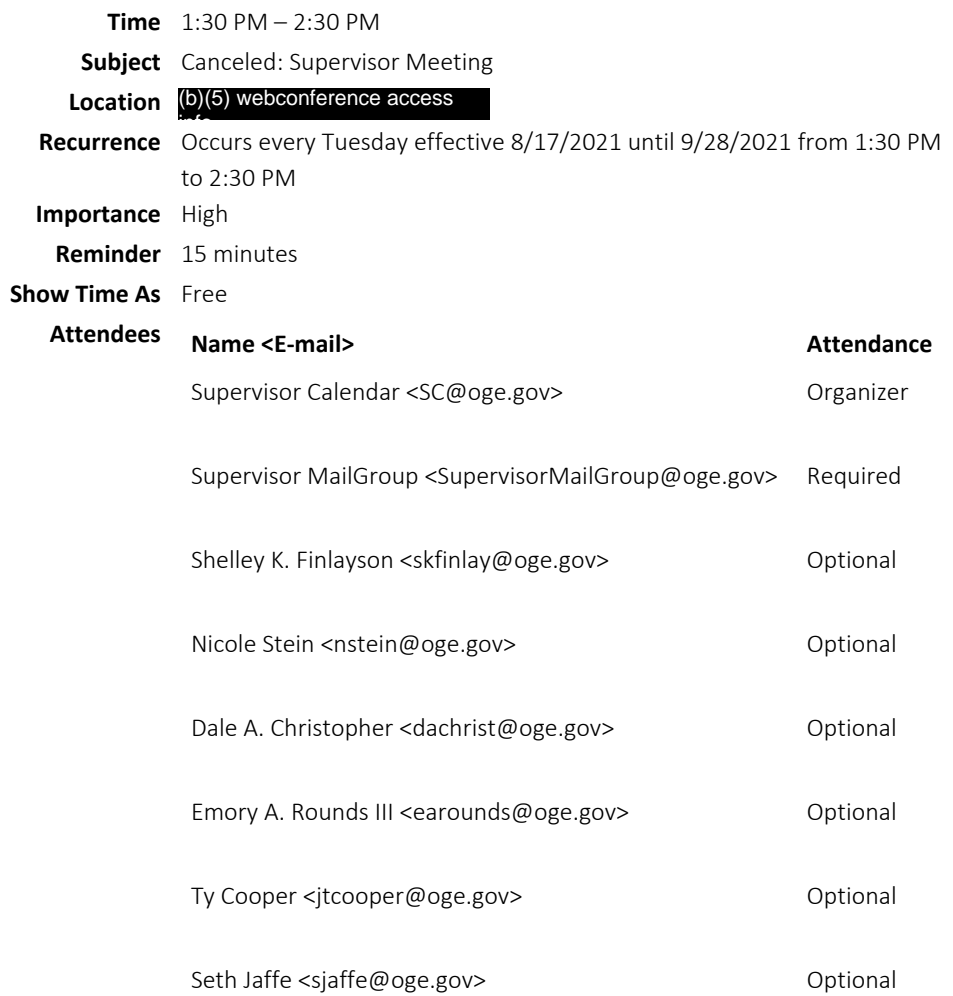

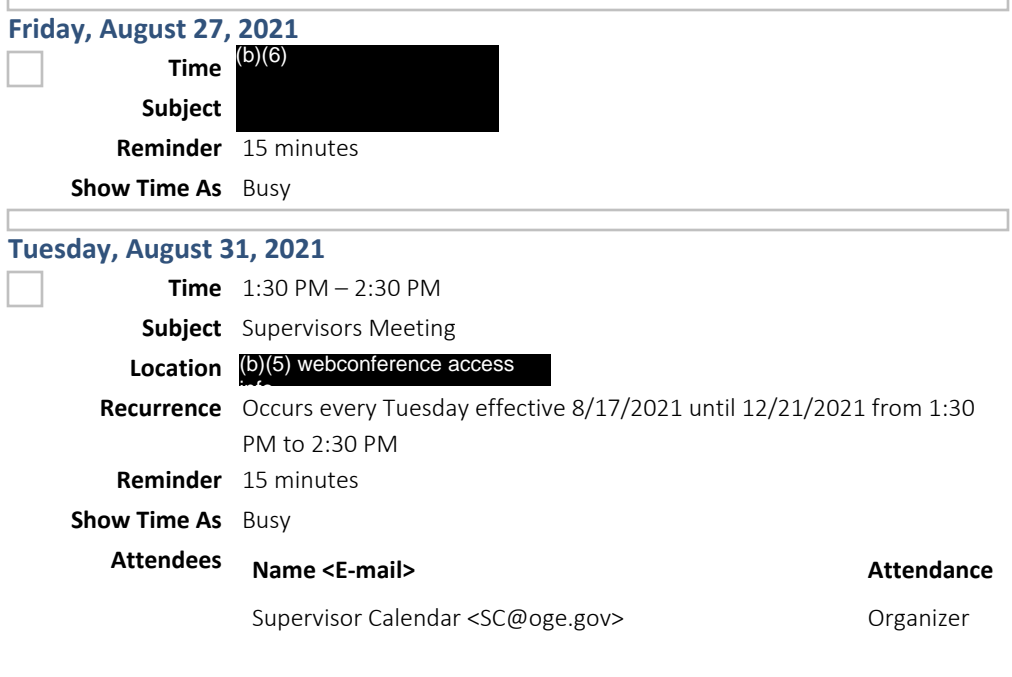

Supervisor MailGroup <SupervisorMailGroup@oge.gov> Required

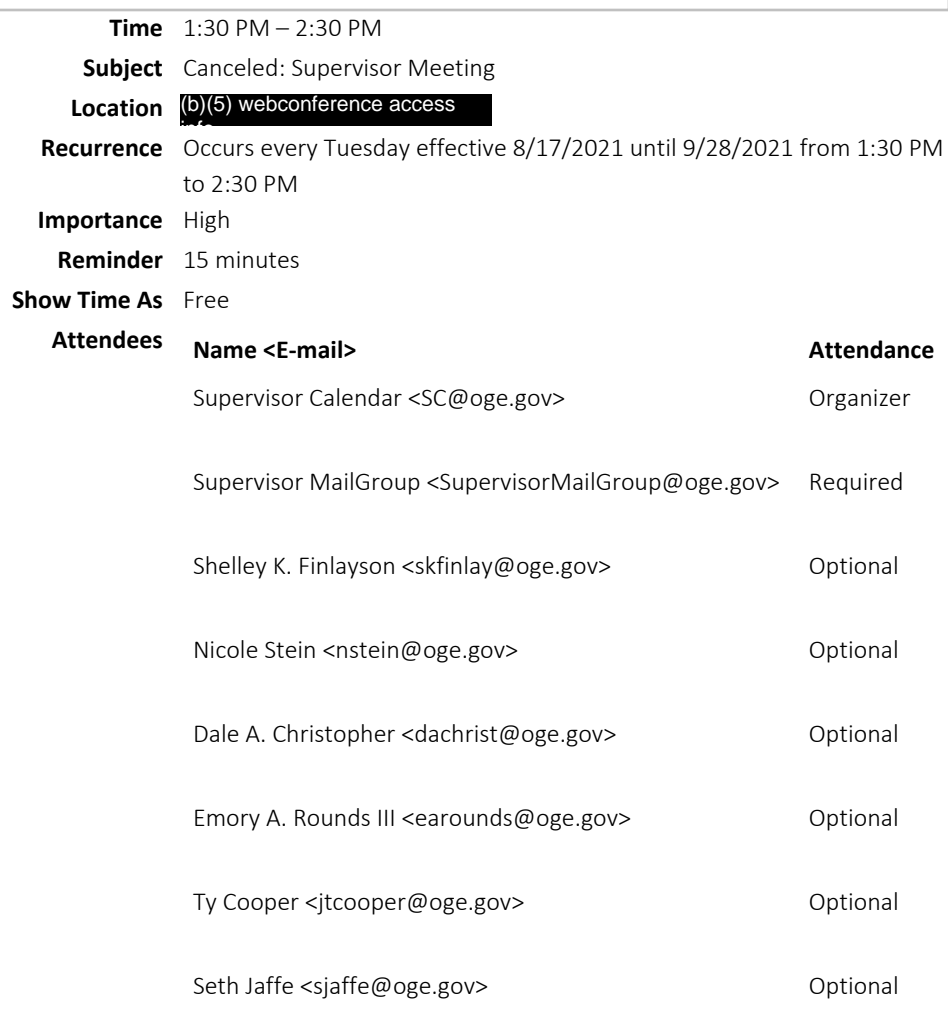

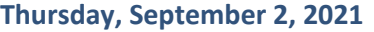

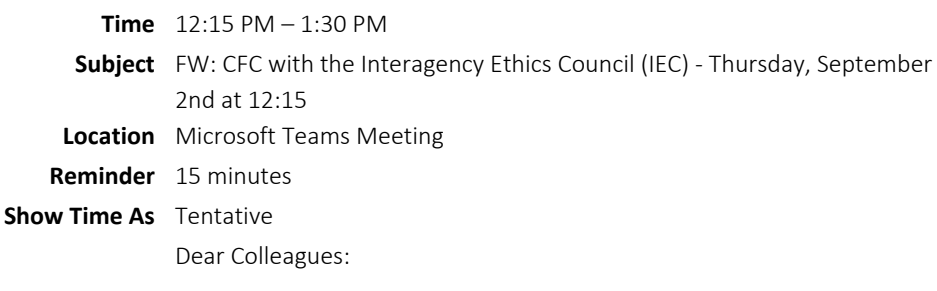

The next IEC meeting will be this Thursday, September 2, at 12:15. Access is via Microsoft Teams, using the link at the bottom of this message. (You will need to use Teams on your browser, instead of downloading the app.)

I put the slides for this presentation at (b)(5) – internal agency

. Feel free to copy them into

your home drive. If you have any trouble accessing the slides, let me know, and I'll try to help.

-David

David Taube/ELPB 202-482-9212 = he/him/his =

Greetings!

The IEC meeting is will be held this Thursday and we look forward to your attendance.

Our speaker will be Anthony (Tony) DeCristofaro, the CFC Deputy Director & amp; Senior Compliance Officer at U.S. Office of Personnel Management

Mr. DeCristofaro not only wants to share the CFC guidance with us but requests input. The last time he presented, he modified the regulation based on our input. Please find attached the slides for Mr. DeCristofaro' s presentation on Thursday. Best regards, Rainee

Lorraine "Rainee" Luciano Attorney Advisor - Ethics Counselor Office of Inspector General Department of the Interior Office (b)(6) Cell (b)(6)

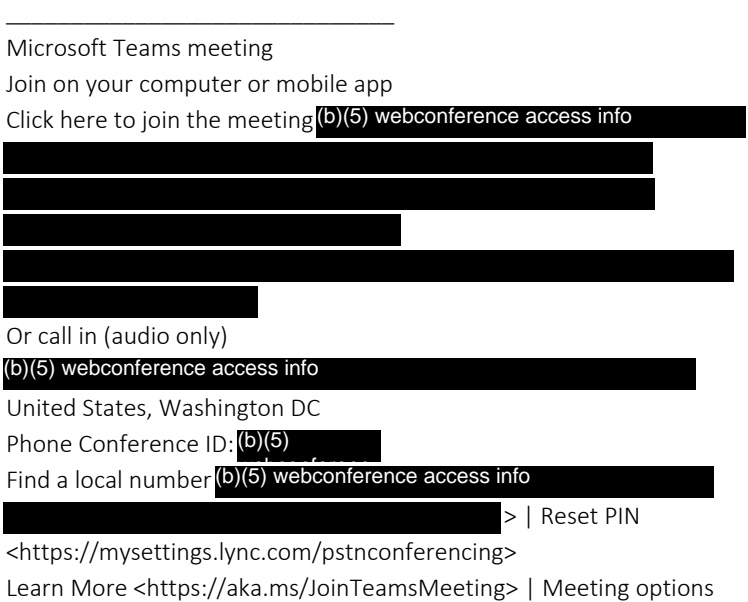

\_\_\_\_\_\_\_\_\_\_\_\_\_\_\_\_\_\_\_\_\_\_\_\_\_\_\_\_\_\_\_\_\_\_\_\_\_\_\_\_\_\_\_\_\_\_\_\_\_\_

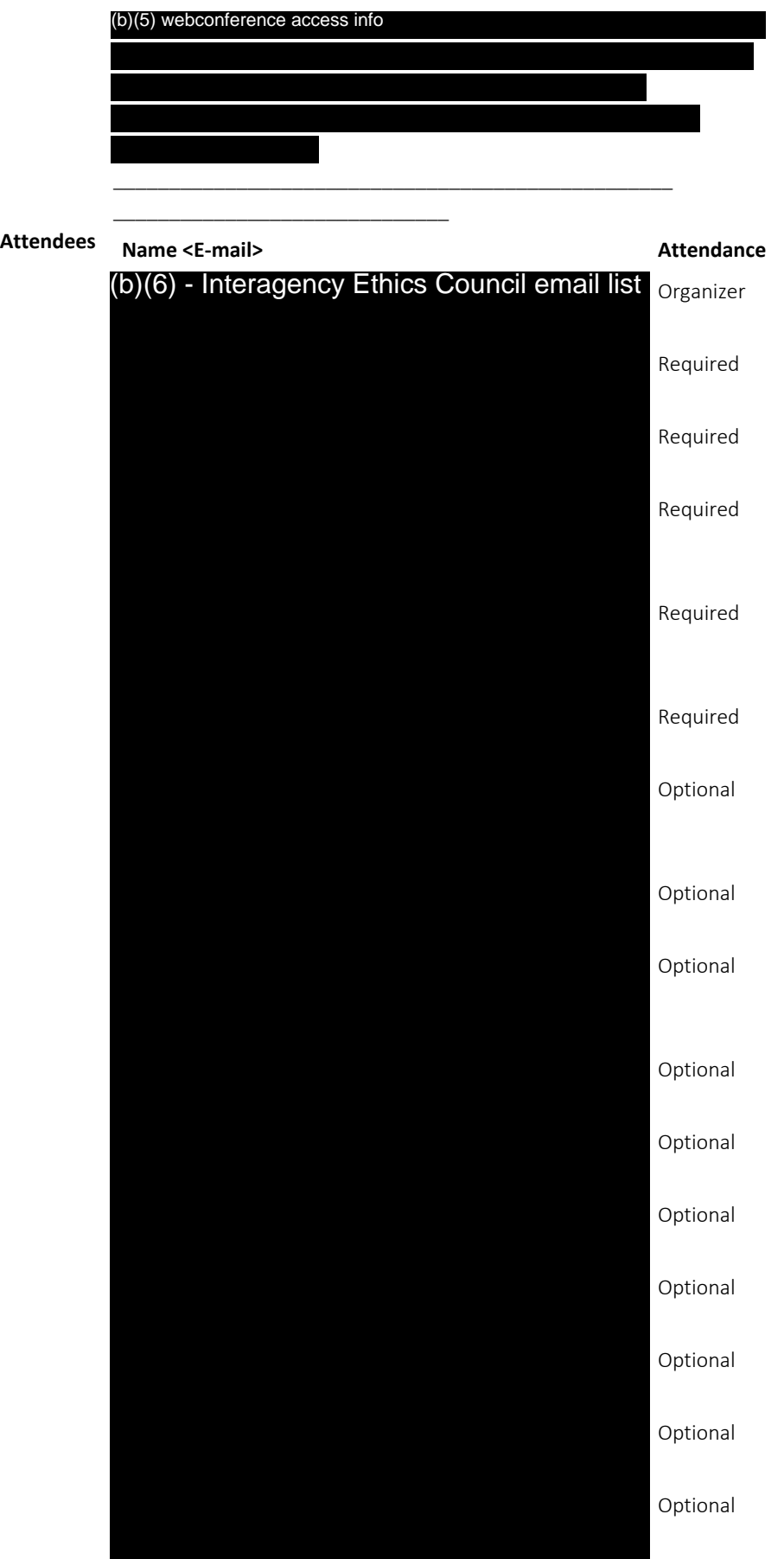

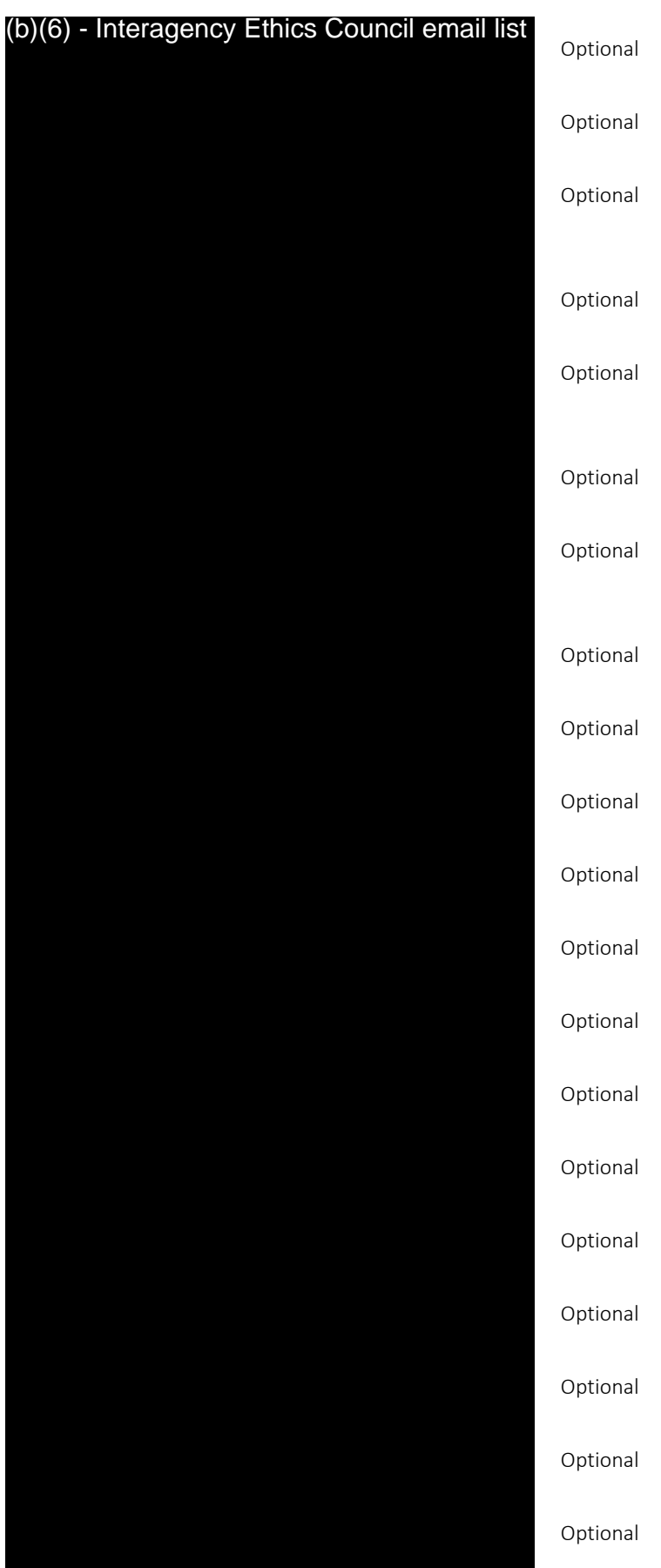

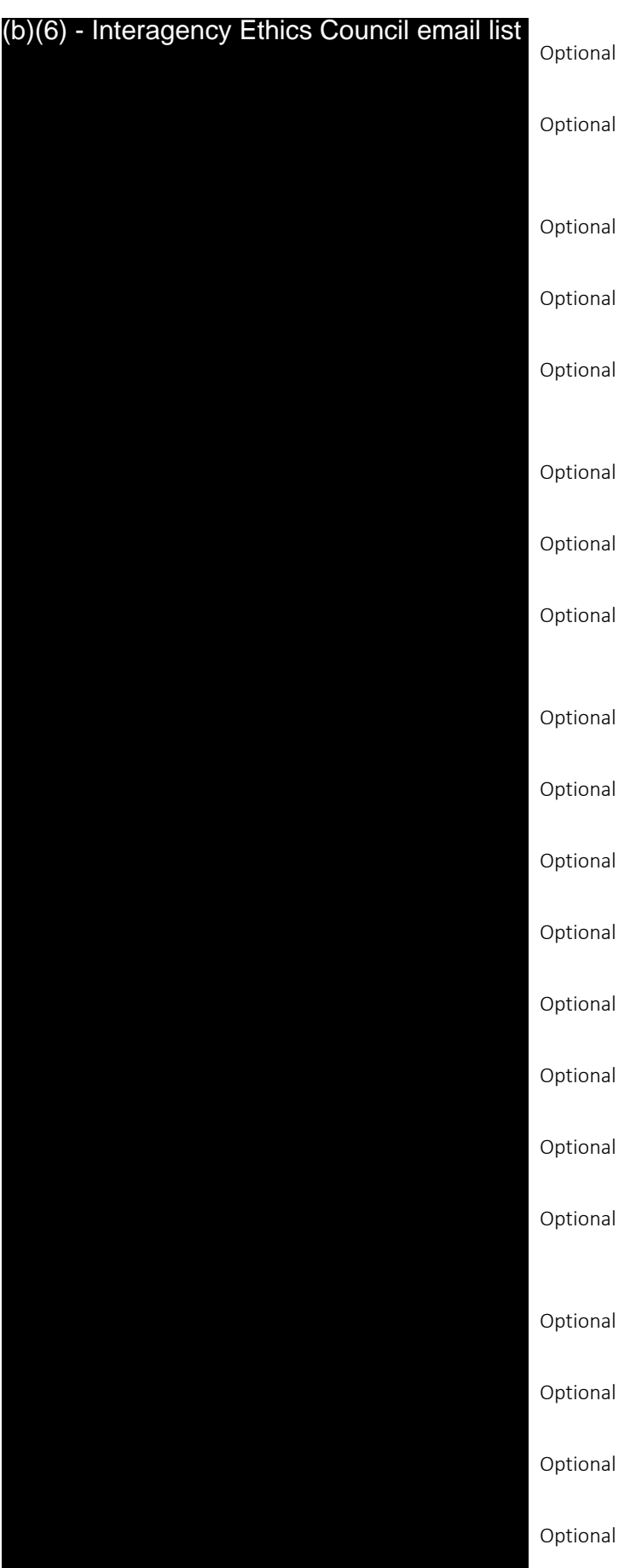

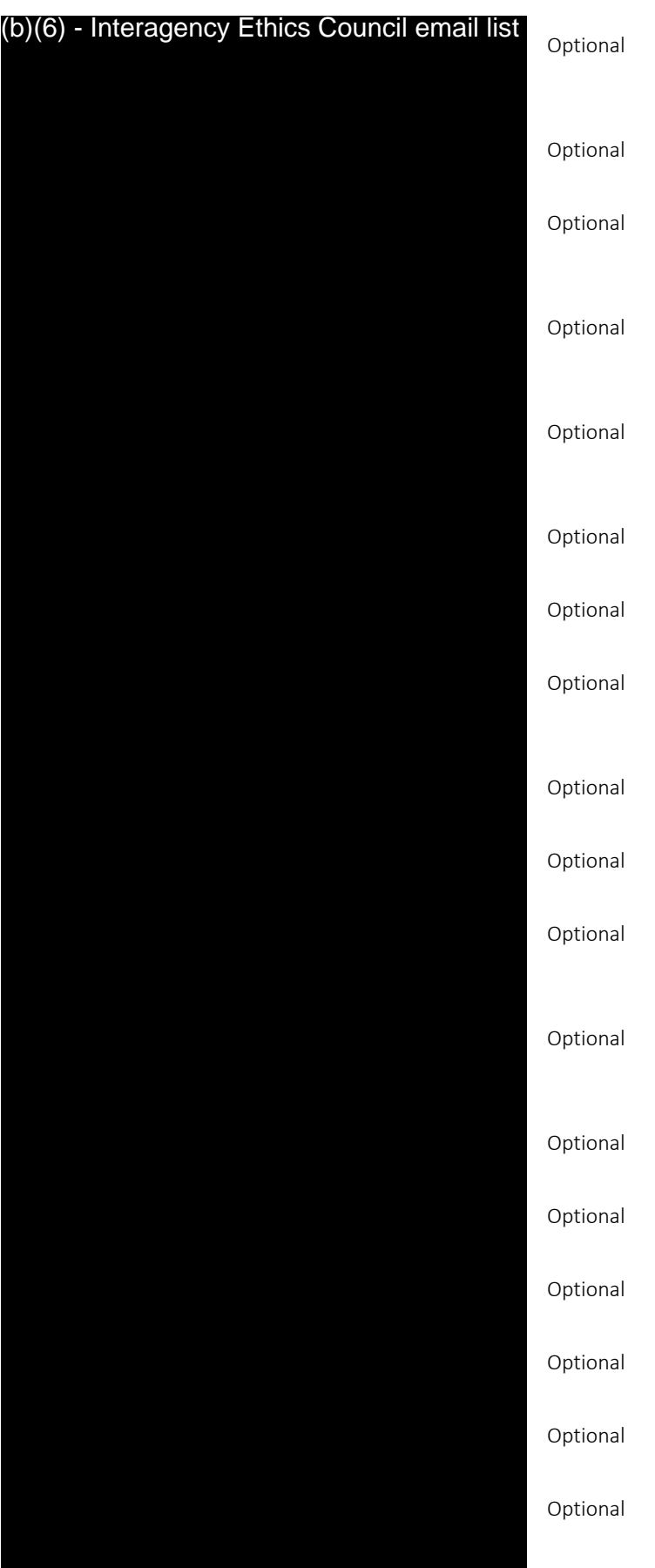

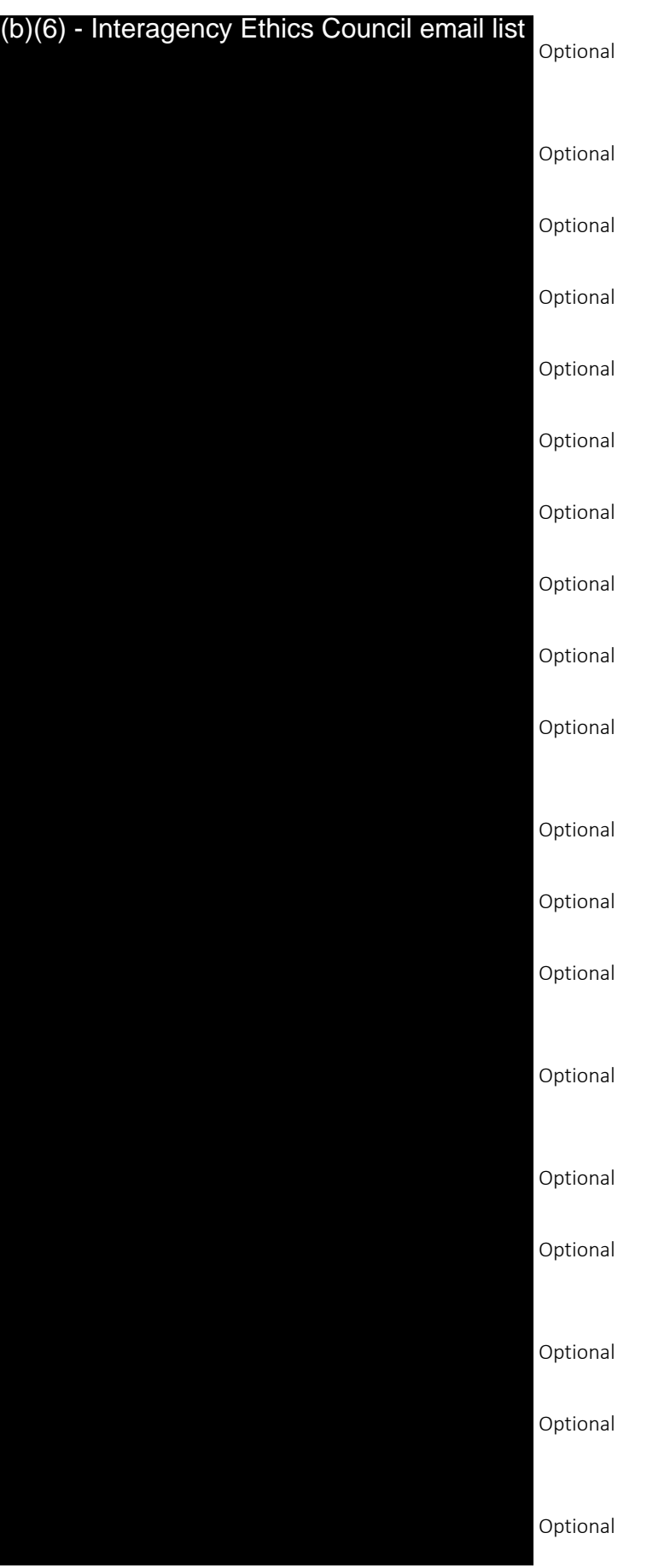

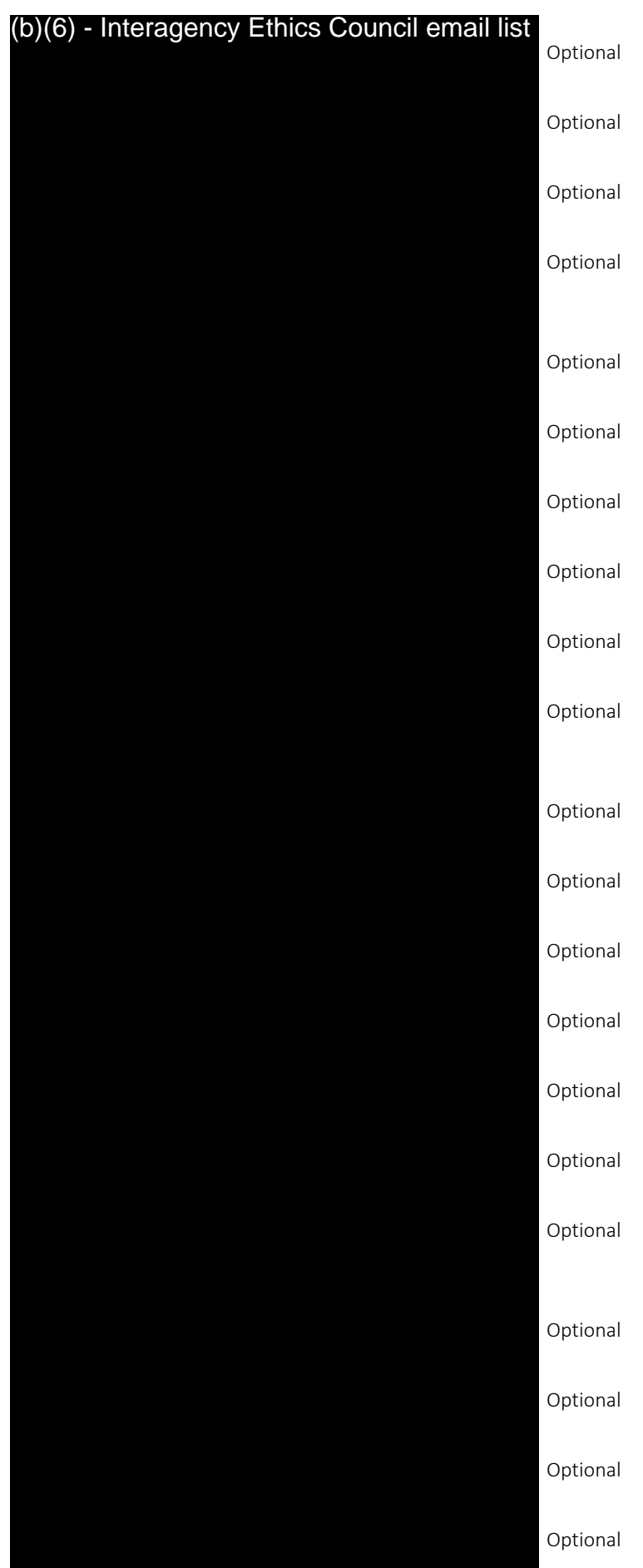

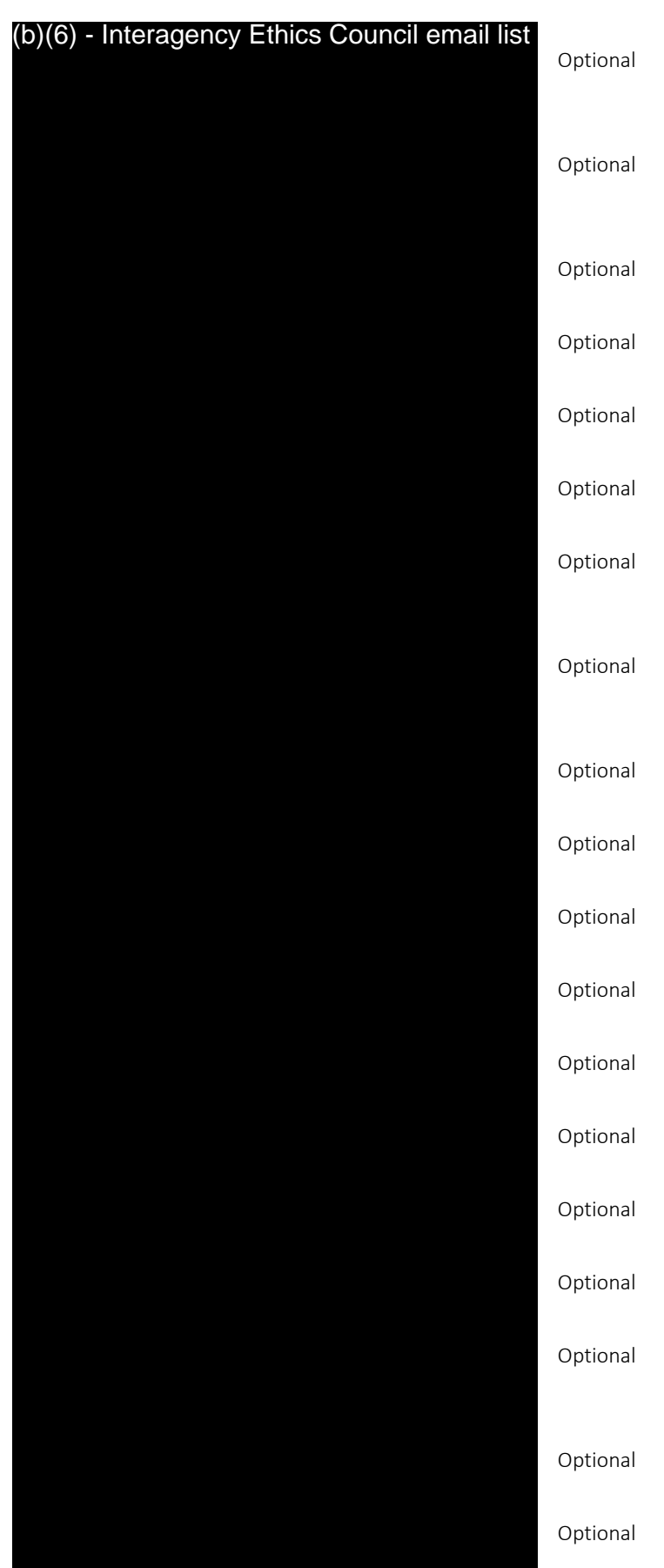

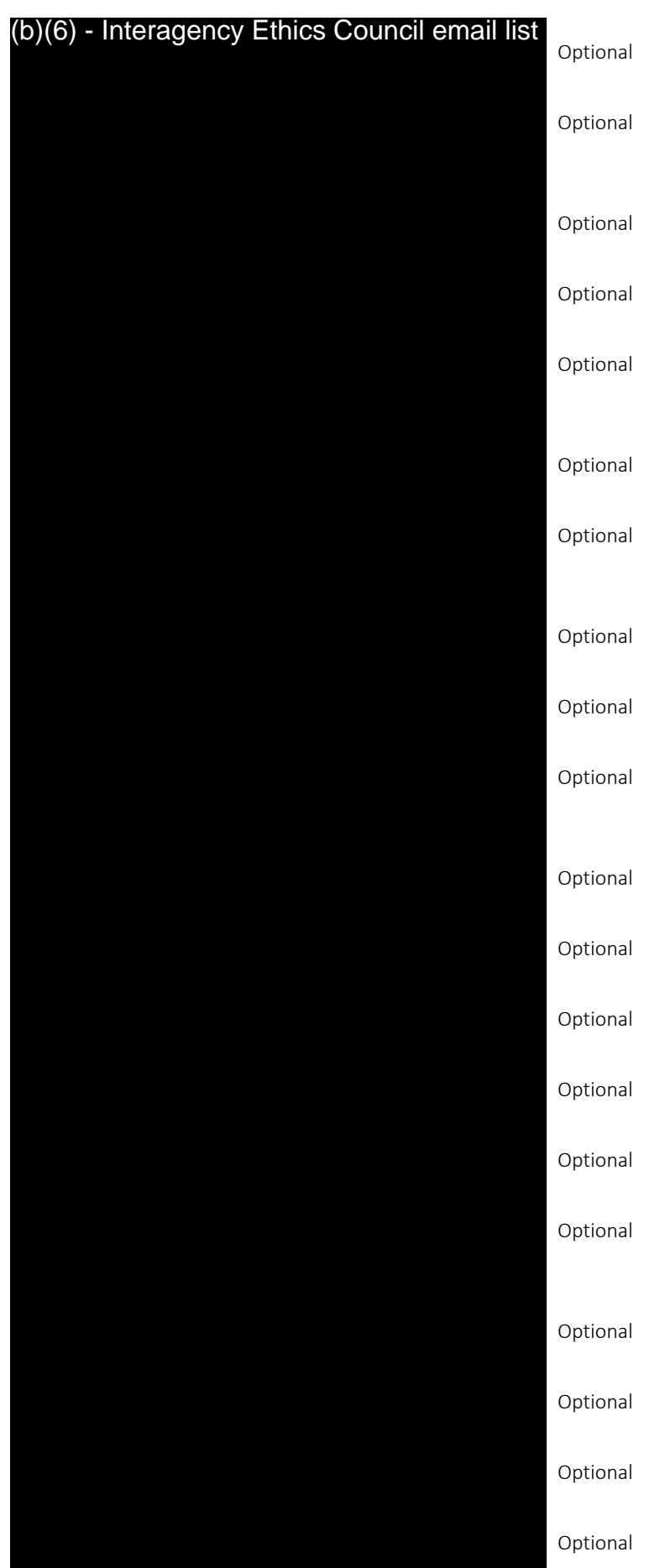

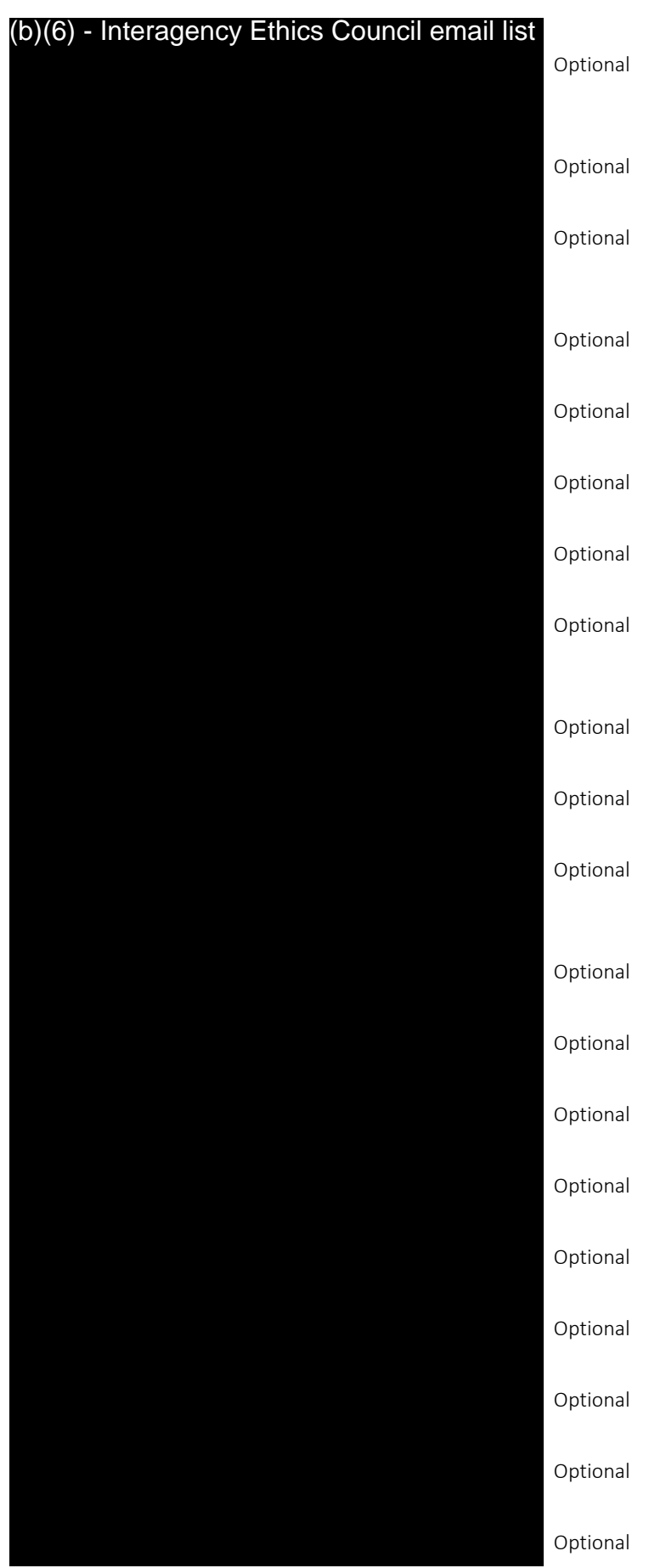

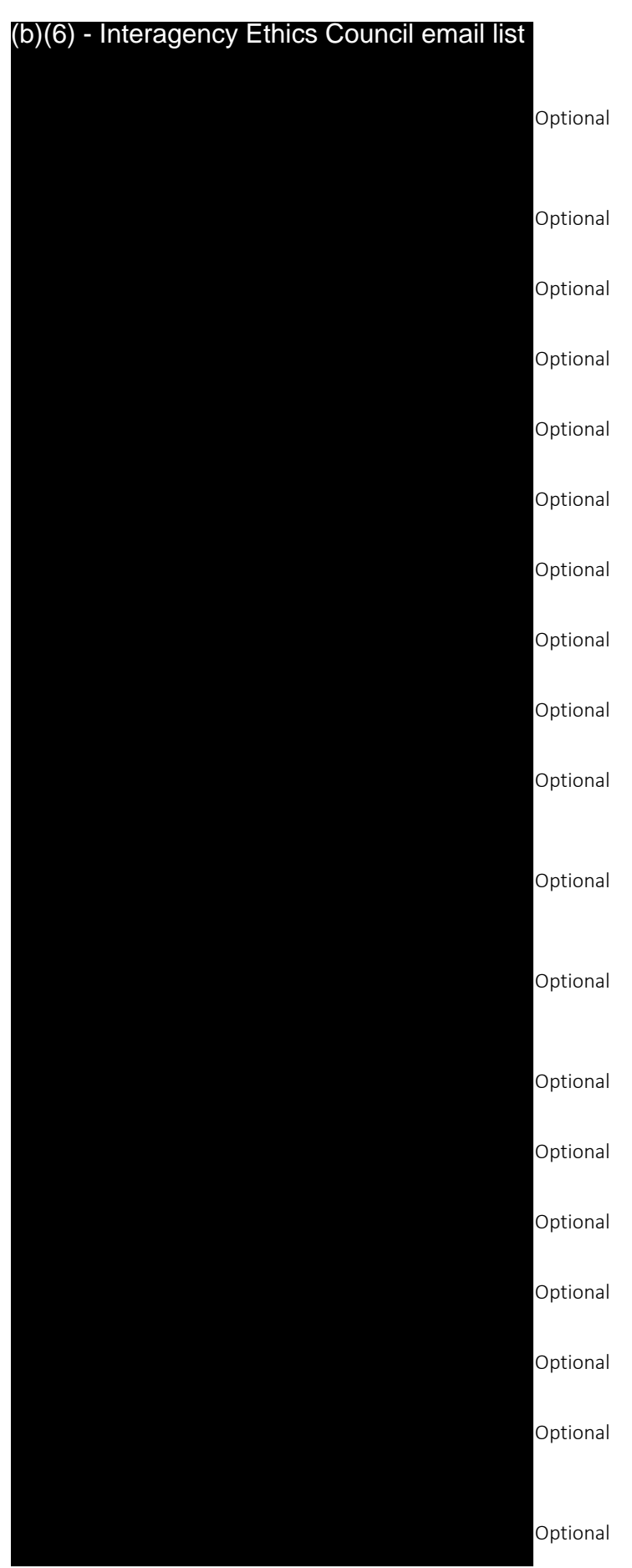

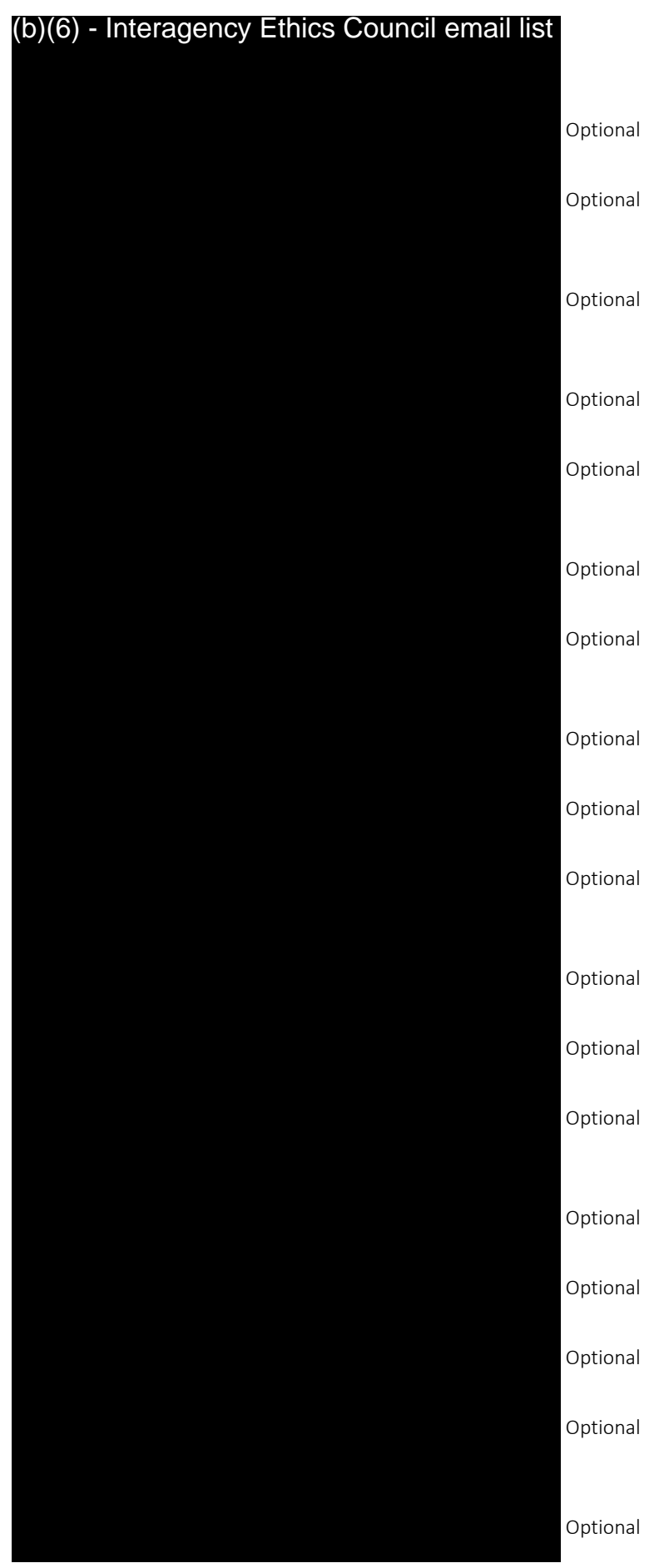

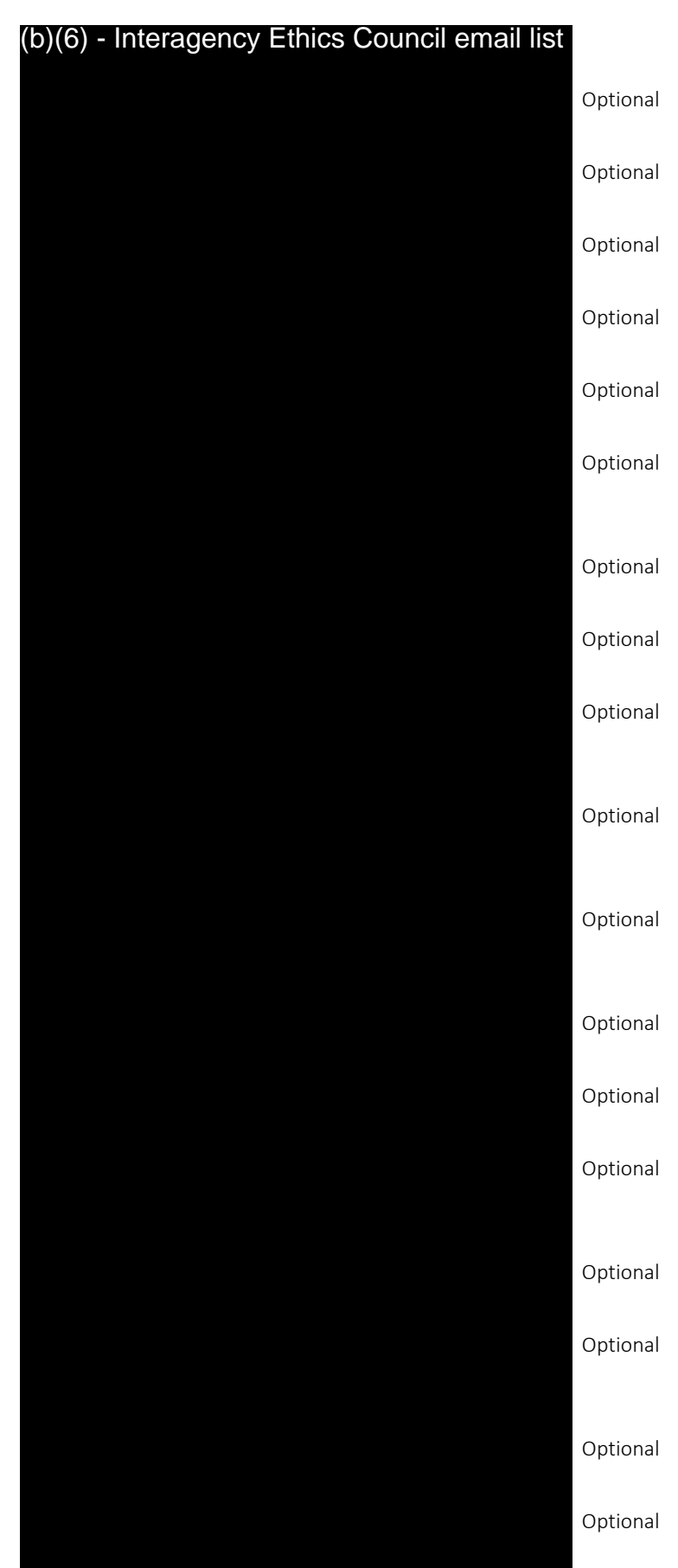

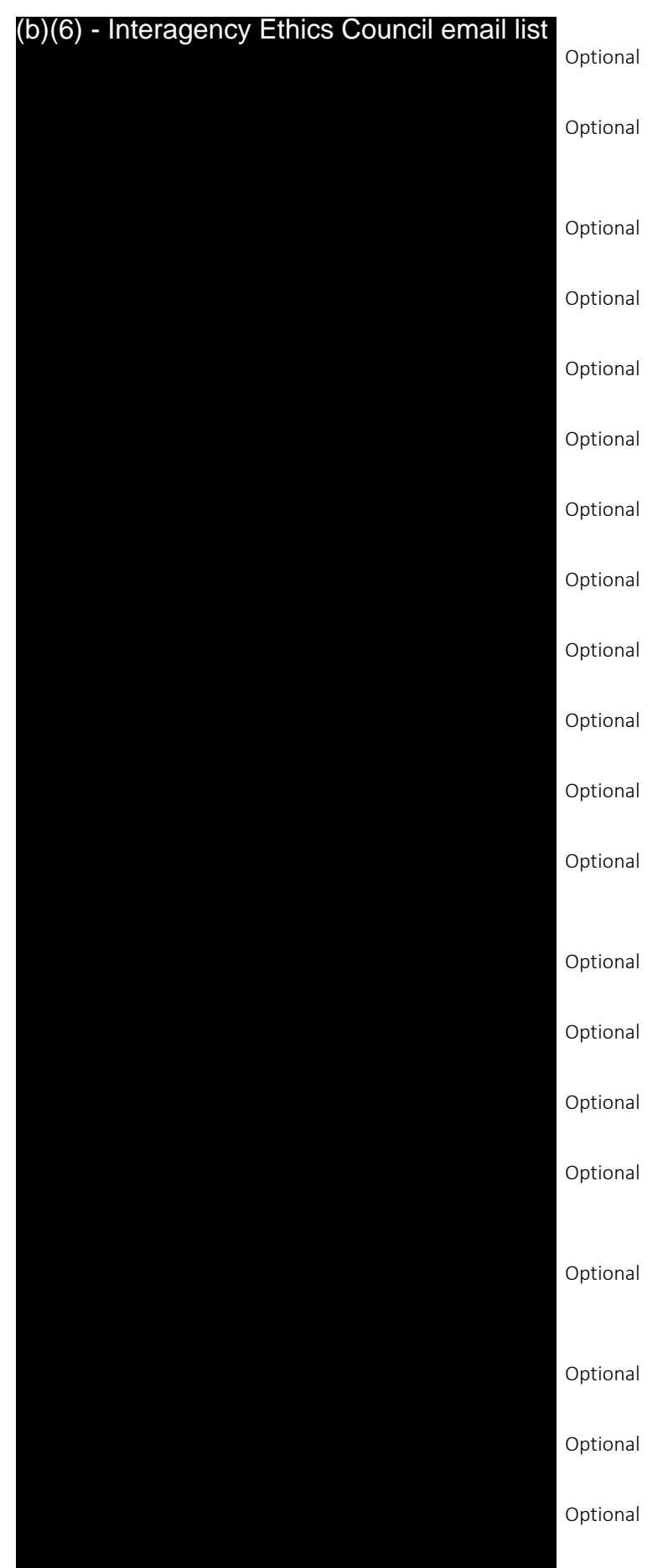

### Avril Sisk's email address

> Optional

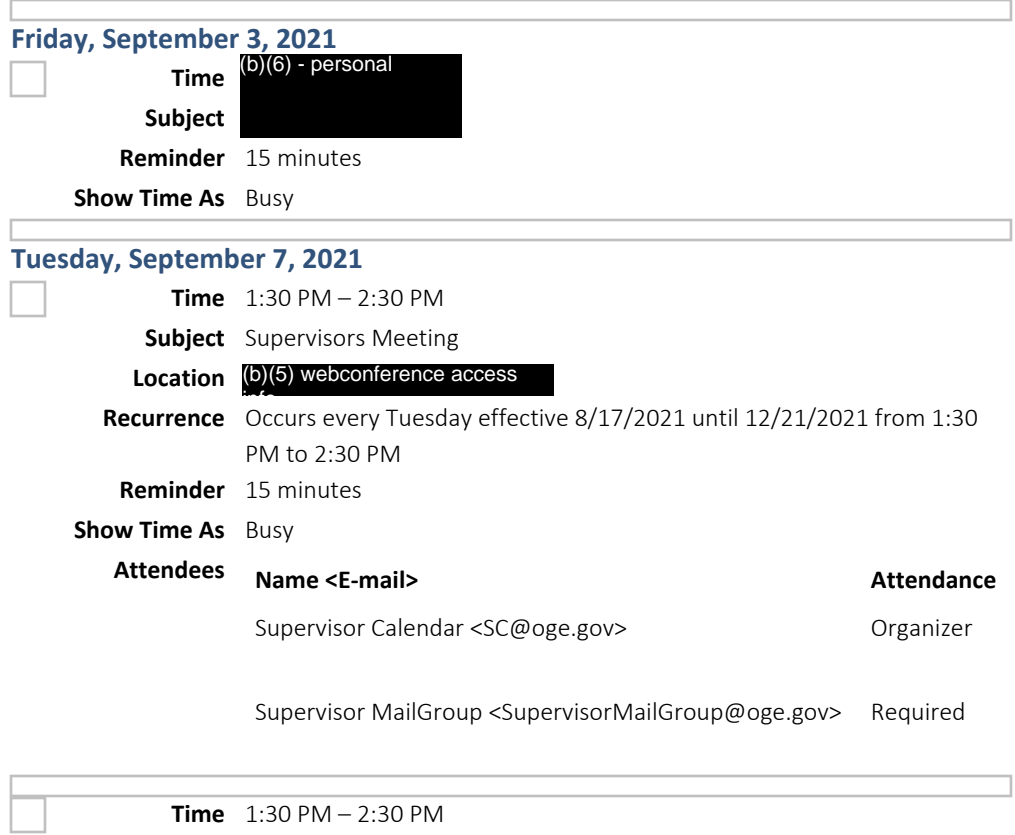

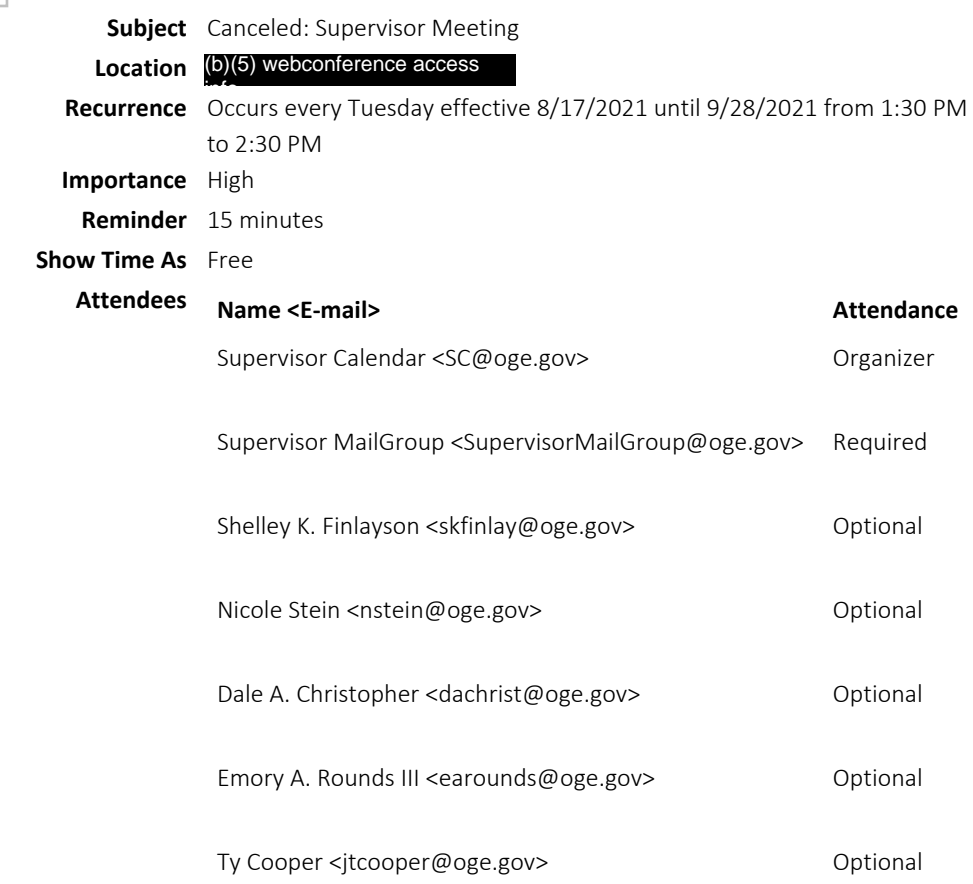

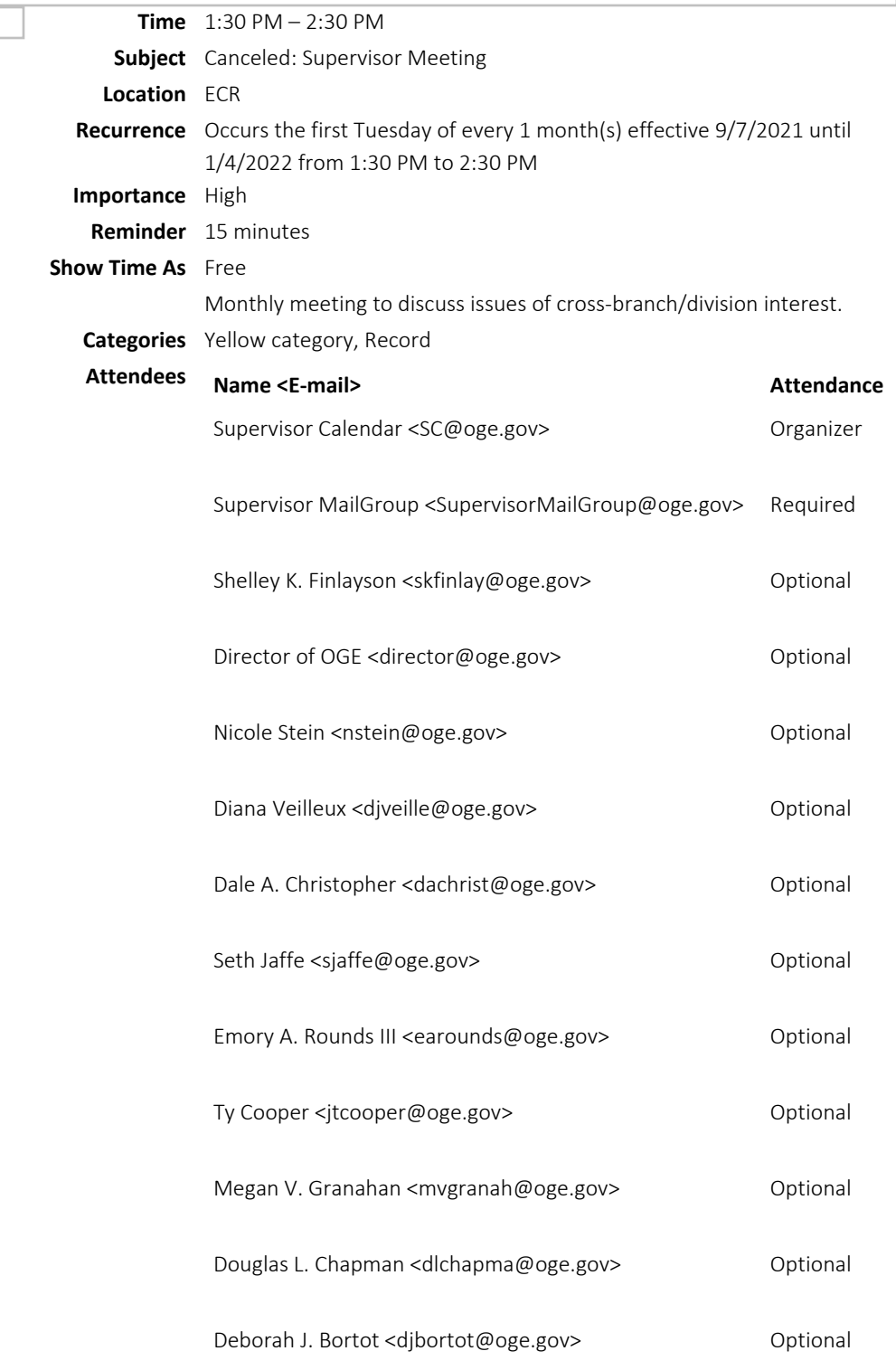

### **Monday, September 13, 2021**

**Time** 1:00 PM – 2:30 PM

**Subject** Advancing Equity in the Executive Branch Ethics Program: Staff Listening Session #1

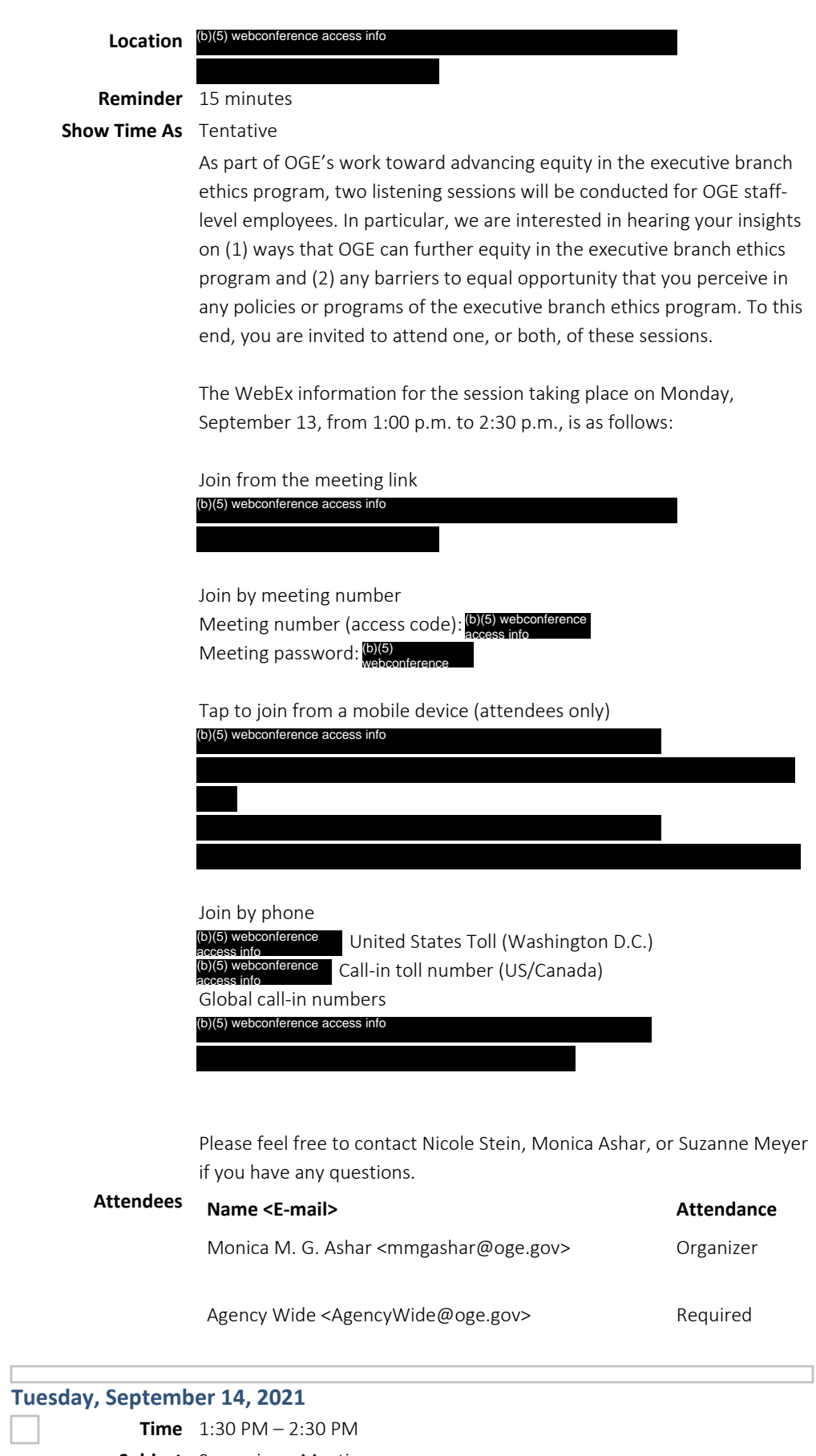

**Subject** Supervisors Meeting

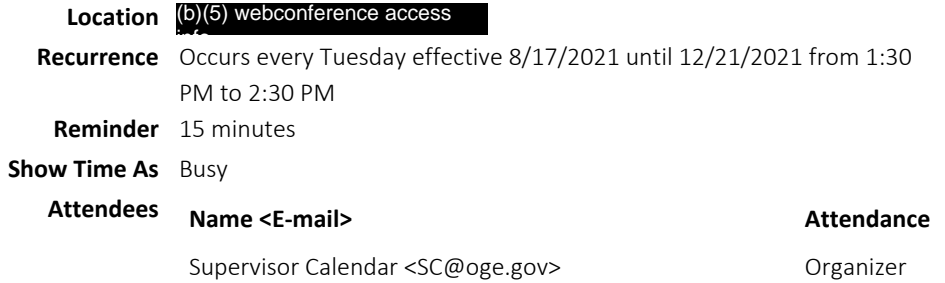

Supervisor MailGroup <SupervisorMailGroup@oge.gov> Required

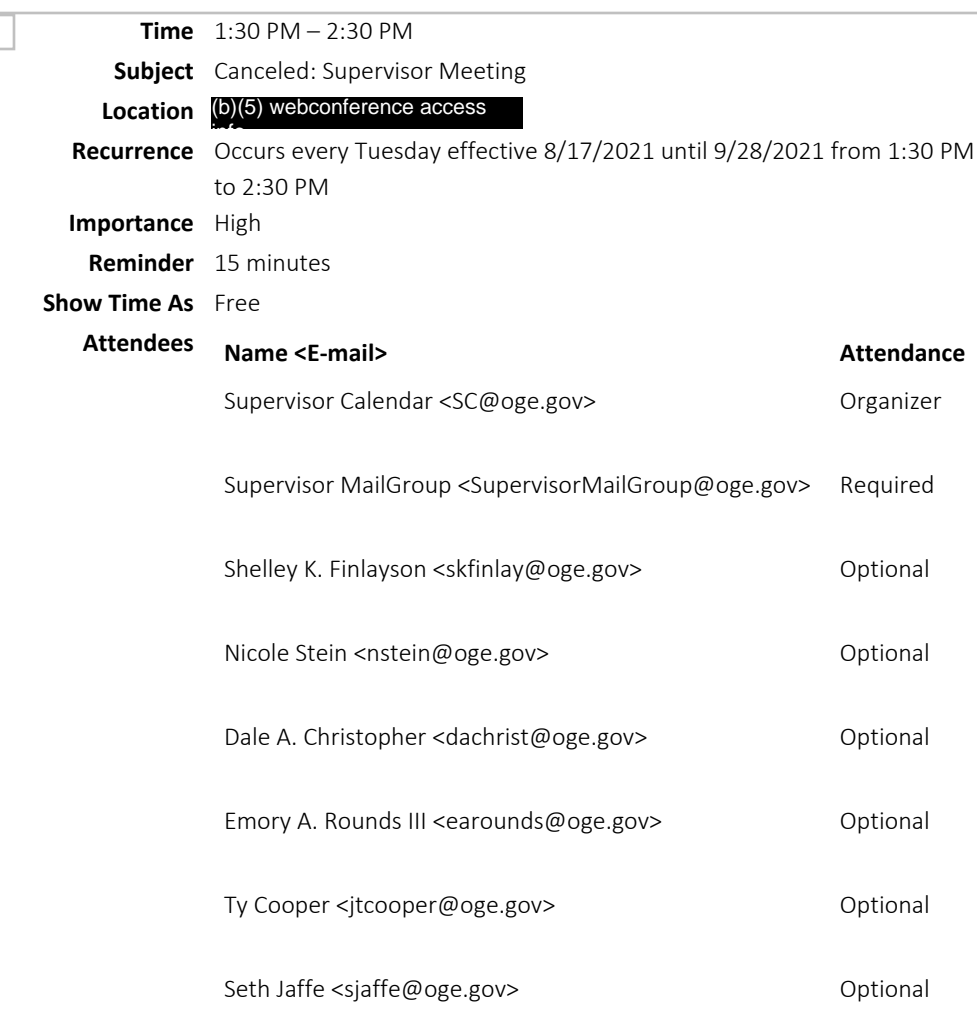

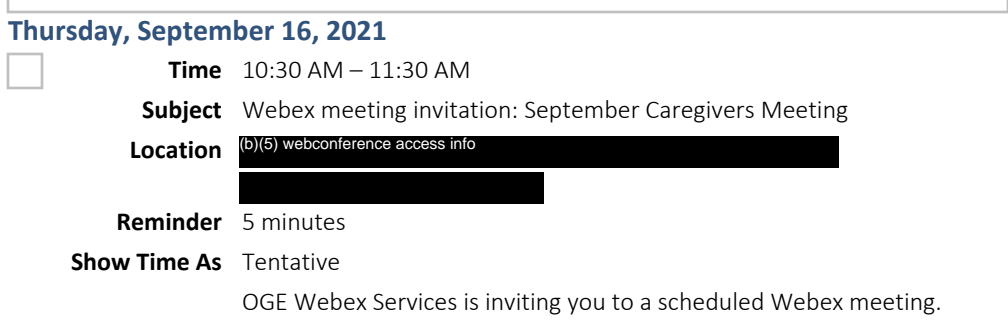

Thursday, September 16, 2021 10:30 AM | (UTC-04:00) Eastern Time (US & Canada) | 1 hr

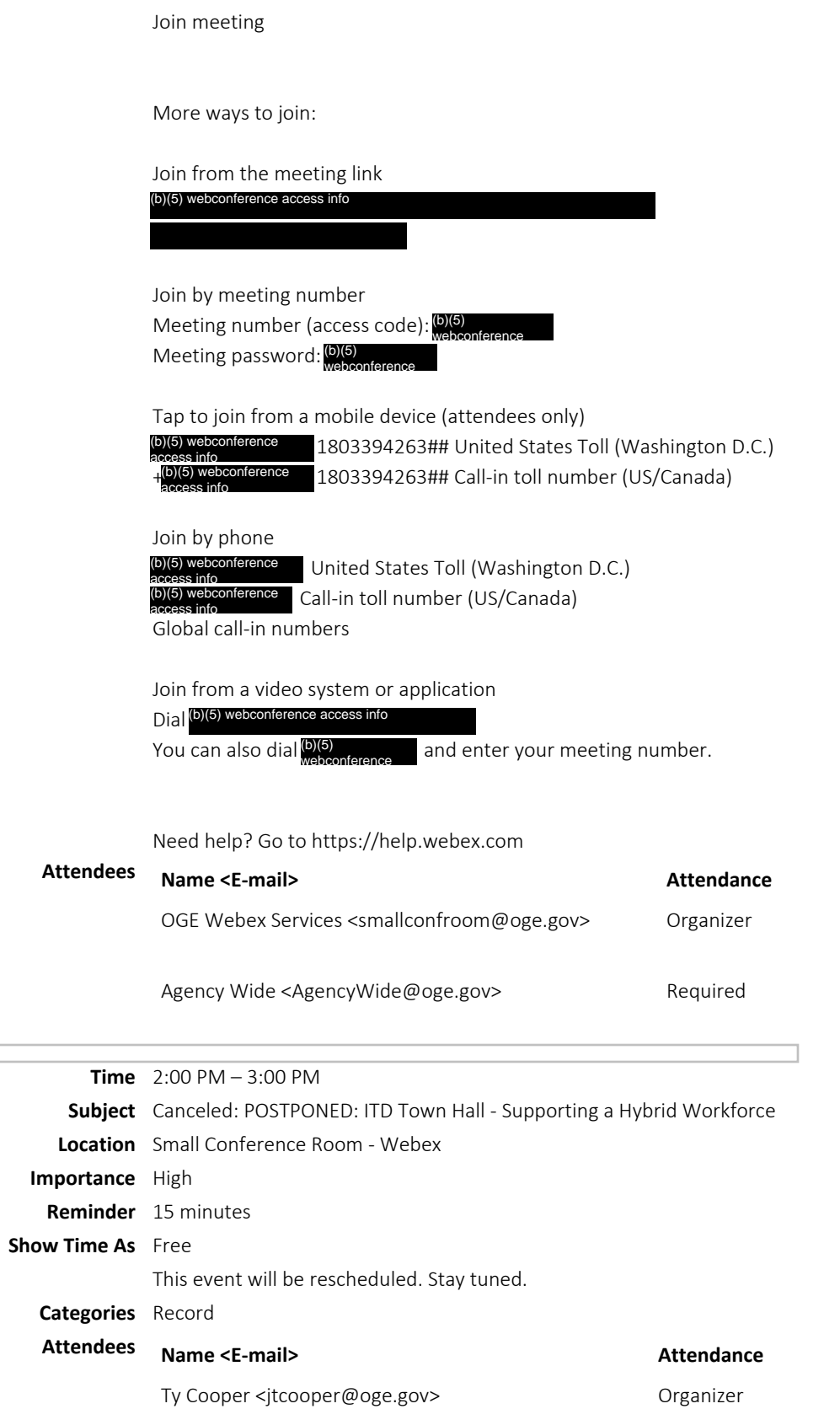

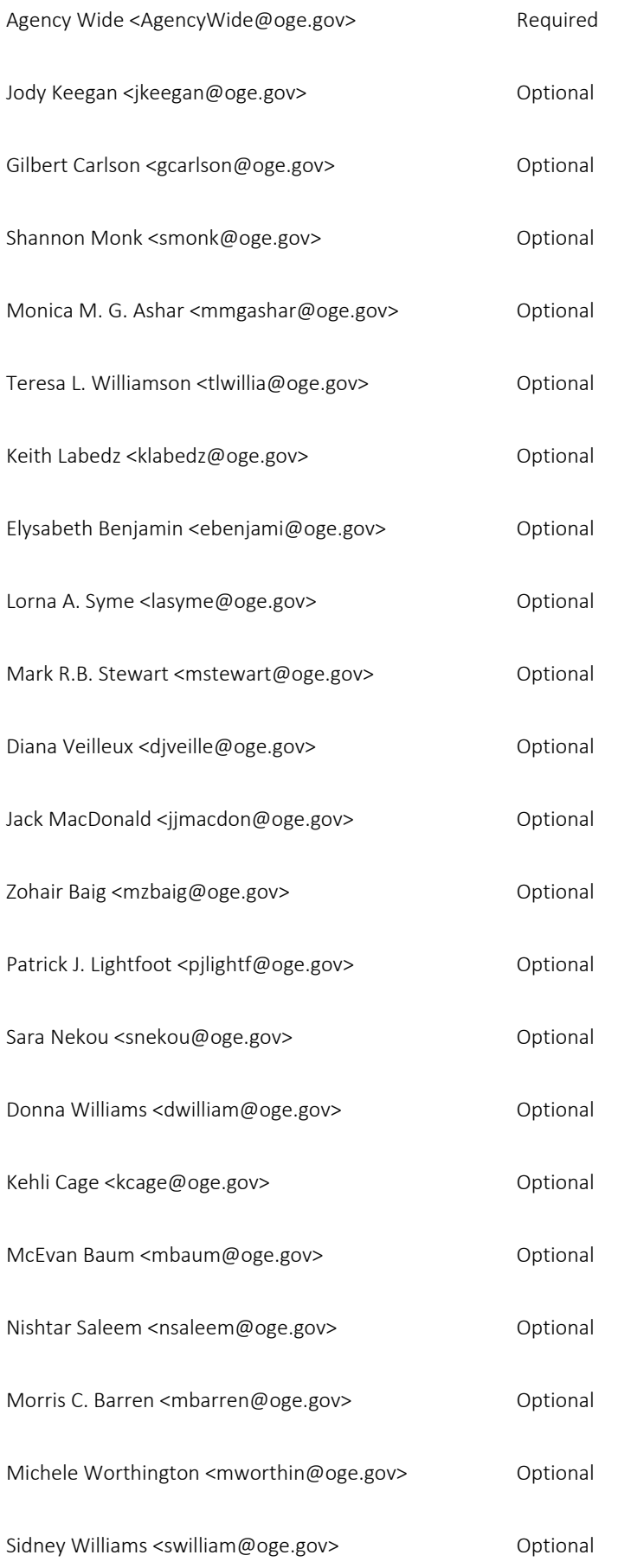
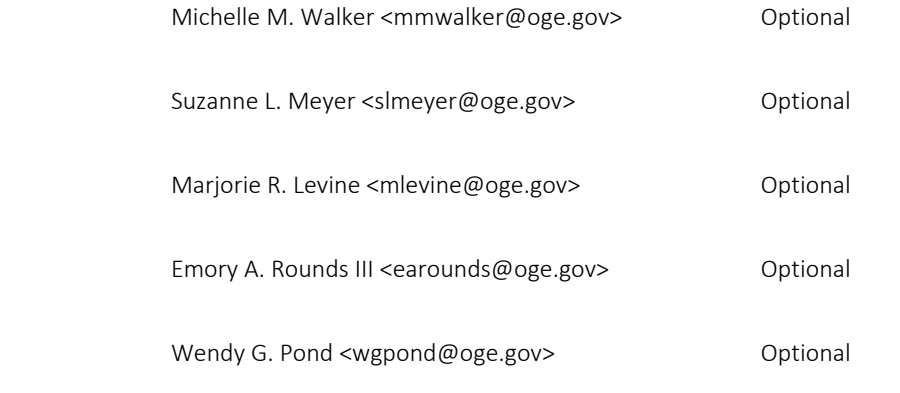

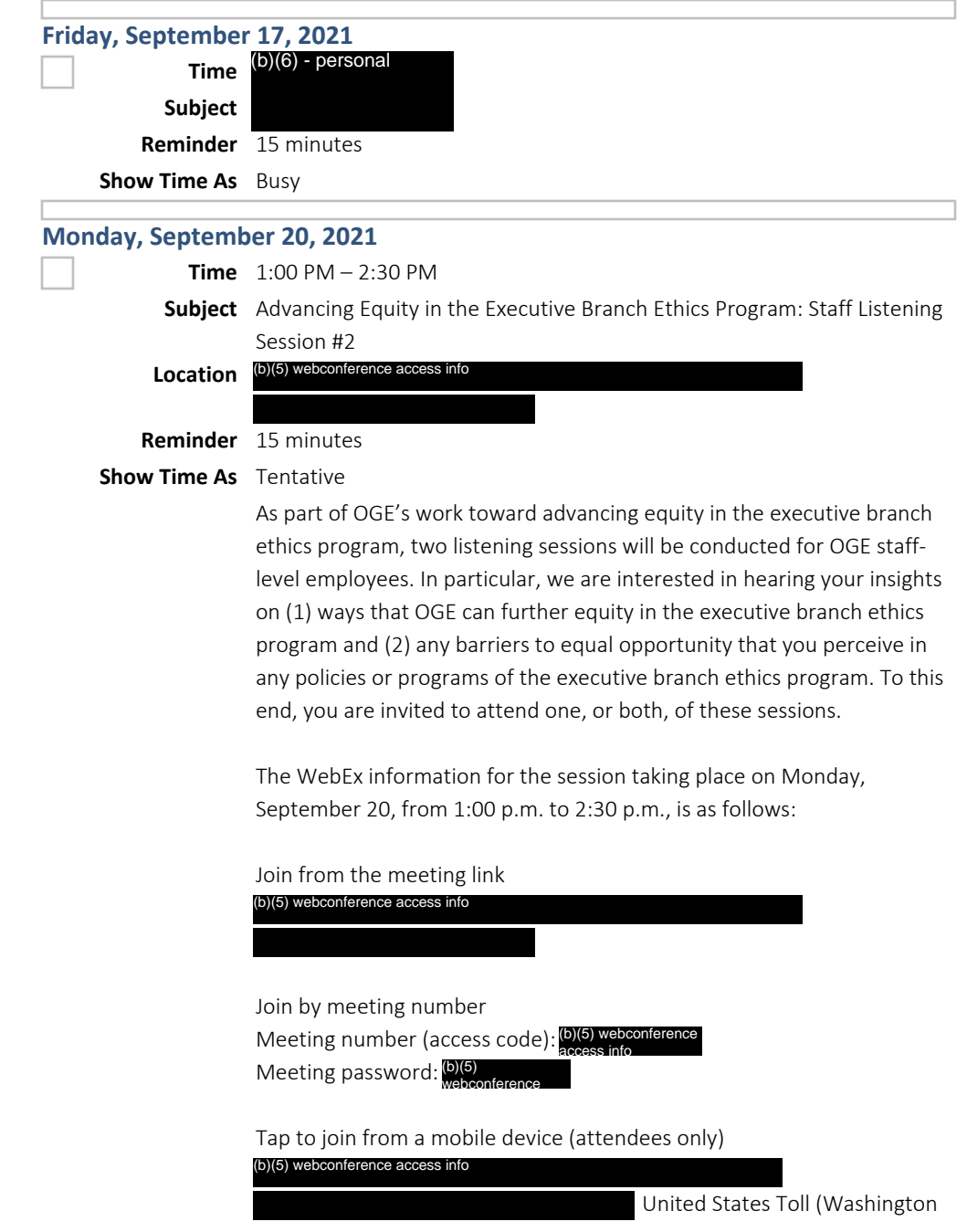

D.C.) Call-in toll number (US/Canada) Join by phone United States Toll (Washington D.C.) Call-in toll number (US/Canada) Global call-in numbers (b)(5) webconference access info (b)(5) webconference  $info$ (b)(5) webconference access info (b)(5) webconference access info

Please feel free to contact Nicole Stein, Monica Ashar, or Suzanne Meyer if you have any questions.

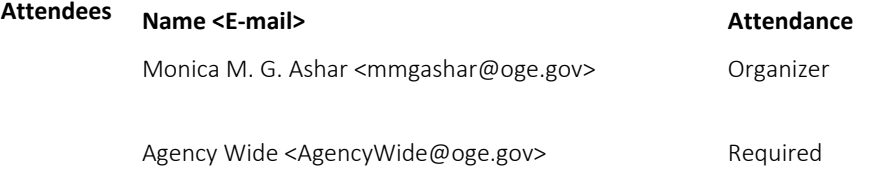

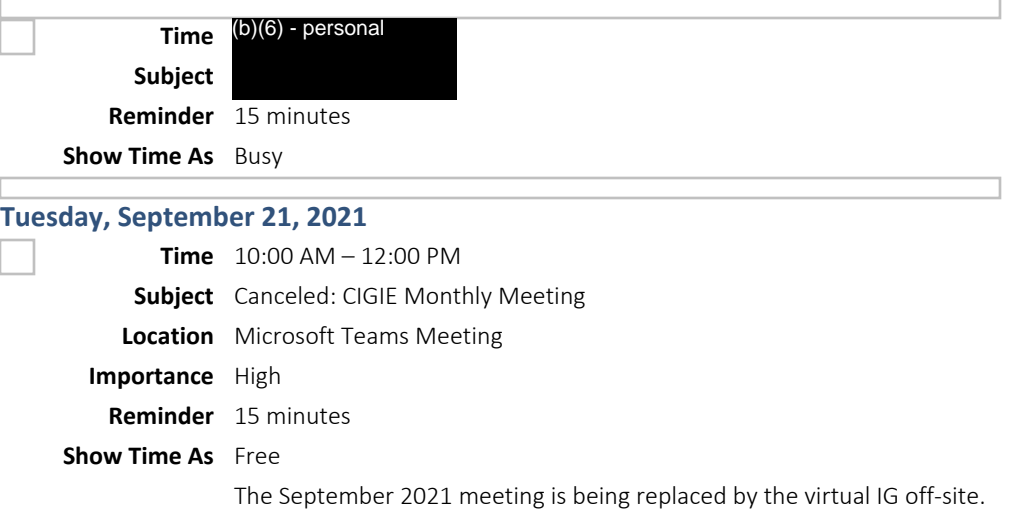

\_\_\_\_\_\_\_\_\_\_\_\_\_\_\_\_\_\_\_\_\_\_\_\_\_\_\_\_\_\_ Microsoft Teams meeting Join on your computer or mobile app Click here to join the meeting Or call in (audio only) United States, Washington DC (b)(5) webconference access info $\bigcup_{\text{web}}$ Find a local number | Reset PIN

\_\_\_\_\_\_\_\_\_\_\_\_\_\_\_\_\_\_\_\_\_\_\_\_\_\_\_\_\_\_\_\_\_\_\_\_\_\_\_\_\_\_\_\_\_\_\_\_\_\_

\_\_\_\_\_\_\_\_\_\_\_\_\_\_\_\_\_\_\_\_\_\_\_\_\_\_\_\_\_\_\_\_\_\_\_\_\_\_\_\_\_\_\_\_\_\_\_\_\_\_

Learn More | Meeting options | Legal

\_\_\_\_\_\_\_\_\_\_\_\_\_\_\_\_\_\_\_\_\_\_\_\_\_\_\_\_\_\_

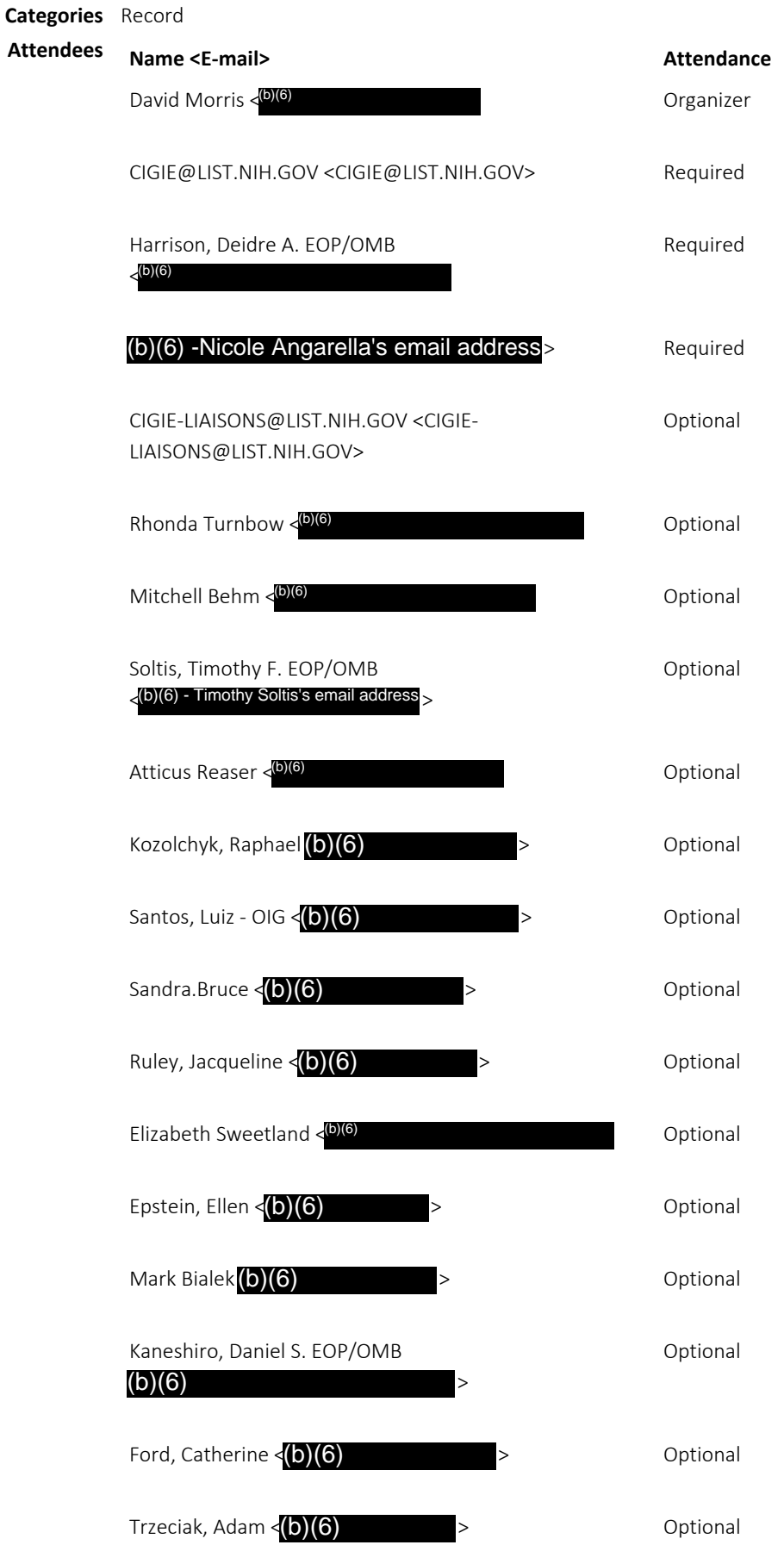

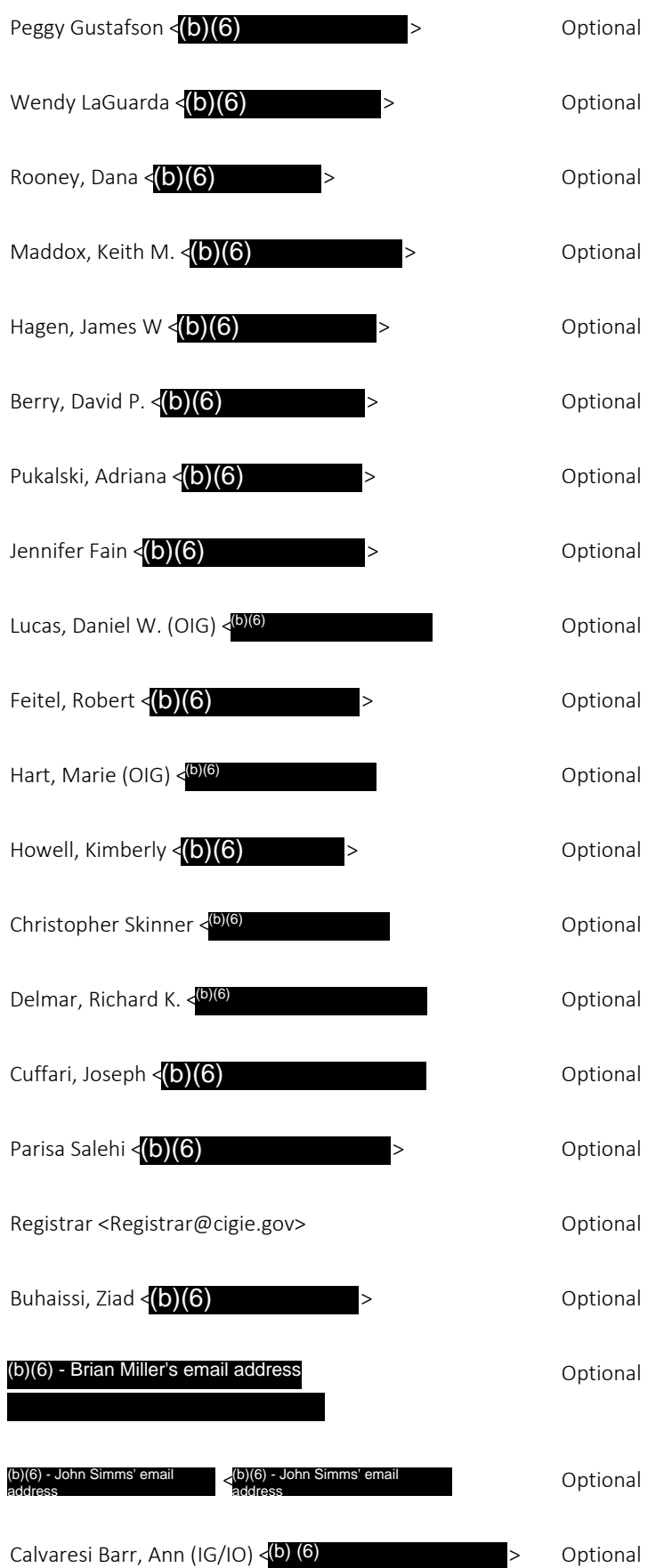

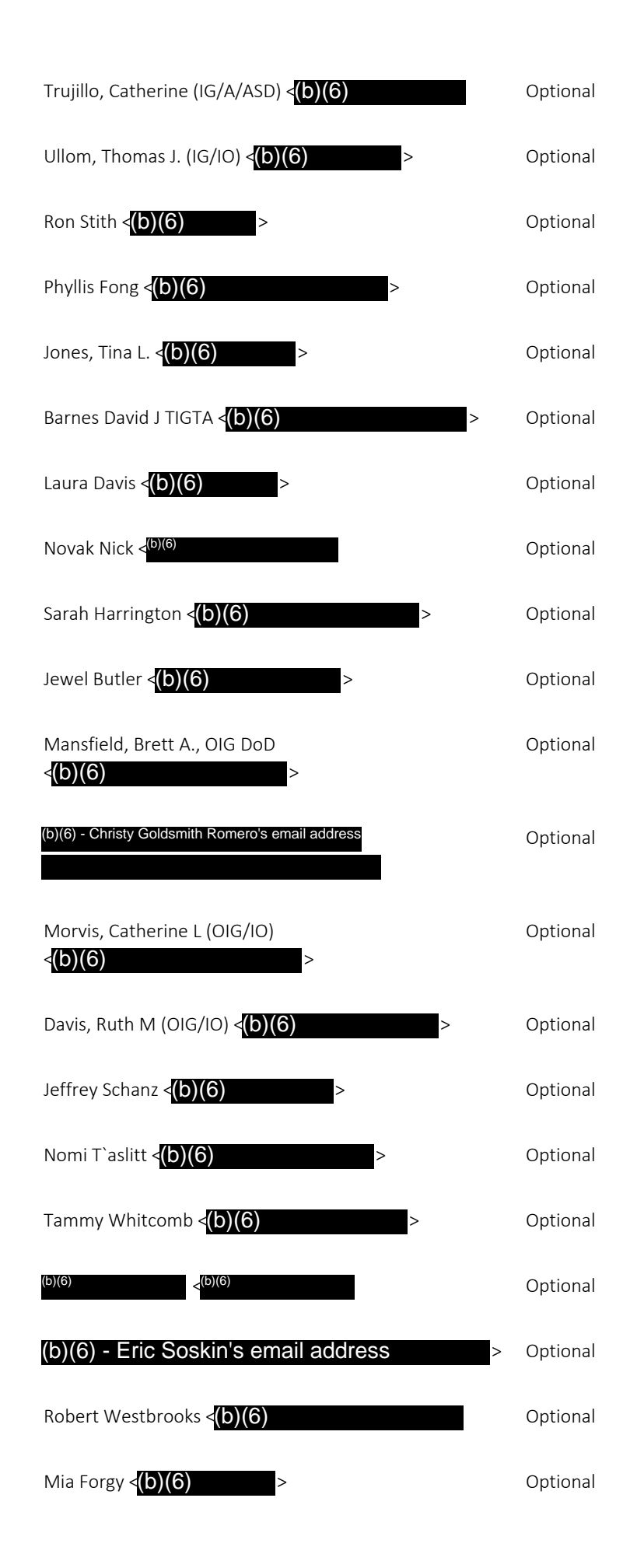

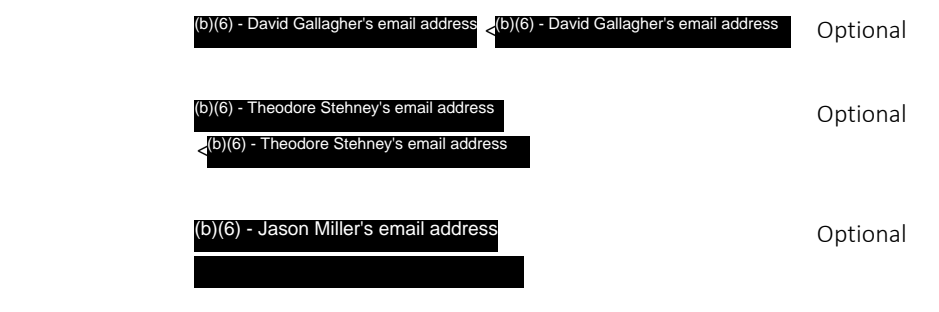

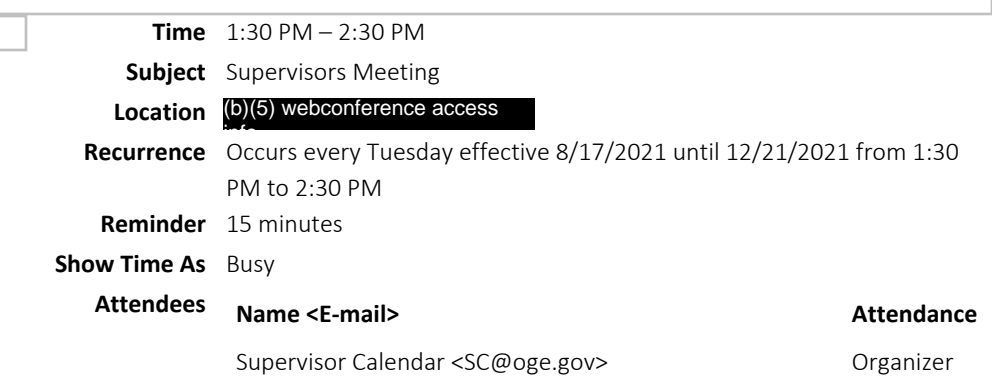

Supervisor MailGroup <SupervisorMailGroup@oge.gov> Required

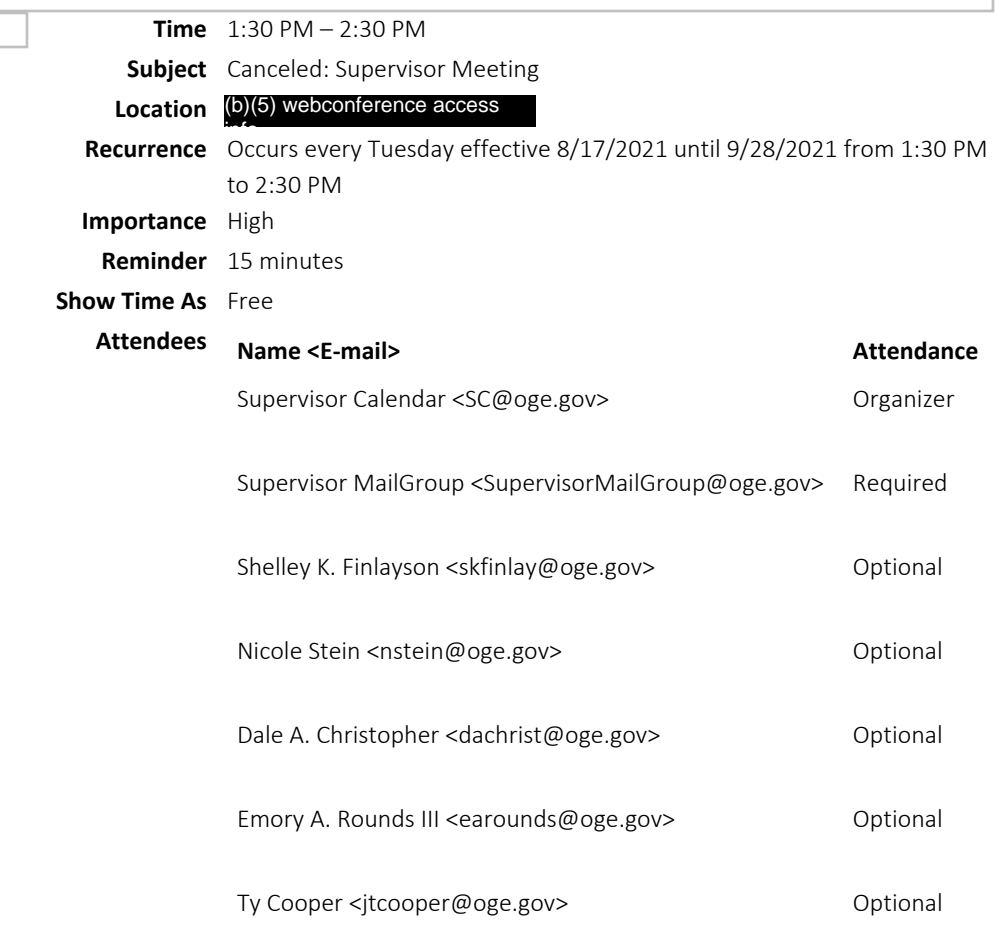

## Seth Jaffe <sjaffe@oge.gov> Optional

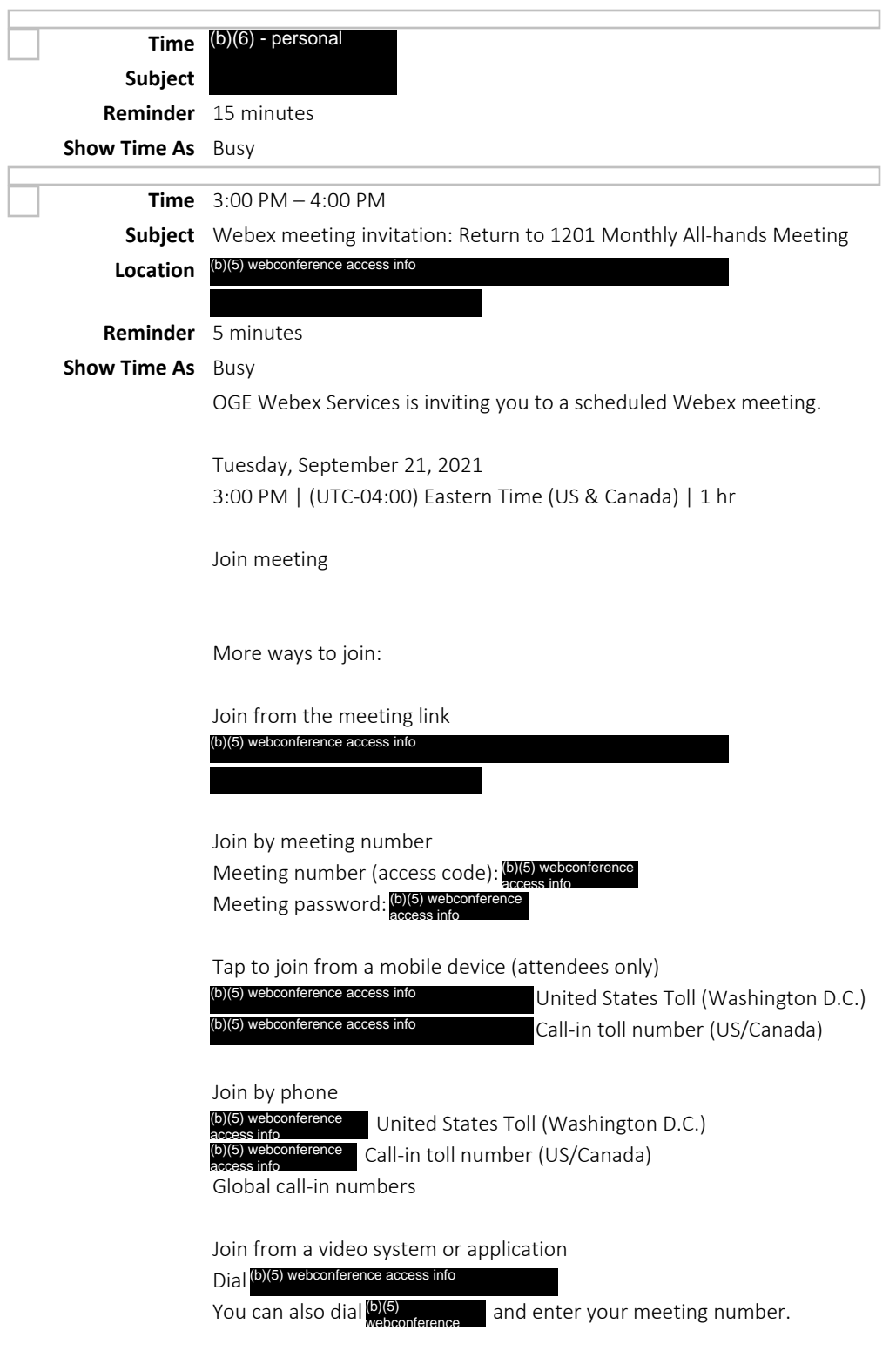

Need help? Go to https://help.webex.com

## Agency Wide <AgencyWide@oge.gov> Required

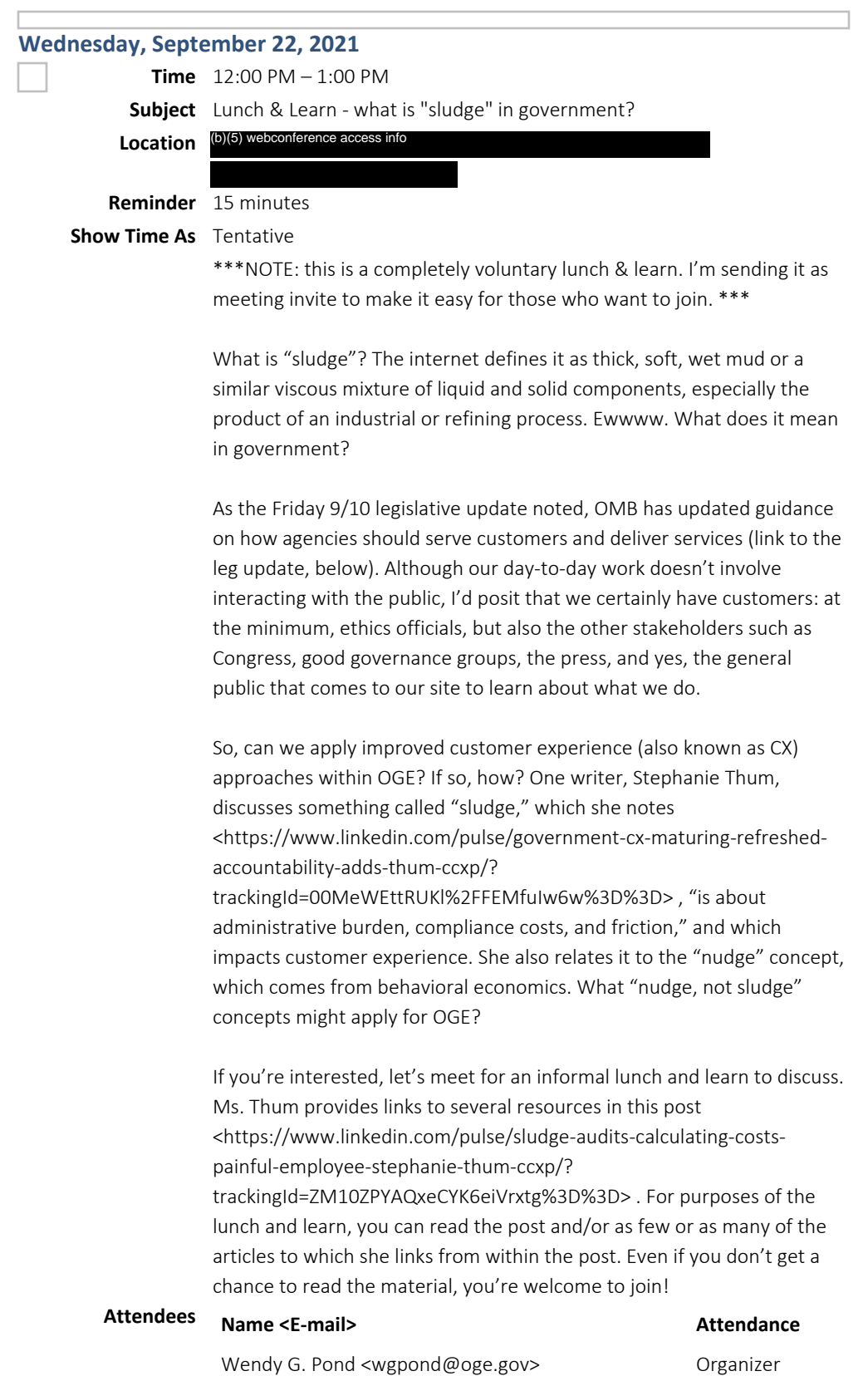

## Agency Wide <AgencyWide@oge.gov> Required

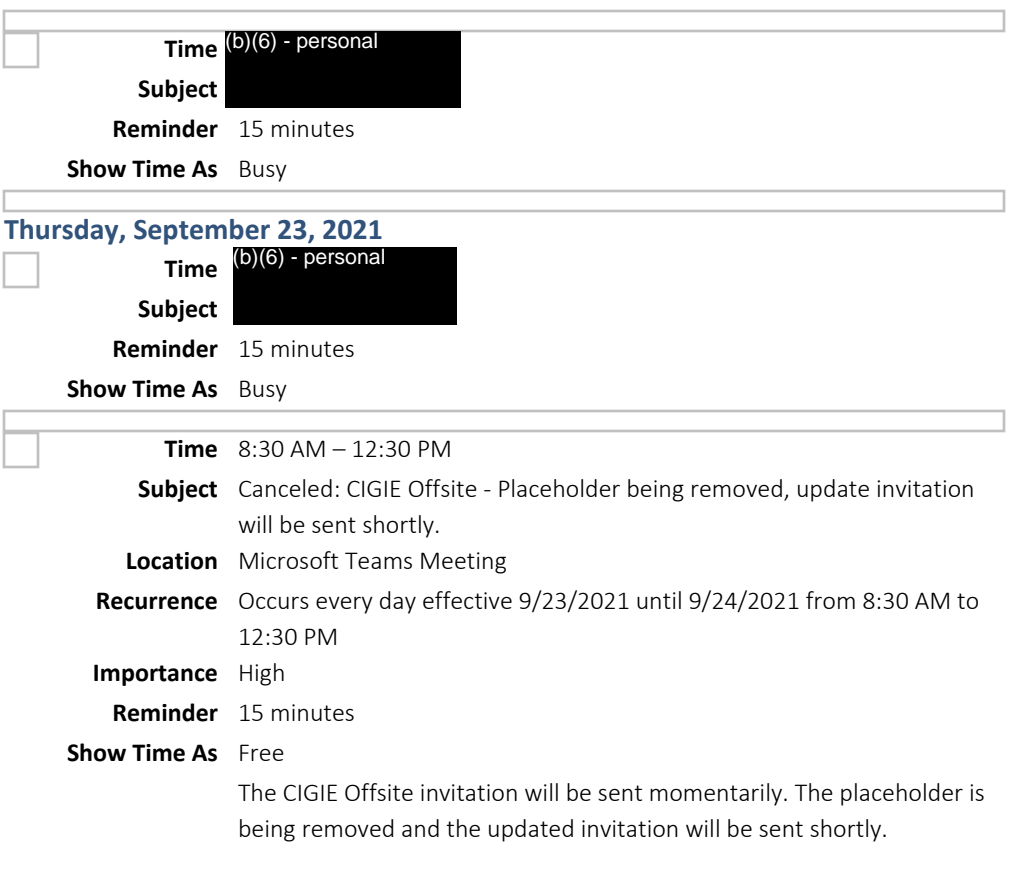

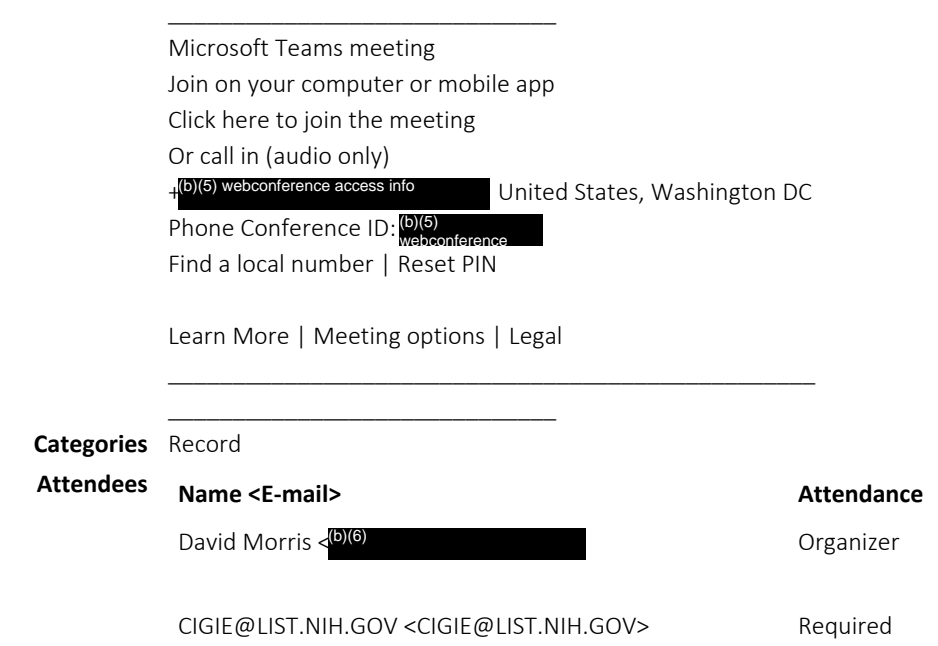

\_\_\_\_\_\_\_\_\_\_\_\_\_\_\_\_\_\_\_\_\_\_\_\_\_\_\_\_\_\_\_\_\_\_\_\_\_\_\_\_\_\_\_\_\_\_\_\_\_\_

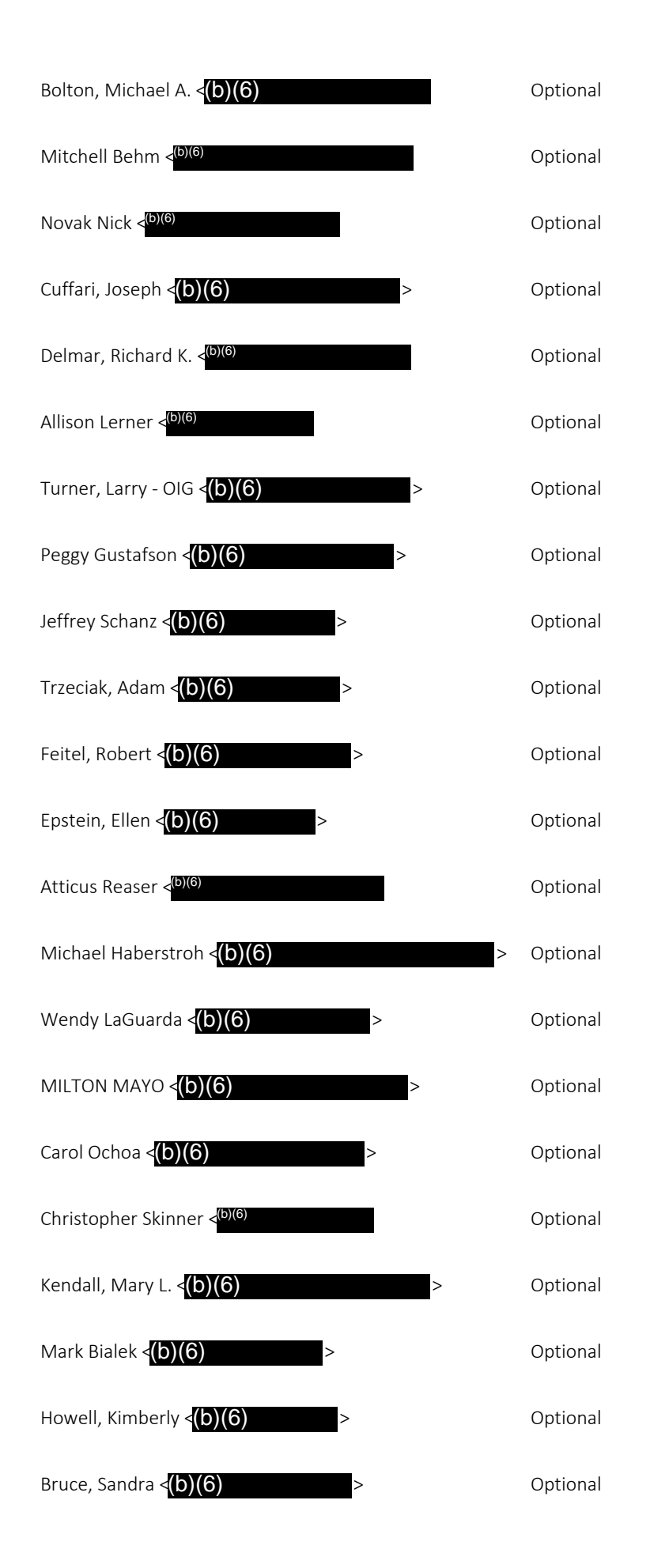

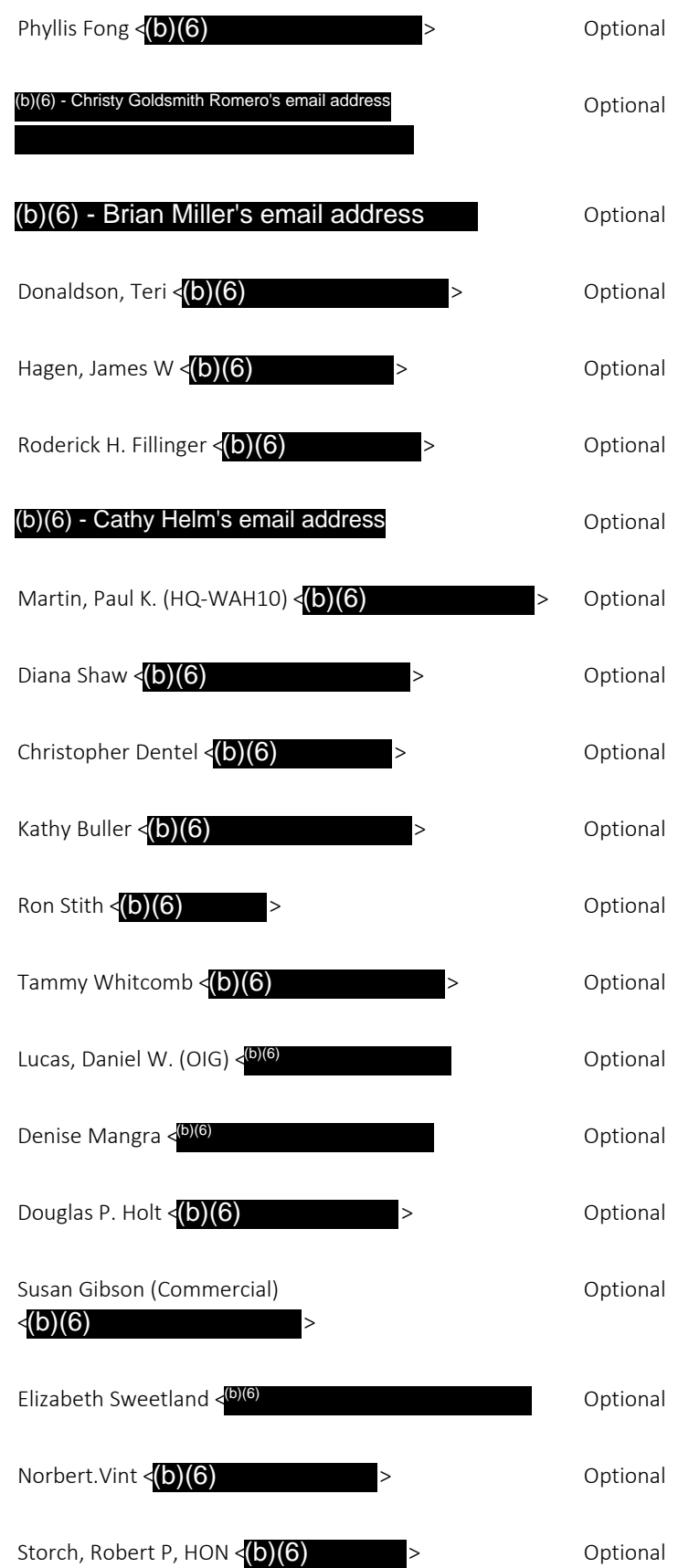

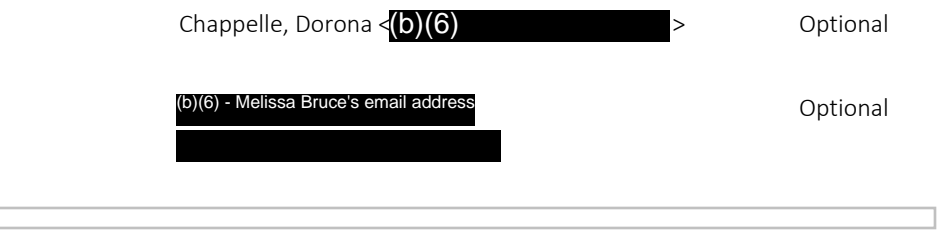

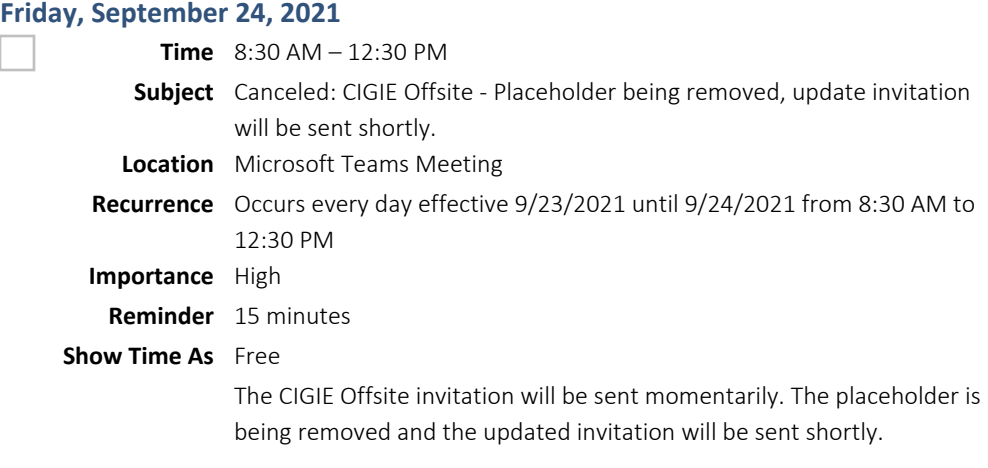

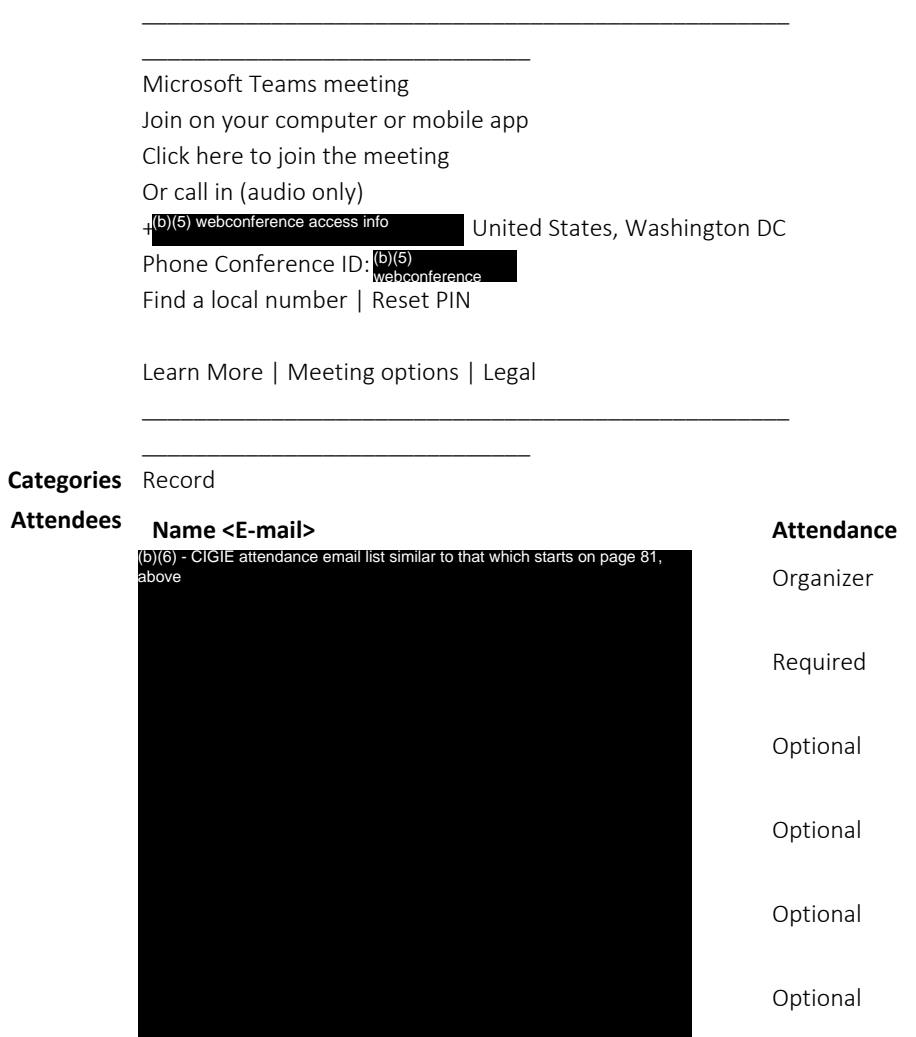

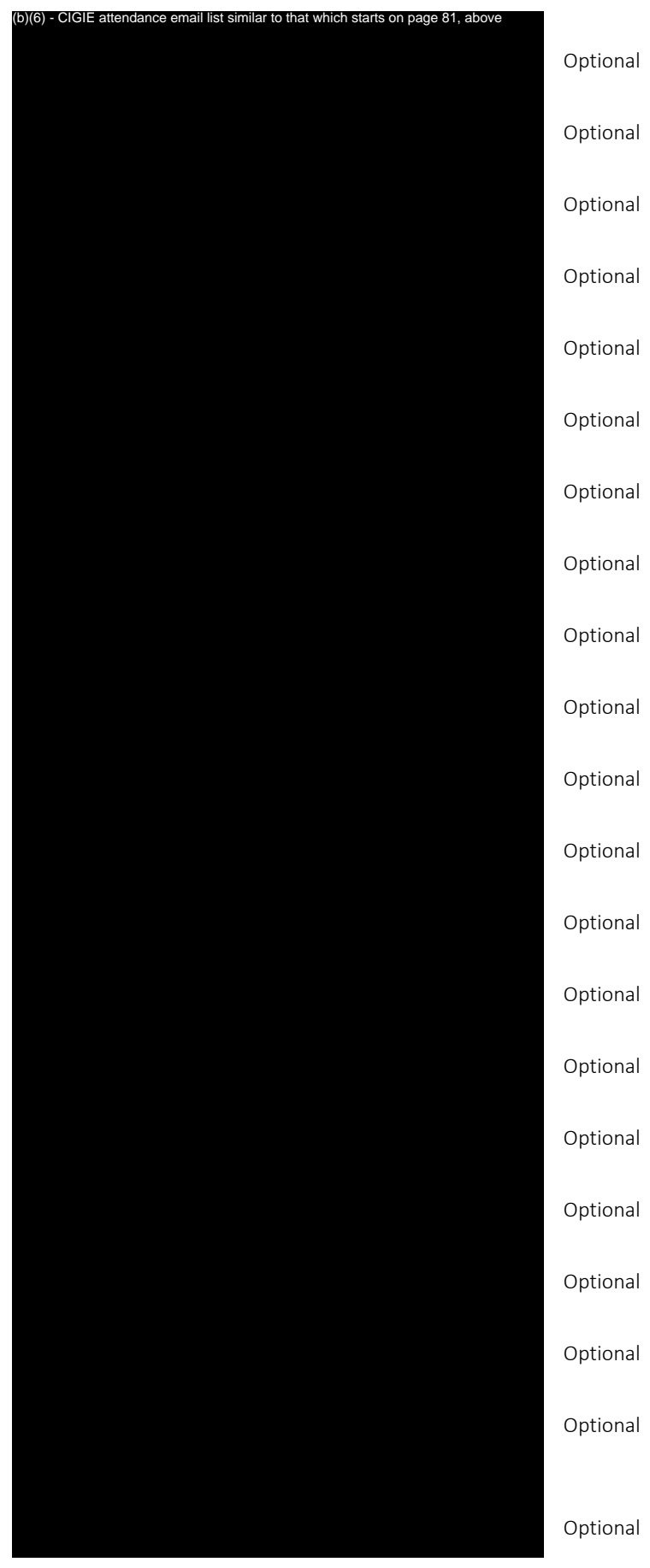

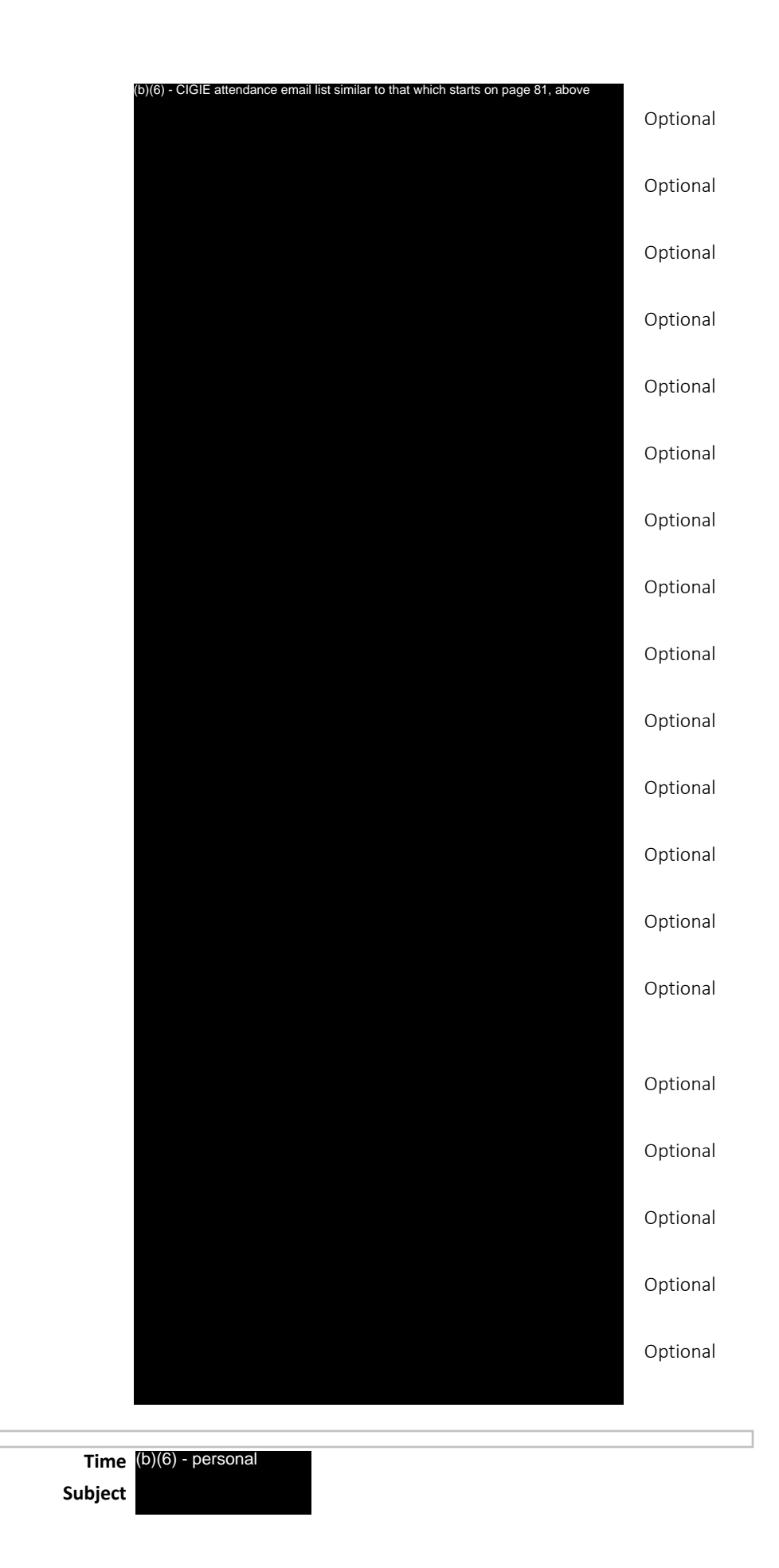

**Reminder** 15 minutes

**Show Time As** Busy

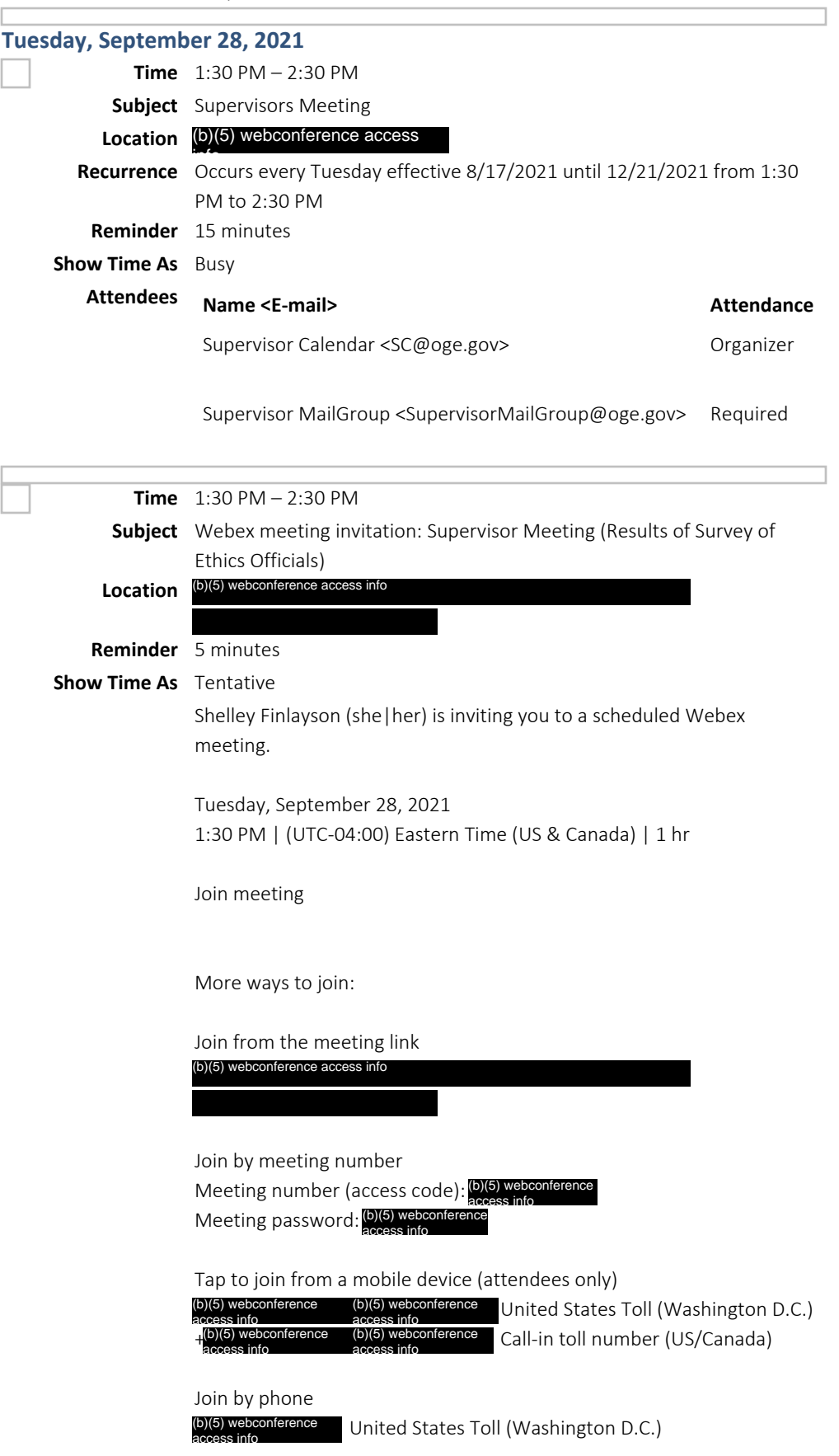

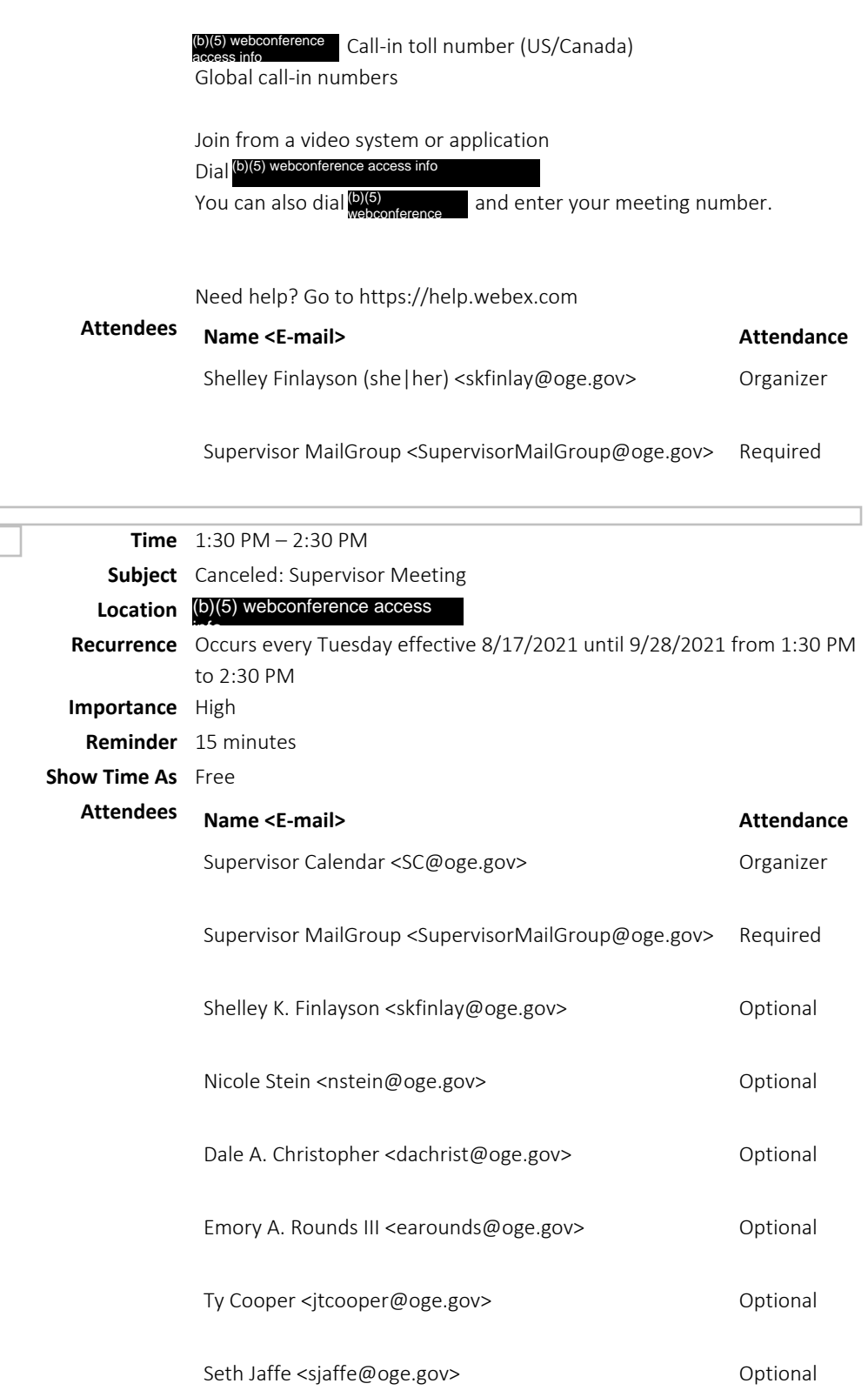

**Wednesday, September 29, 2021 Time** (b)(6) - personal **Subject Reminder** 15 minutes **Show Time As** Busy

## **Tuesday, October 5, 2021**

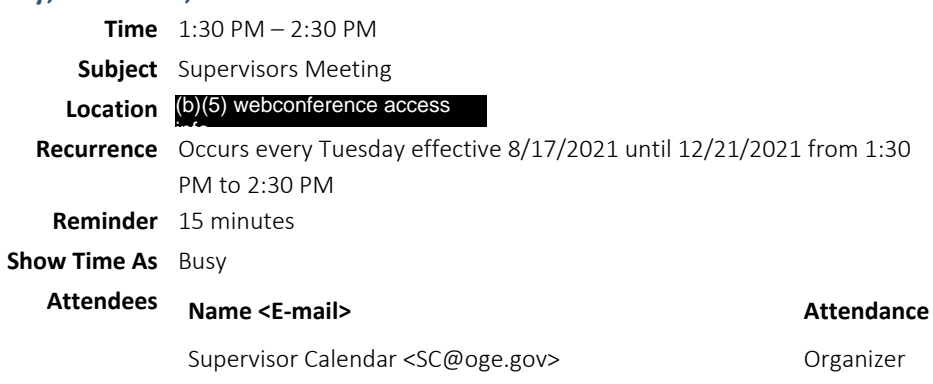

Supervisor MailGroup <SupervisorMailGroup@oge.gov> Required

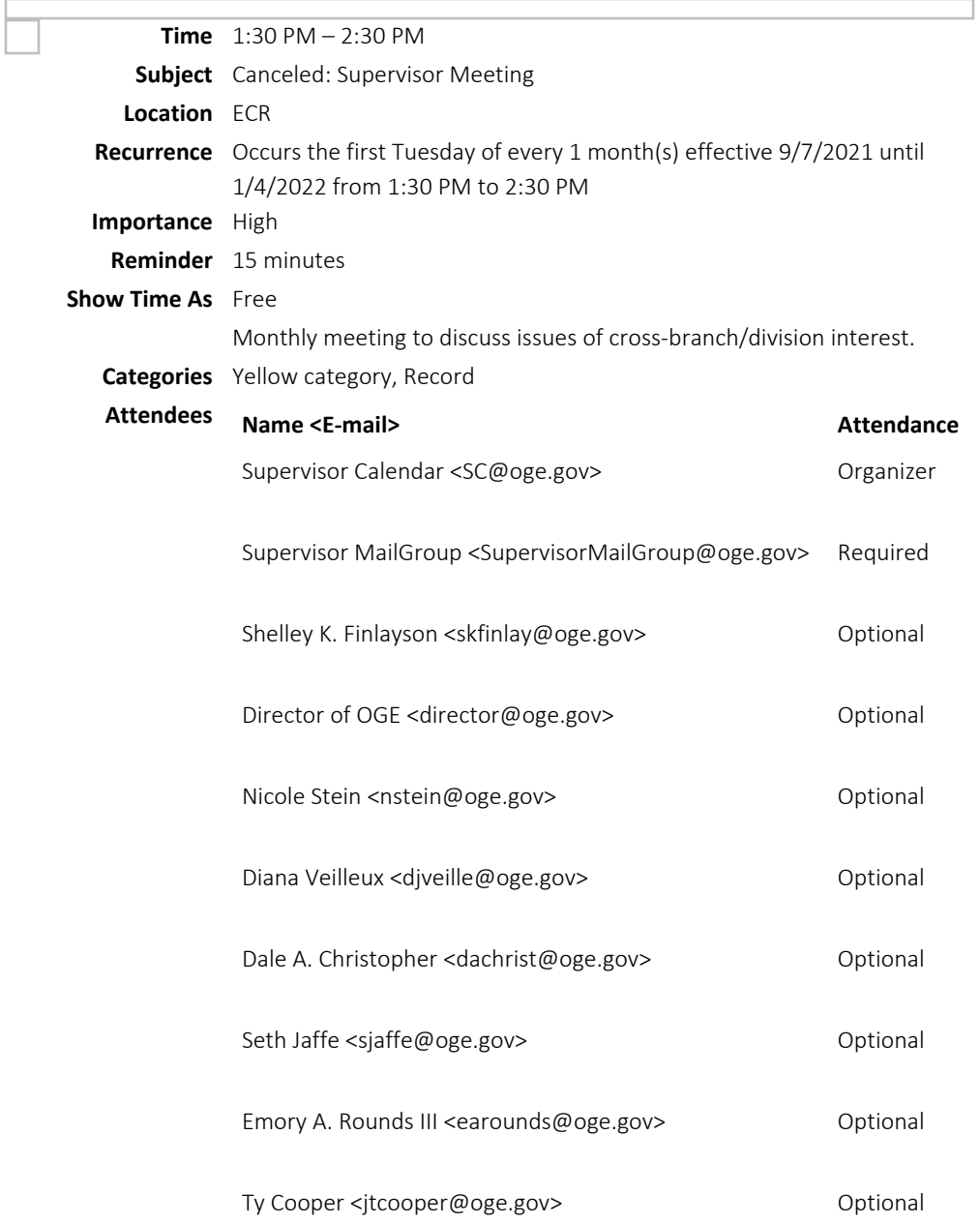

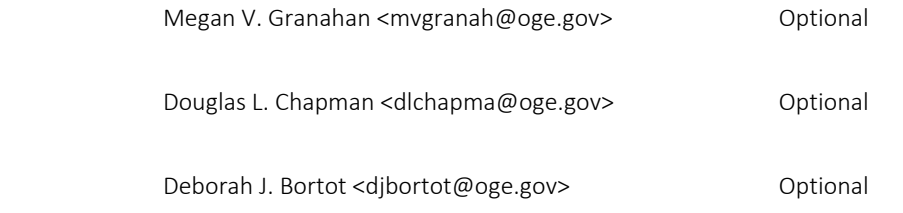

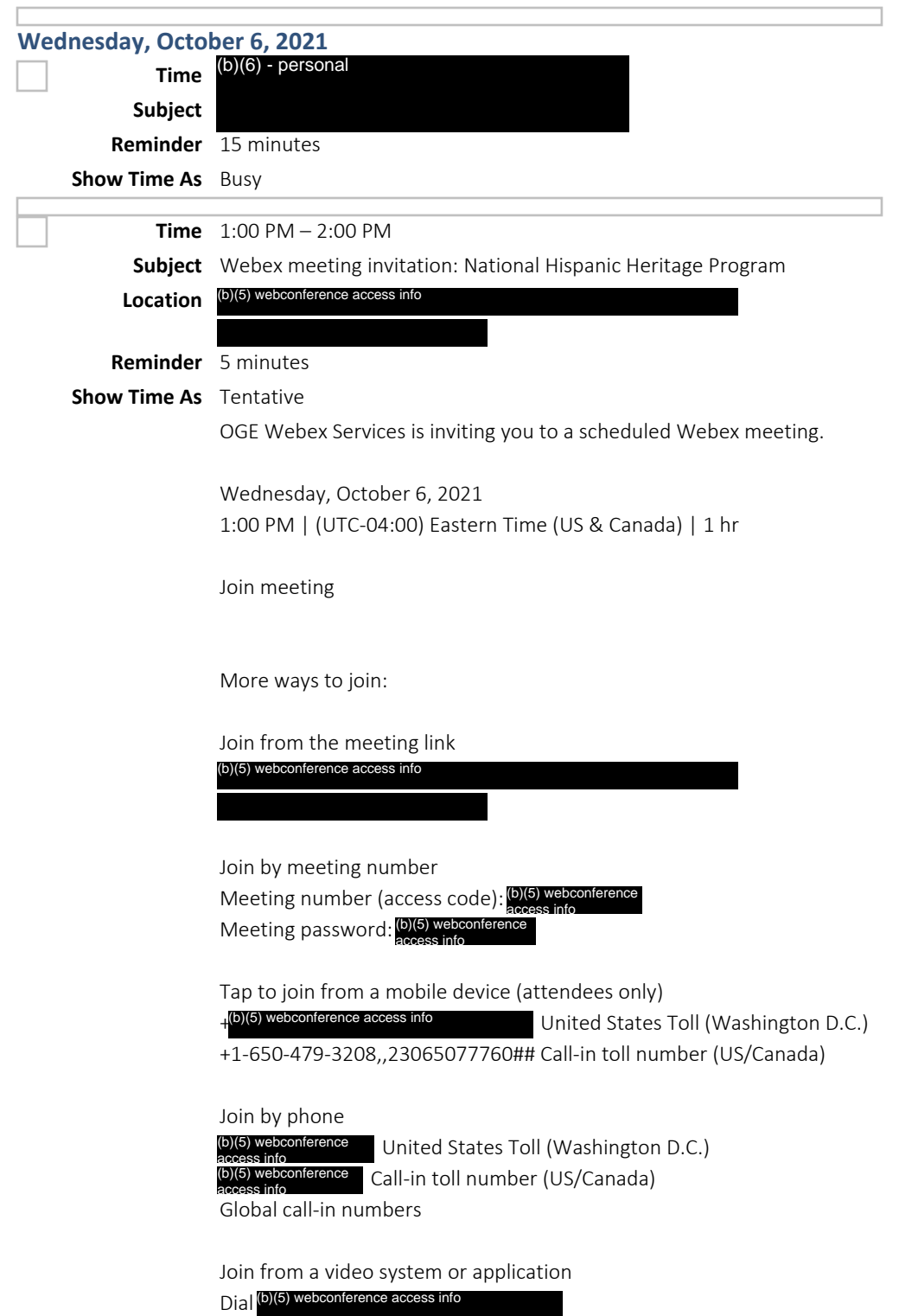

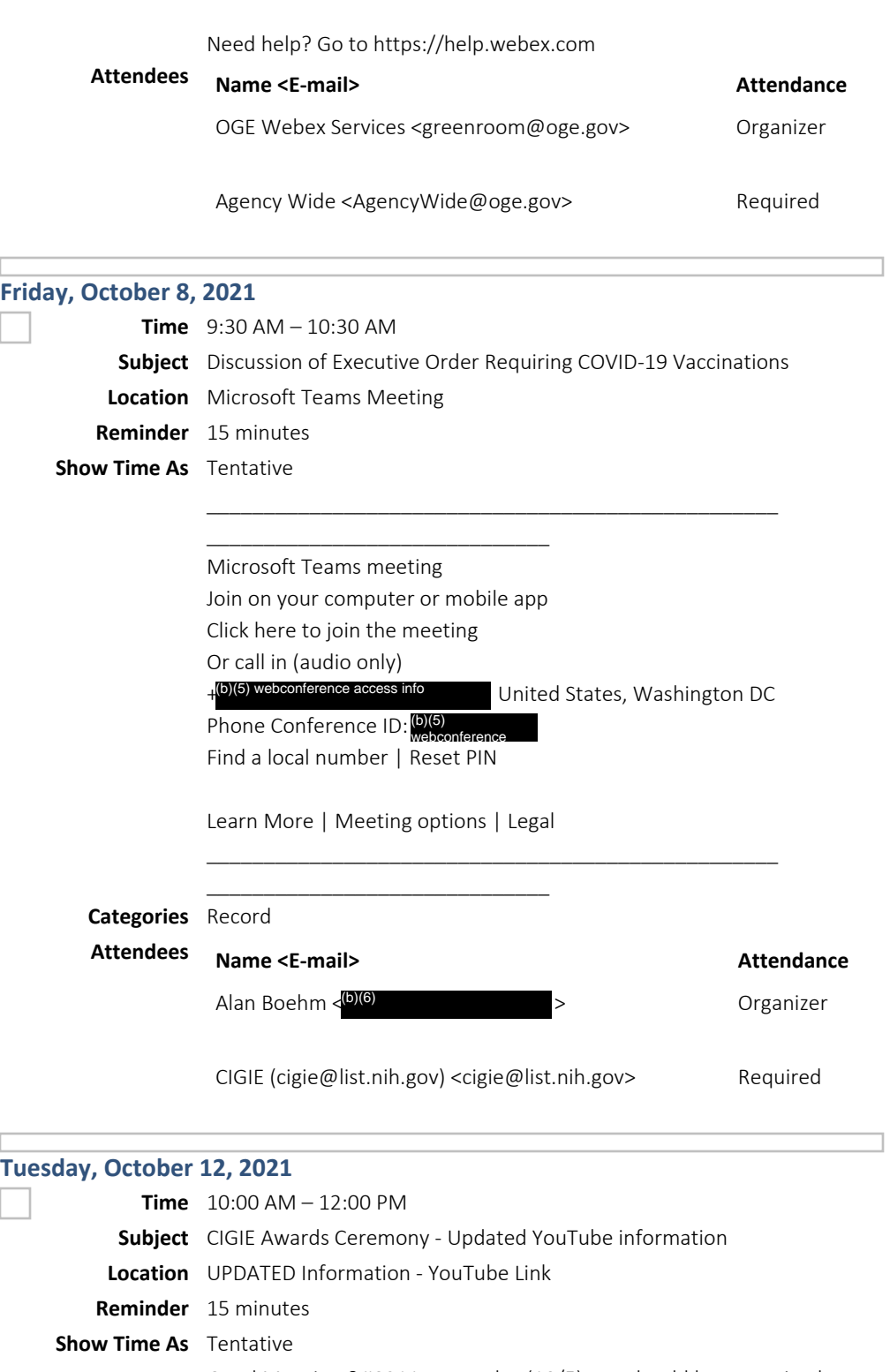

Good Morning – yesterday (10/5) you should have received a "GovDelivery" email from CIGIE regarding the Awards Ceremony. In that email, a link to the awards ceremony to be broadcast on YouTube was included. I' ve copied the email below for reference. (Please note, the placeholder calendar invite link will NOT

work – the ceremony will be broadcast on CIGIE's YouTube channel.)

\_\_\_\_\_\_\_\_\_\_\_\_\_\_\_\_\_\_\_\_\_\_\_\_\_\_\_\_\_\_\_\_

The 24th Annual Awards Ceremony is Being Shown Exclusively on CIGIE'S YouTube Channel! --- Tuesday, October 12, 2021 @ 10:00 a.m. Eastern

CLICK HERE OR ON THE IMAGE BELOW TO VIEW THE CEREMONY!

<https://lnks.gd/l/eyJhbGciOiJIUzI1NiJ9.eyJidWxsZX Rpbl9saW5rX2lkIjoxMDEsInVyaSI6ImJwMjpjbGljayIsImJ1 bGxldGluX2lkIjoiMjAyMTEwMDUuNDY5MjQ3OTEiLCJ1cmwiOi JodHRwczovL3lvdXR1LmJlL0lOaDdoTlVaQnNVP3V0bV9tZWRp dW09ZW1haWwmdXRtX3NvdXJjZT1nb3ZkZWxpdmVyeSJ9.ehqAc 7P4sF4IIgXCgHHcpvAHedT6lMivnjZJgcWxlJU/s/150146887 1/br/113411506219-l>

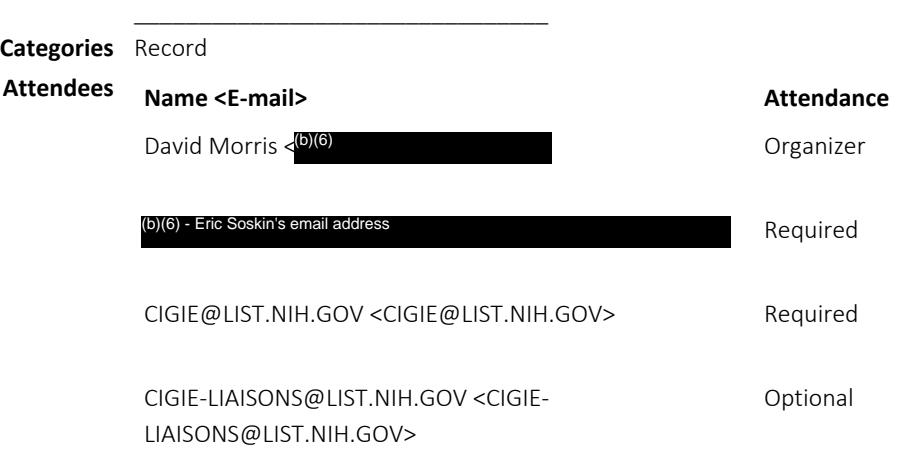

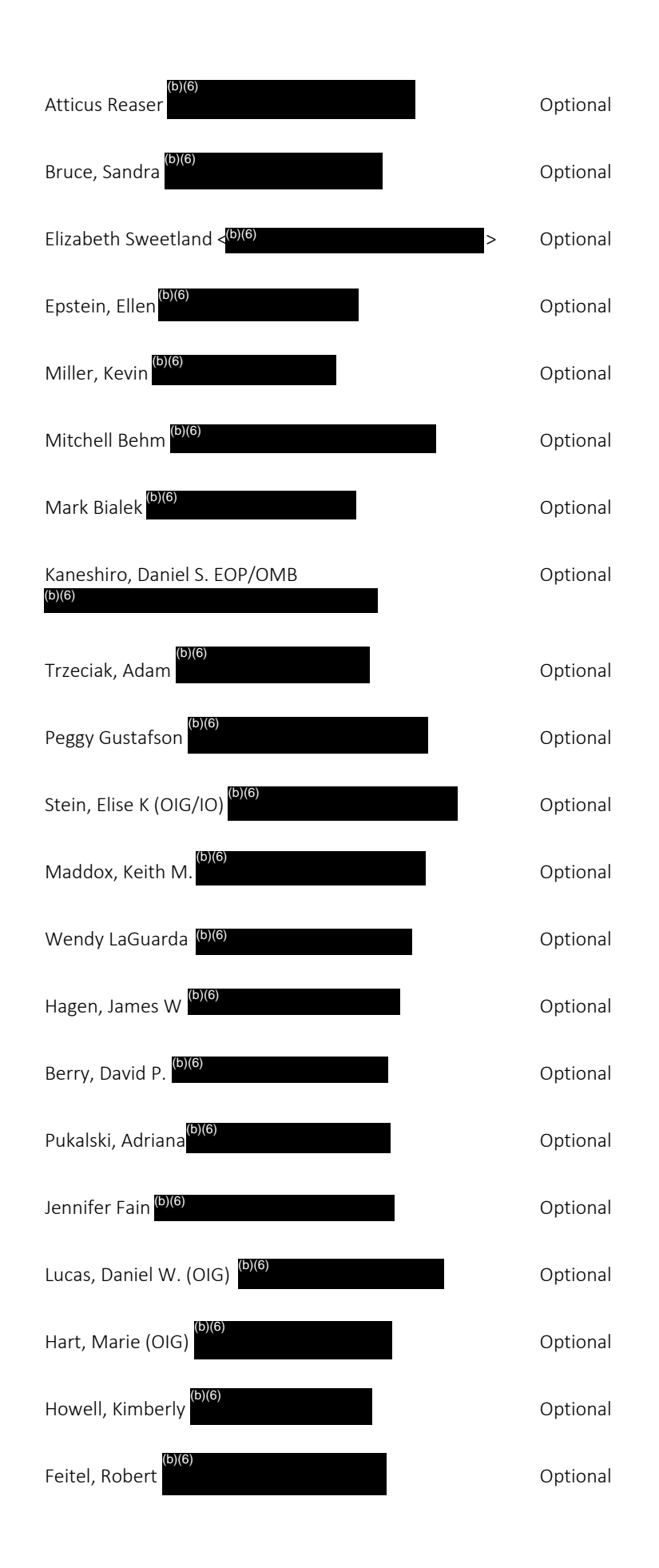

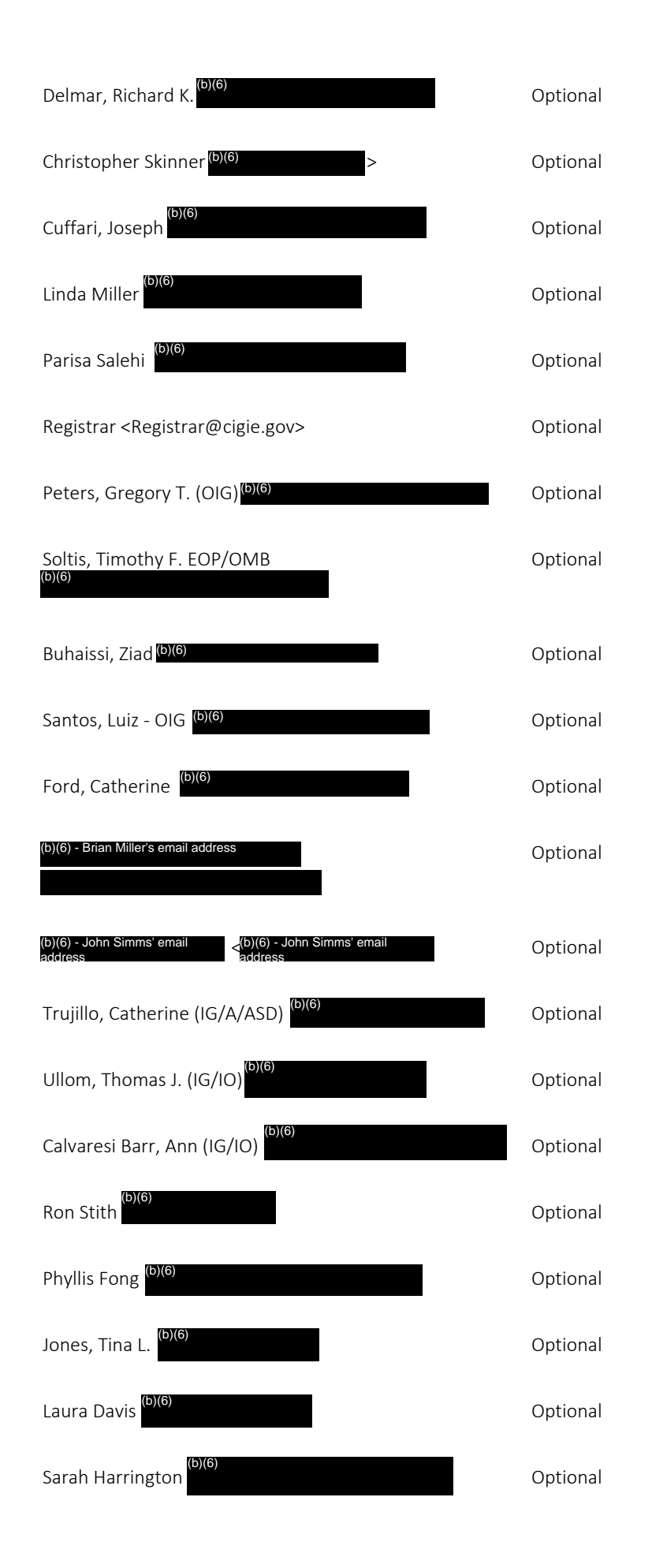

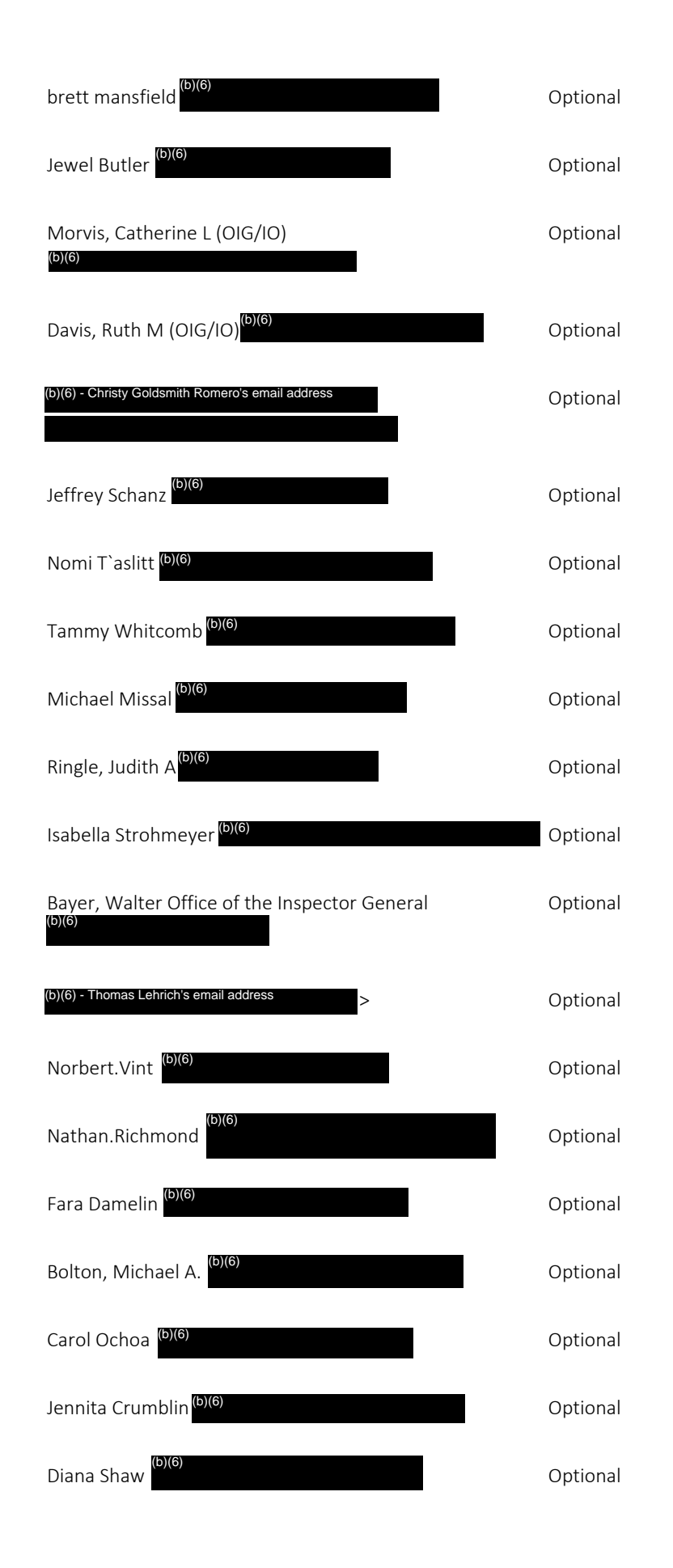

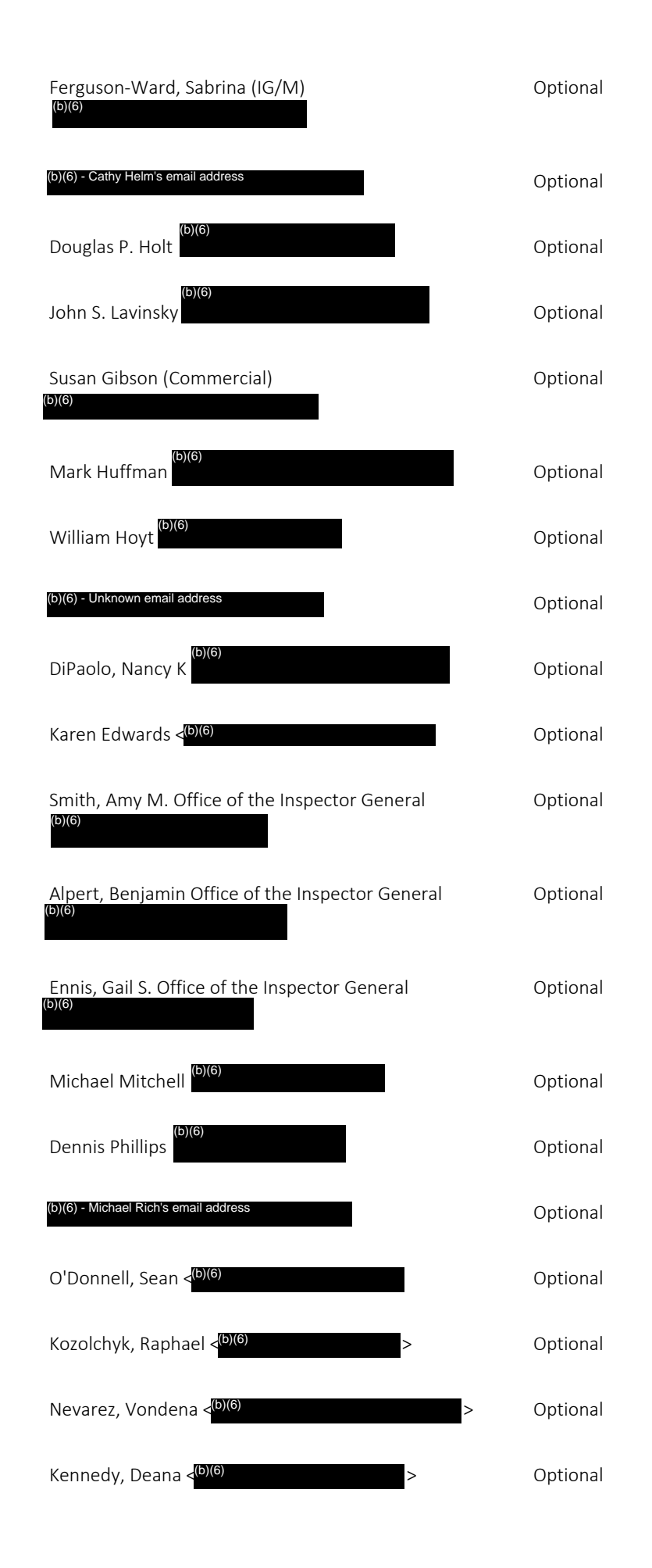

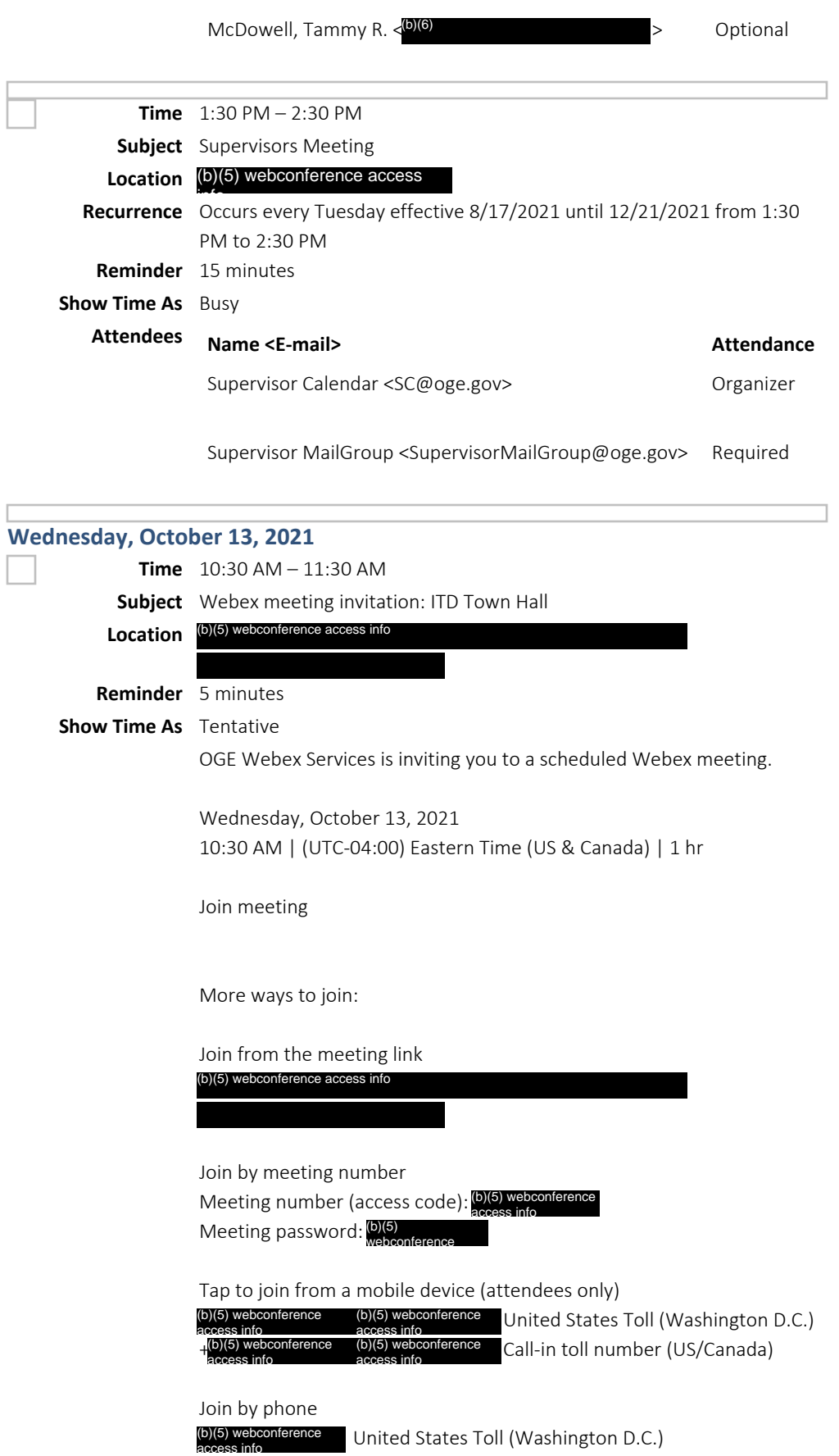

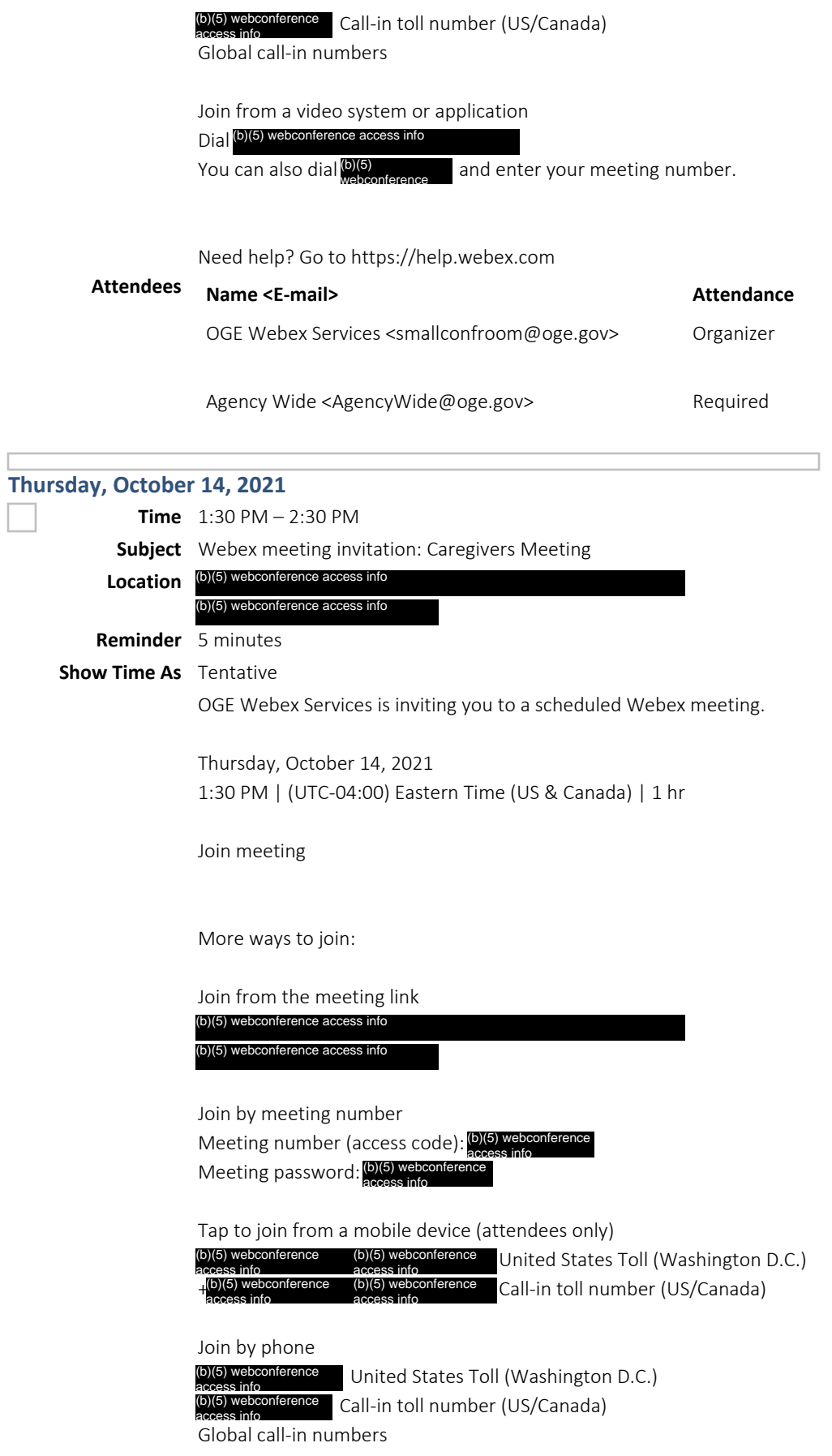

 $\Box$ 

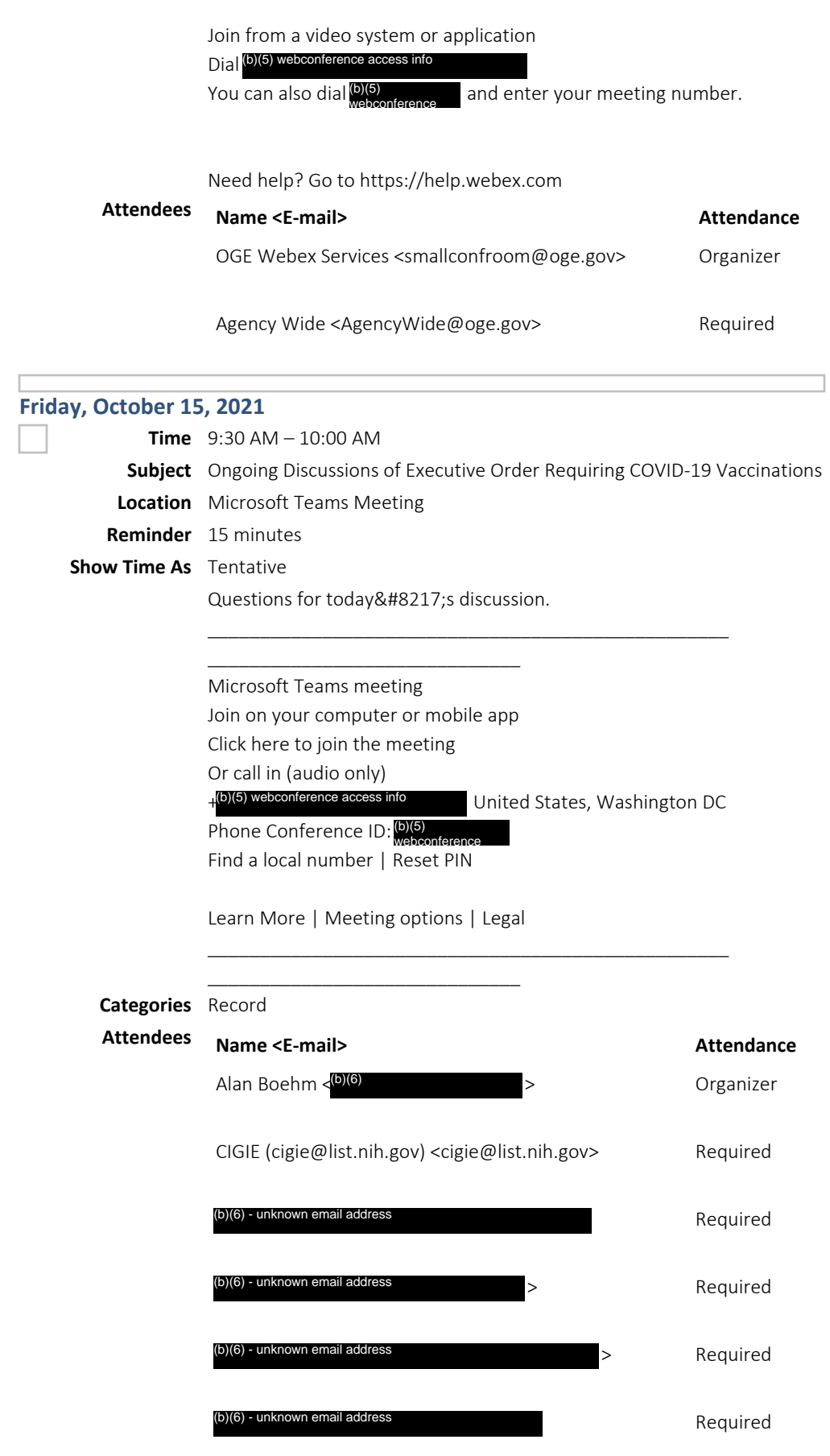

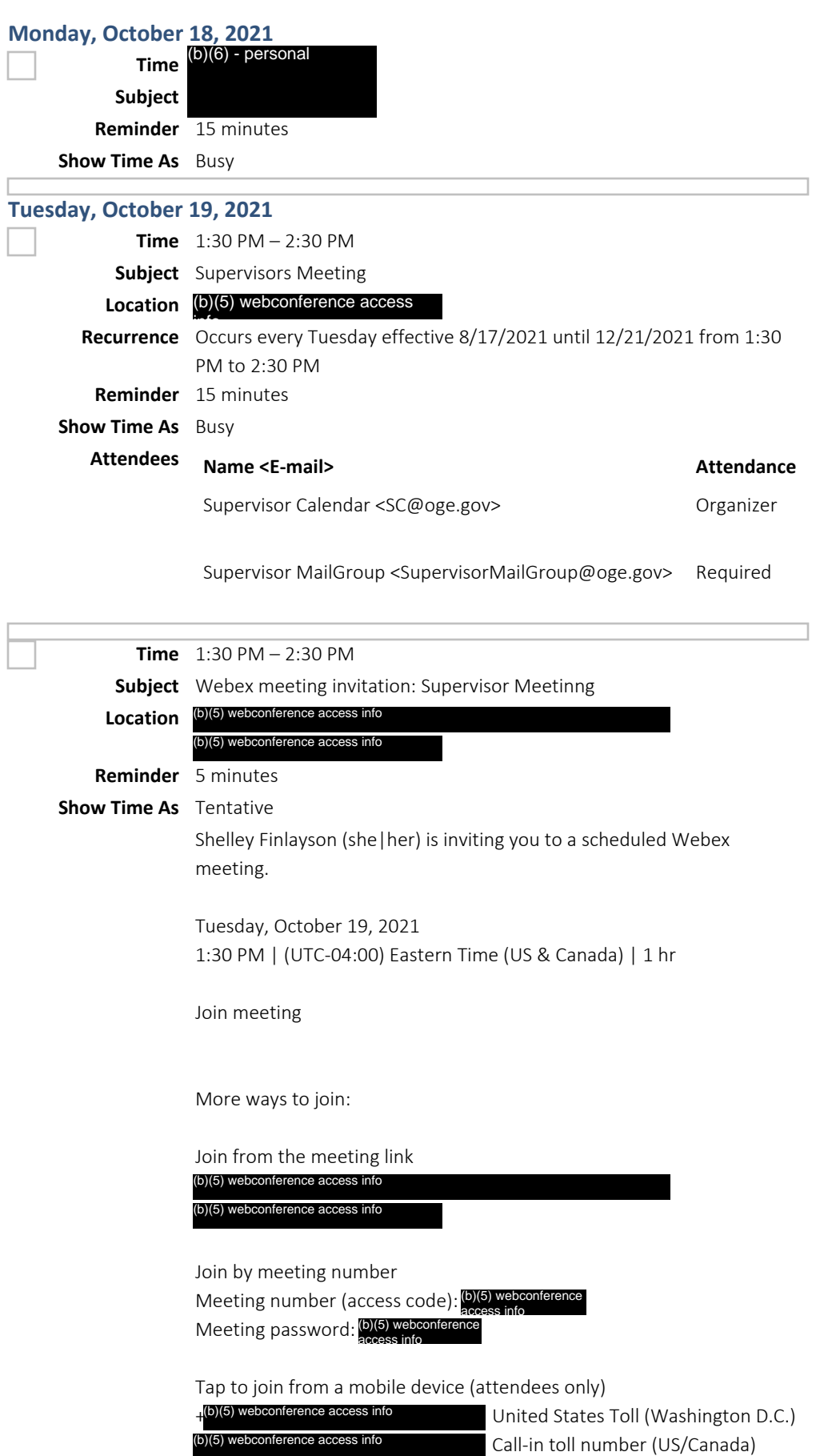